# <span id="page-0-0"></span>siunitx – A comprehensive (SI) units package<sup>\*</sup>

Joseph Wright†

Released 2017/11/26

# **Contents**

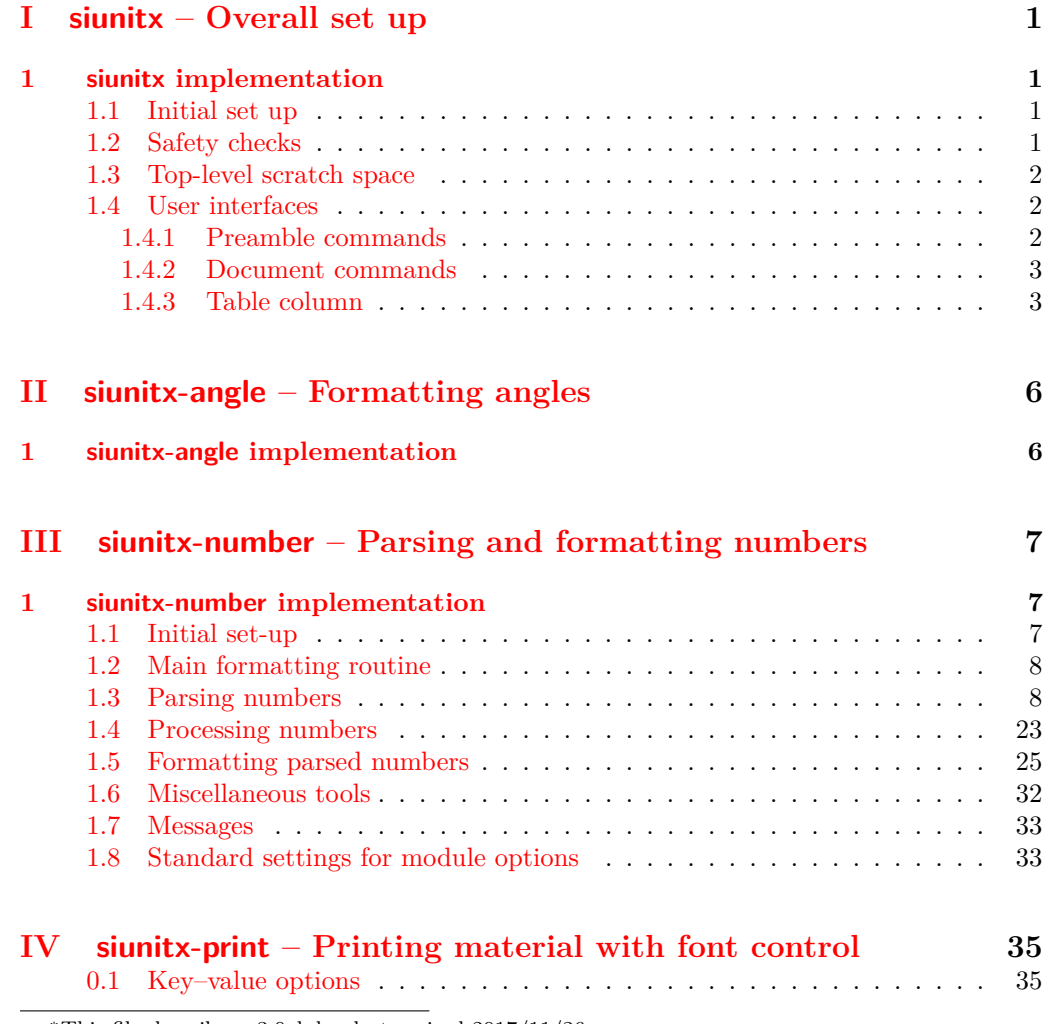

<sup>∗</sup>This file describes v3.0alpha, last revised 2017/11/26.

†E-mail: [joseph.wright@morningstar2.co.uk](mailto:joseph.wright@morningstar2.co.uk)

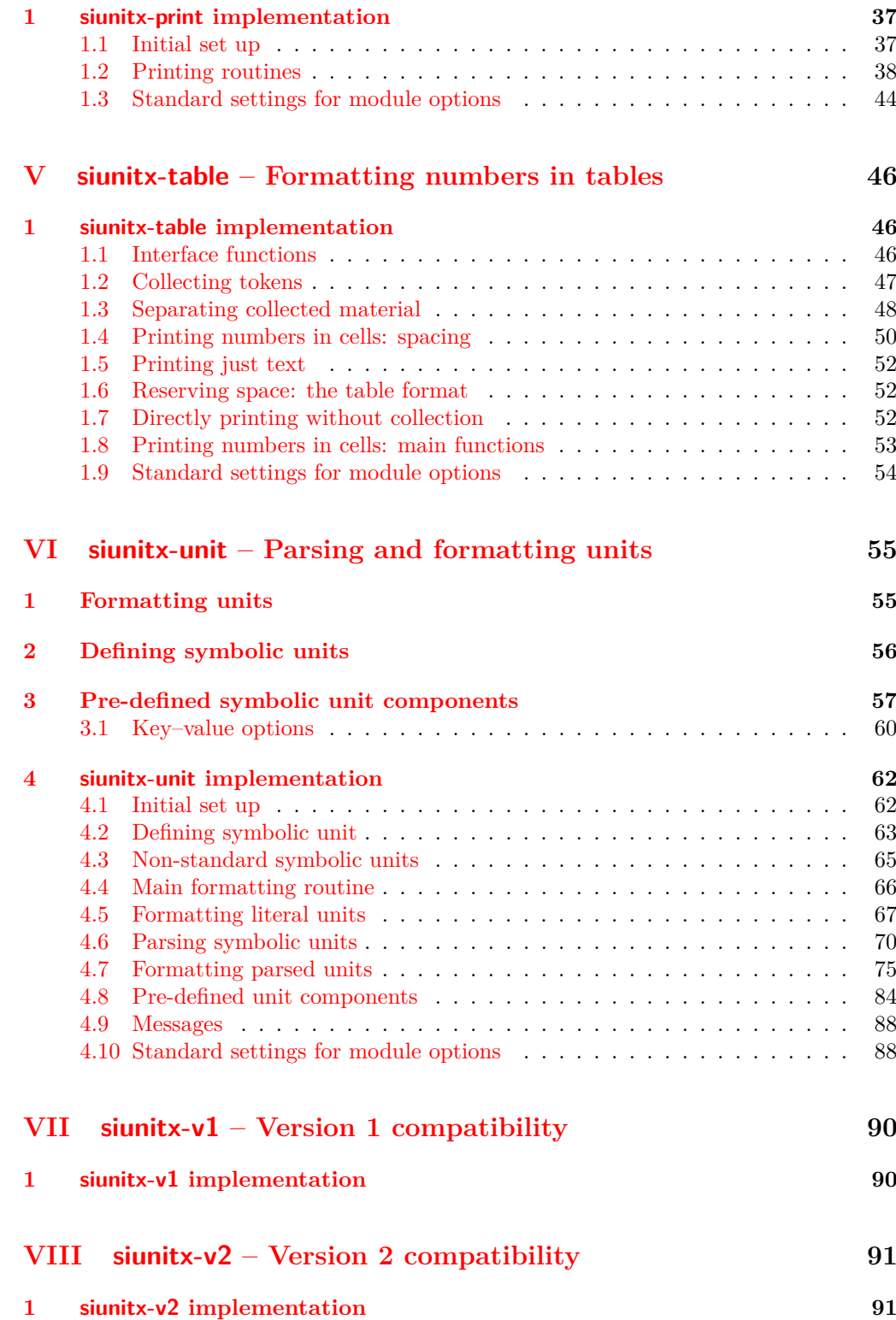

## **[Index](#page-94-0) 92**

# <span id="page-3-0"></span>**Part I siunitx – Overall set up**

# <span id="page-3-1"></span>**1 siunitx implementation**

Start the DocStrip guards.

```
1 \langle*package\rangle
```
Identify the internal prefix (IAT<sub>E</sub>X3 DocStrip convention).

 $2 \langle \mathbb{Q} \mathbb{Q} = \text{sinnitz} \rangle$ 

## <span id="page-3-2"></span>**1.1 Initial set up**

Load only the essential support (expl3) "up-front".

```
3 \RequirePackage{expl3}
```
Make sure that the version of l3kernel in use is sufficiently new. This will also trap any problems with l3packages (as the two are now tied together, version-wise).

```
4 \@ifpackagelater {expl3}{2015/11/15}
5 {}
6 {%
7 \PackageError{siunitx} {Support package expl3 too old}
8 \qquad \qquad \{ \text{\%}9 You need to update your installation of the bundles 'l3kernel' and
10 'l3packages'.\MessageBreak
11 Loading~siunitx~will~abort!%
12 }%
13 \endinput
14 }%
    Identify the package and give the over all version information.
15 \ProvidesExplPackage {siunitx} {2017/11/26} {3.0alpha}
```

```
16 {A comprehensive (SI) units package}
```
### <span id="page-3-3"></span>**1.2 Safety checks**

\\_\_siunitx\_load\_check: There are a number of packages that are incompatible with siunitx as they cover the same concepts and in some cases define the same command names. These are all tested at the point of loading to try to trap issues, and a couple are also tested later as it's possible for them to load without an obvious error if siunitx was loaded first.

> The testing here is done in a group so that the tests do not add anything to the hash table.

```
17 \msg_new:nnnn { siunitx } { incompatible-package }
18 { Package~'#1'~incompatible. }
19 { The~#1~package~and~siunitx~are~incompatible. }
20 \cs_new_protected:Npn \__siunitx_load_check:n #1
21 {
22 \group_begin:
23 \@ifpackageloaded {#1}
24 {
25 \qquad \qquad \qquad \qquad \text{group\_end:}
```

```
26 \msg_error:nnx { siunitx } { incompatible-package } {#1}
27 }
28 				{ \group_end: }
29 }
30 \clist_map_function:nN
31 { SIunits , sistyle , unitsdef , fancyunits }
32 \__siunitx_load_check:n
33 \AtBeginDocument
34 {
35 \clist_map_function:nN { SIunits , sistyle }
36 \__siunitx_load_check:n
37 }
```
(*End definition for* \\_\_siunitx\_load\_check:*.*)

### <span id="page-4-0"></span>**1.3 Top-level scratch space**

\l\_\_siunitx\_tmp\_tl Scratch space for the interfaces.

```
38 \tl_new:N \l__siunitx_tmp_tl
```

```
(End definition for \lceill siunitx tmp tl.)
```
### <span id="page-4-1"></span>**1.4 User interfaces**

The user interfaces are defined in terms of documented code-level ones. This is all done here, and will appear in the .sty file before the relevant code. Things could be rearranged by DocStrip but there is no advantage.

User level interfaces are all created by xparse

```
39 \RequirePackage { xparse }
```
### <span id="page-4-2"></span>**1.4.1 Preamble commands**

```
\DeclareSIPower
  \DeclareSIPrefix
\DeclareSIQualifier
    \DeclareSIUnit
                     Pass data to the code layer.
                     40 \NewDocumentCommand \DeclareSIPower { +m +m m }
                     41 \quad \text{f}42 \siunitx_declare_power:NNn #1 #2 {#3}
                     43 }
                     44 \NewDocumentCommand \DeclareSIPrefix { +m m m }
                     45 \frac{1}{25}46 \siunitx_declare_prefix:Nnn #1 {#2} {#3}
                     47 }
                     48 \NewDocumentCommand \DeclareSIQualifier { +m m }
                     49 {
                     50 \siunitx_declare_qualifier:Nn #1 {#2}
                     51 }
                     52 \NewDocumentCommand \DeclareSIUnit { O { } +m m }
                     53 {
                     54 \siunitx_declare_unit:Nn #2 {#3}
                     55 }
```
(*End definition for* \DeclareSIPower *and others. These functions are documented on page* **??***.*)

#### <span id="page-5-0"></span>**1.4.2 Document commands**

#### \qty

```
56 \NewDocumentCommand \qty { O { } m m }
57 {
58 \leavevmode
59 \group_begin:
60 \text{keys\_set:nn} \ siunitx } {#1}
61 \siunitx_number_format:nN {#2} \l__siunitx_tmp_tl
62 \siunitx_print:nV { number } \l__siunitx_tmp_tl
63 \, \nobreak % TEMP
64 \siunitx_unit_format:nN {#3} \l__siunitx_tmp_tl
65 \siunitx_print:nV { unit } \l__siunitx_tmp_tl
66 \group_end:
67 }
```
(*End definition for* \qty*. This function is documented on page* **??***.*)

\num All of a standard form: start a paragraph (if required), set local key values, do the \unit formatting, print the result.

```
68 \NewDocumentCommand \num { O { } m }
69 {
70 \leavevmode
71 \group_begin:
72 \keys_set:nn { siunitx } {#1}
\verb|73| \sinh{1} \verb|73| \sinh{1} \verb|1_sin{1} \verb|1_sin{1}|74 \siunitx_print:nV { number } \l__siunitx_tmp_tl
75 \group_end:
76 }
77 \NewDocumentCommand \unit { O { } m }
78 {
79 \leavevmode
80 \group_begin:
81 \keys_set:nn { siunitx } {#1}
82 \siunitx_unit_format:nN {#2} \l__siunitx_tmp_tl
83 \siunitx_print:nV { unit } \l__siunitx_tmp_tl
84 \group_end:
85 }
```
(*End definition for* \num *and* \unit*. These functions are documented on page* **??***.*)

### \sisetup A very thin wrapper.

```
86 \NewDocumentCommand \sisetup { m }
87 { \keys_set:nn { siunitx } {#1} }
```
(*End definition for* \sisetup*. This function is documented on page* **??***.*)

### <span id="page-5-1"></span>**1.4.3 Table column**

User interfaces in tabular constructs are provided using the mechanisms from the array package.

88 \RequirePackage { array }

There is a slight problem with the cellspace package: it also uses S for a column type Here, S seems to make more sense for siunitx, with C used for cellspace. To enable this to work well, the column rewriting code happens \AtBeginDocument. The S column is deleted from \NC@list so that no warning appears.

```
89 \AtBeginDocument
90 {
91 \@ifpackageloaded { cellspace }
92 \left\{ \begin{array}{c} 92 \end{array} \right.93 \newcolumntype { C } [ 1 ]
\frac{94}{ } { > { \bcolumn #1 \@nil } #1 < { \ecolumn } }
\text{95} \cs_set:Npn \__siunitx_tmp:w #1 \NC@do S #2 \q_stop
96 { \NC@list { #1 #2 } }
\verb|97| ~~ \verb|\exp_after:wN \_{siumitx_tmp:w \texttt{b} \NC@list \qquad \verb|\gsto@list| ~~98 \cs undefine:N \NC@find@S
99 \msg_warning:nnn { siunitx } { moved-cellspace-column } { C }
100 \ifcellspace@m
101 \def \env@matrix
102 \left\{ \begin{array}{c} \end{array} \right.103 \hskip -\arraycolsep
104 \let \@ifnextchar \new@ifnextchar
105 \array
106 \left\{107 * { \c@MaxMatrixCols }
108 \{ > { \bcolumn{100}{ } c < { $ \ecolumn{100}{ } @ { }109 }
110 }
111 \fi
112 }
113 { }
114 }
115 \msg_new:nnn { siunitx } { moved-cellspace-column }
116 { Column~type~for~cellspace~package~moved~to~'#1'. }
```
\ siunitx declare column:Nnn Creating numerical columns requires that these are declared before anything else in \NC@list: this is necessary to work with optional arguments. This means a bit of manual effort after the simple declaration of a new column type. The token assigned to the column type is not fixed as this allows the same code to be used in compatibility with version 2.

```
117 \cs_new_protected:Npn \__siunitx_declare_column:Nnn #1#2#3
118 {
119 \newcolumntype {#1} { }
120 \cs_set_protected:Npn \__siunitx_tmp:w \NC@do ##1##2 \NC@do #1
121 { \NC@list { \NC@do ##1 \NC@do #1 ##2 } }
122 \exp_after:wN \__siunitx_tmp:w \tex_the:D \NC@list
123 \exp_args:NNc \renewcommand * { NC@rewrite@ #1 } [ 1 ] [ ]
124 \{125 \@temptokena \expandafter
126 \left\{ \begin{array}{c} \end{array} \right.127 \the \@temptokena
128 \rightarrow {#2} c < {#3}
129 }
130 \NC@find
131 }
```
<sup>132</sup> }

When mdwtab is loaded the syntax required is slightly different.

```
133 \AtBeginDocument
134 {
135 \@ifpackageloaded { mdwtab }
136 {
137 \cs_set_protected:Npn \__siunitx_declare_column:Nnn #1#2#3
138 \qquad \qquad139 \newcolumntype {#1} [ 1 ] [ ]
140 \{\rightarrow \{\#2\} \subset \{\#3\} \}141 }
142 }
\begin{array}{cc} 143 & & \{ \end{array} }
144 }
145 \AtBeginDocument
146 {
147 \__siunitx_declare_column:Nnn n
148 \qquad \qquad \qquad \qquad \qquad \qquad \qquad \qquad \qquad \qquad \qquad \qquad \qquad \qquad \qquad \qquad \qquad \qquad \qquad \qquad \qquad \qquad \qquad \qquad \qquad \qquad \qquad \qquad \qquad \qquad \qquad \qquad \qquad \qquad \qquad \qquad \149 \keys_set:nn {\sint sinnitx } {#1}150 \siunitx_cell_begin:
151 }
152 { \siunitx_cell_end: }
153 }
(End definition for \__siunitx_declare_column:Nnn.)
```
154 (/package)

# <span id="page-8-0"></span>**Part II siunitx-angle – Formatting angles**

# <span id="page-8-1"></span>**1 siunitx-angle implementation**

Start the DocStrip guards.

 $1 \langle *$ package $\rangle$ 

Identify the internal prefix (LATEX3 DocStrip convention): only internal material in this *submodule* should be used directly.

2  $\langle \textsf{QQ}=$ siunit $x_t$ able $\rangle$ 

3  $\langle$ /package $\rangle$ 

# <span id="page-9-0"></span>**Part III siunitx-number – Parsing and formatting numbers**

<span id="page-9-5"></span><span id="page-9-4"></span><span id="page-9-3"></span>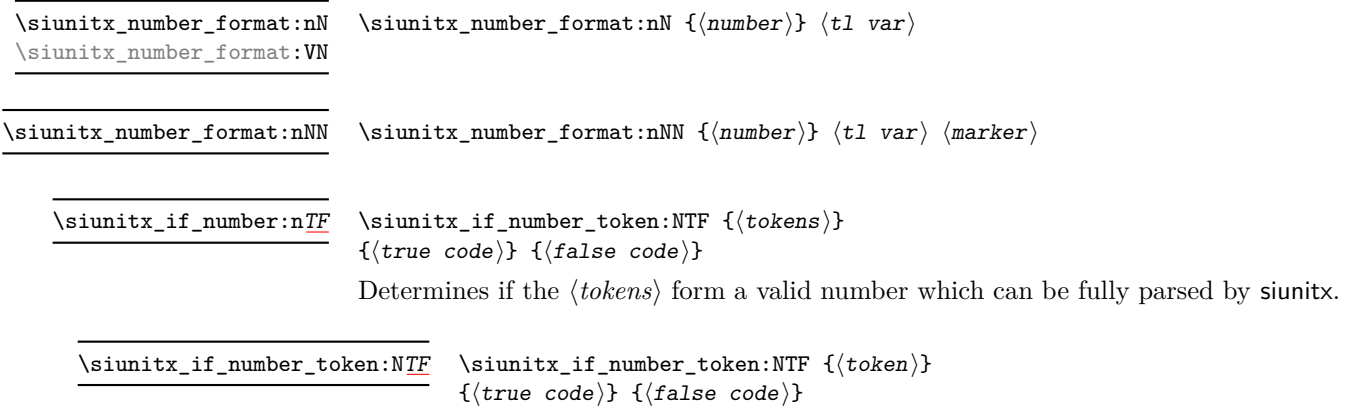

<span id="page-9-6"></span>Determines if the  $\langle token \rangle$  is valid in a number based on those tokens currently set up for detection in a number.

# <span id="page-9-1"></span>**1 siunitx-number implementation**

Start the DocStrip guards.

 $_1$   $\langle$ \*package $\rangle$ 

Identify the internal prefix (IATEX3 DocStrip convention): only internal material in this *submodule* should be used directly.

2  $\langle \mathbb{Q} \mathbb{Q}$ =siunitx<sub>n</sub>umber)

### <span id="page-9-2"></span>**1.1 Initial set-up**

Variants not provided by expl3.

<sup>3</sup> \cs\_generate\_variant:Nn \tl\_if\_blank:nTF { f }

- <sup>4</sup> \cs\_generate\_variant:Nn \tl\_if\_blank\_p:n { f }
- <sup>5</sup> \cs\_generate\_variant:Nn \tl\_if\_in:NnTF { NV }

\l\_\_siunitx\_number\_tmp\_tl Scratch space.

<sup>6</sup> \tl\_new:N \l\_\_siunitx\_number\_tmp\_tl

(*End definition for* \l\_\_siunitx\_number\_tmp\_tl*.*)

### <span id="page-10-0"></span>**1.2 Main formatting routine**

 $\parallel$  siunitx number formatted tl A token list for the final formatted result: may or may not be generated by the parser, depending on settings which are active. 7 \tl new:N \l siunitx number formatted tl (*End definition for* \l\_\_siunitx\_number\_formatted\_tl*.*)

\l\_\_siunitx\_number\_tab\_tl A token list for marking the position of tabular alignments in formatted output.

<sup>8</sup> \tl\_new:N \l\_\_siunitx\_number\_tab\_tl

```
(End definition for \l__siunitx_number_tab_tl.)
```
[\siunitx\\_number\\_format:nN](#page-9-3) \siunitx\_number\_format:VN [\siunitx\\_number\\_format:nNN](#page-9-4) \\_\_siunitx\_number\_format:nN

```
9 \cs_new_protected:Npn \siunitx_number_format:nN #1#2
10 \frac{1}{10}11 \tl_clear:N \l_siunitx_number_tab_tl
12 \__siunitx_number_format:nN {#1} #2
13 }
14 \cs_generate_variant:Nn \siunitx_number_format:nN { V }
15 \cs_new_protected:Npn \siunitx_number_format:nNN #1#2#3
16 {
17 \tl_set:Nn \l__siunitx_number_tab_tl {#3}
18 \qquad \qquad \setminus \_ \texttt{simitx_number\_format:} \ {#1} #2
19 }
20 \cs_new_protected:Npn \__siunitx_number_format:nN #1#2
21 \{22 \group_begin:
23 \__siunitx_number_parse:n {#1}
24 \qquad \qquad \setminus \_siunitx_number_format:
25 \exp_args:NNNV \group_end:
26 \tl_set:Nn #2 \l__siunitx_number_formatted_tl
27
```
(*End definition for* \siunitx\_number\_format:nN *,* \siunitx\_number\_format:nNN *, and* \\_\_siunitx\_ number\_format:nN*. These functions are documented on page [7.](#page-9-3)*)

### <span id="page-10-1"></span>**1.3 Parsing numbers**

Before numbers can be manipulated or formatted they need to be parsed into an internal form. In particular, if multiple code paths are to be avoided, it is necessary to do such parsing even for relatively simple cases such as converting 1e10 to 1 \times 10^{10}.

Storing the result of such parsing can be done in a number of ways. In the first version of siunitx a series of separate data stores were used. This is potentially quite fast (as recovery of items relies only on TEX's hash table) but makes managing the various data entries somewhat tedious and error-prone. For version two of the package, a single data structure (property list) was used for each part of the parsed number. Whilst this is easy to manage and extend, it is somewhat slower as at a TEX level there are repeated pack–unpack steps. In particular, the fact that there are a limited number of items to track for a "number" means that a more efficient approach is desirable (contrast parsing units, which is open-ended and therefore fits well with using a property list).

To allow for complex numbers, two parallel data structures are used, one for the real part and one for the imaginary part. If the part is entirely absent then the data structures are left empty. Within each part, the structure is

 $\{\langle comparator \rangle\}\langle sign \rangle \{\langle integr\rangle\} \{\langle decimal \rangle\} \{\langle uncertainty \rangle\}$  $\langle exponent\ sign\rangle{\{\langle exponent\}\}\$ 

where the two sign parts must be single tokens and all other components must be given in braces. *All* of the components must be present in a stored number (*i.e.* at the end of parsing). The number must have at least one digit for both the  $\langle integer \rangle$  and  $\langle exponent \rangle$ parts.

Options which determine the various valid parts of a parsed number.

```
\__siunitx_number_expression:n
                               28 \keys_define:nn { siunitx }
                              29 \sim 5
                              30 evaluate-expression .bool_set:N =
                              31 \l__siunitx_number_expression_bool ,
                              32 expression .code:n =
                              33 \cs_set:Npn \__siunitx_number_expression:n ##1 {#1} ,
                                      34 input-close-uncertainty .tl_set:N =
                               35 \l__siunitx_number_input_uncert_close_tl ,
                               36 input-complex-roots .tl_set:N =
                               37 \l__siunitx_number_input_complex_tl ,
                               38 input-comparators .tl_set:N =
                               39 \l__siunitx_number_input_comparator_tl ,
                               40 input-decimal-markers .tl_set:N =
                               41 \l__siunitx_number_input_decimal_tl ,
                               42 input-digits .tl_set:N =
                               43 \l__siunitx_number_input_digit_tl ,
                               44 input-exponent-markers .tl_set:N =
                               45 \l__siunitx_number_input_exponent_tl ,
                               46 input-ignore .tl_set:N =
                               47 \l__siunitx_number_input_ignore_tl ,
                               48 input-open-uncertainty .tl_set:N =
                               49 \l__siunitx_number_input_uncert_open_tl ,
                               50 input-signs .tl_set:N =
                               51 \l__siunitx_number_input_sign_tl,
                               52 input-uncertainty-signs .code:n =
                               53 \{54 \tl_set:Nn \l__siunitx_number_input_uncert_sign_tl {#1}
                               55 \tilde{} \tl_map_inline:nn {#1}
                               56 \qquad \qquad \qquad \qquad \qquad \qquad \qquad \qquad \qquad \qquad \qquad \qquad \qquad \qquad \qquad \qquad \qquad \qquad \qquad \qquad \qquad \qquad \qquad \qquad \qquad \qquad \qquad \qquad \qquad \qquad \qquad \qquad \qquad \qquad \qquad \qquad \q57 \tilde{L}_i \tl_if_in:NnF \l__siunitx_number_input_sign_tl {##1}
                               58 { \tl_put_right:Nn \l__siunitx_number_input_sign_tl {##1} }
                               59 }
                              \begin{matrix} 60 & 3 \\ 61 & 3 \end{matrix}61 }
                               62 \cs_new:Npn \__siunitx_number_expression:n #1 { }
                               (End definition for \l__siunitx_number_expression_bool and others.)
\l__siunitx_number_arg_tl The input argument or a part thereof, depending on the position in the parsing routine.
                               63 \tl_new:N \l__siunitx_number_arg_tl
                               (End definition for \l__siunitx_number_arg_tl.)
    \l_siunitx_number_comparator_tl A comparator, if found, is held here.
                               64 \tl_new:N \l__siunitx_number_comparator_tl
```
\l\_\_siunitx\_number\_expression\_bool \l\_\_siunitx\_number\_input\_uncert\_close\_tl \l\_\_siunitx\_number\_input\_complex\_tl \l\_\_siunitx\_number\_input\_comparator\_tl \l\_\_siunitx\_number\_input\_decimal\_tl \l\_\_siunitx\_number\_input\_digit\_tl \l\_\_siunitx\_number\_input\_exponent\_tl \l\_\_siunitx\_number\_input\_ignore\_tl \l\_\_siunitx\_number\_input\_uncert\_open\_tl \l\_\_siunitx\_number\_input\_sign\_tl \l\_\_siunitx\_number\_input\_uncert\_sign\_tl

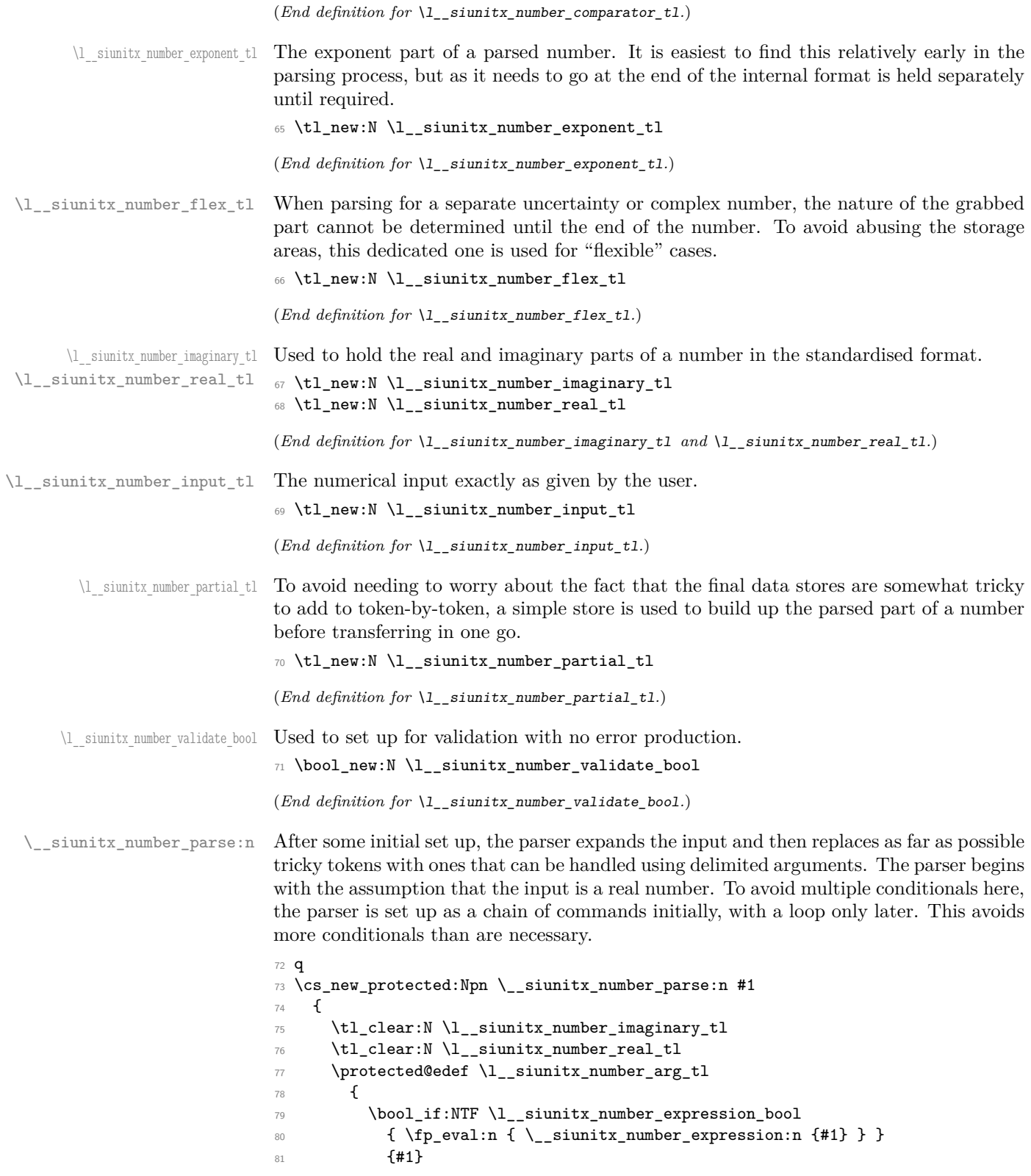

```
82 }
83 \tl_set_eq:NN \l__siunitx_number_input_tl \l__siunitx_number_arg_tl
84 \ _ siunitx_number_parse_replace:
85 \tl_if_empty:NF \l__siunitx_number_arg_tl
86 {\__siunitx_number_parse_comparator: }
87 \__siunitx_number_parse_check:
88 }
```

```
(End definition for \__siunitx_number_parse:n.)
```
\ siunitx number parse check: After the loop there is one case that might need tidying up. If a separated uncertainty was found it will be currently in  $\lceil \cdot \rceil$  siunitx number flex tl and needs moving. A series of tests pick up that case, then the check is made that some content was found for at least one of the real or imaginary parts of the number.

```
89 \cs_new_protected:Npn \__siunitx_number_parse_check:
90 {
91 \tl_if_empty:NF \l__siunitx_number_flex_tl
92 \qquad \qquad \qquad \qquad \qquad \qquad \qquad \qquad \qquad \qquad \qquad \qquad \qquad \qquad \qquad \qquad \qquad \qquad \qquad \qquad \qquad \qquad \qquad \qquad \qquad \qquad \qquad \qquad \qquad \qquad \qquad \qquad \qquad \qquad \qquad \qquad \qquad 
93 \bool_lazy_and:nnTF
94 \qquad \qquad95 \tilde{\text{t1}_if\_blank_p:f}96 { \exp_after:wN \use_iv:nnnn \l__siunitx_number_real_tl }
97 }
98 {
                 \tl_if_blank_p:f
100 { \exp_after:wN \use_iv:nnnn \l__siunitx_number_flex_tl }
101 }
102 \qquad \qquad \qquad \qquad103 \tl_set:Nx \l_siunitx_number_tmp_tl
104 { \exp_after:wN \use_i:nnnn \l__siunitx_number_flex_tl }
105 \tl_if_in:NVTF \l__siunitx_number_input_uncert_sign_tl
106 \l_siunitx_number_tmp_tl
107 \{\ \setminus \_\texttt{simitx\_number\_parse\_combine\_uncert: } \}\label{thm:main} $$ \t1_clear:N \l1_cisunit x_number\_real_t1 \}109 }
\verb|110| \verb|tl_clear:N \l}_s\in \verb|11mber-real_tl |111 }
112 \bool_lazy_and:nnTF
\verb|113666611| for a 11.5\textwidth} \label{thm:113}114 { \tl_if_empty_p:N \l__siunitx_number_imaginary_tl }
115 f
116 \bool_if:NF \l__siunitx_number_validate_bool
117 \qquad \qquad \qquad \qquad118 \msg_error:nnx { siunitx } { number / invalid-input }
119 \{ \exp_not:V \l_{\_sjunitx_number\_input_tl }120 }
121 }
122 { \__siunitx_number_parse_finalise: }
123 }
```

```
(End definition for \__siunitx_number_parse_check:.)
```
Conversion of a second numerical part to an uncertainty needs a bit of work. The first step is to extract the useful information from the two stores: the sign, integer and decimal

\\_\_siunitx\_number\_parse\_combine\_uncert: tx\_number\_parse\_combine\_uncert\_auxi:NnnnNnnn  $\overline{\text{mix}}$  number parse combine uncert auxii:nnnnn  $\text{mix number parse combine uncertainty}$ tx\_number\_parse\_combine\_uncert\_auxiii:nnnnnn tx\_number\_parse\_combine\_uncert\_auxiii:fnnnnn \\_\_siunitx\_number\_parse\_combine\_uncert\_auxiv:nnnn \\_\_siunitx\_number\_parse\_combine\_uncert\_auxv:w siunitx\_number\_parse\_combine\_uncert\_auxvi:w

parts from the real number and the integer and decimal parts from the second number. That is done using the input stack to avoid lots of assignments.

```
124 \cs_new_protected:Npn \__siunitx_number_parse_combine_uncert:
125 \frac{125}{125}126 \exp_after:wN \exp_after:wN \exp_after:wN
127 \__siunitx_number_parse_combine_uncert_auxi:NnnnNnnn
\label{lem:main} $$\exp_after: wN \l_-siunitx_number\_real_tl \l_-siunitx_number_flex_tl $$129 }
```
Here, #4, #5 and #8 are all junk arguments simply there to mop up tokens, while #1 will be recovered later from \l\_\_siunitx\_number\_real\_tl so does not need to be passed about. The difference in places between the two decimal parts is now found: this is done just once to avoid having to parse token lists twice. The value is then used to generate a number of filler 0 tokens, and these are added to the appropriate part of the number. Finally, everything is recombined: the integer part only needs a test to avoid an empty main number.

```
130 \cs_new_protected:Npn
131 \__siunitx_number_parse_combine_uncert_auxi:NnnnNnnn #1#2#3#4#5#6#7#8
```

```
132 \frac{1}{132}133 \int compare:nNnTF { \tl count:n {#6} } > { \tl count:n {#2} }
134 \left\{ \begin{array}{ccc} 1 & 1 & 1 \\ 1 & 1 & 1 \end{array} \right\}135 \tl_clear:N \l_ siunitx_number_real_tl
136 \tl_clear:N \l__siunitx_number_flex_tl
137 }
138 \qquad \qquad \qquad \qquad139 \__siunitx_number_parse_combine_uncert_auxii:fnnnn
140 \{ \int_{eval:n} {\t1_count:n {#3} - \tl1_count:n {#7} } \}141 {#2} {#3} {#6} {#7}
142 }
143 }
144 \cs_new_protected:Npn
145 \__siunitx_number_parse_combine_uncert_auxii:nnnnn #1
146 {
147 \__siunitx_number_parse_combine_uncert_auxiii:fnnnnn
148 { \prg_replicate:nn { \int_abs:n {#1} } { 0 } }
149 {#1}
150 }
151 \cs_generate_variant:Nn \__siunitx_number_parse_combine_uncert_auxii:nnnnn { f }
152 \cs_new_protected:Npn
153 \__siunitx_number_parse_combine_uncert_auxiii:nnnnnn #1#2#3#4#5#6
154 {
155 \int \int \text{compare: nNnTF } {\#2} > 0156 \left\{ \begin{array}{ccc} 156 & & \end{array} \right\}157 \__siunitx_number_parse_combine_uncert_auxiv:nnnn
158 {#3} {#4} {#5} { #6 #1 }
159 }
160 {
161 \__siunitx_number_parse_combine_uncert_auxiv:nnnn
162 {#3} { #4 #1 } {#5} {#6}
163 }
164 }
165 \cs_generate_variant:Nn
166 \__siunitx_number_parse_combine_uncert_auxiii:nnnnnn { f }
167 \cs_new_protected:Npn
```

```
168 \__siunitx_number_parse_combine_uncert_auxiv:nnnn #1#2#3#4
169 {
170 \tl_set:Nx \l_siunitx_number_real_tl
171 \sim \sim172 \tl_head:V \l_siunitx_number_real_tl
173 { \exp_not:n {#1} }
174 \left\{ \begin{array}{c} \end{array} \right\}175 \bool_lazy_and:nnTF
176 \{ \tilde{\tilde{\theta}}_1 \}177 \{ ! \ \tilde{ } \ \tilde{ } \178 { 0 }
179 { \exp_not:n {#2} }
180 }
181 \left\{ \begin{array}{c} \end{array} \right.182 \__siunitx_number_parse_combine_uncert_auxv:w #3#4
183 \q_recursion_tail \q_recursion_stop
184 }
185 }
186 }
A short routine to remove any leading zeros in the uncertainty part, which are not needed
for the compact representation used by the module.
187 \cs_new:Npn \__siunitx_number_parse_combine_uncert_auxv:w #1
100 f
189 \quark_if_recursion_tail_stop:N #1
190 \str_if_eq:nnTF {#1} { 0 }
191 { \__siunitx_number_parse_combine_uncert_auxv:w }
192 { \__siunitx_number_parse_combine_uncert_auxvi:w #1 }
193 }
194 \cs_new:Npn \__siunitx_number_parse_combine_uncert_auxvi:w
195 #1 \q_recursion_tail \q_recursion_stop
196 { \exp_not:n {#1} }
(End definition for \__siunitx_number_parse_combine_uncert: and others.)
```
\\_\_siunitx\_number\_parse\_comparator\_aux:Nw

\\_\_siunitx\_number\_parse\_comparator: A comparator has to be the very first token in the input. A such, the test for this can be very fast: grab the first token, do a check and if appropriate store the result.

```
197 \cs_new_protected:Npn \__siunitx_number_parse_comparator:
198 \sim199 \exp_after:wN \__siunitx_number_parse_comparator_aux:Nw
200 \l__siunitx_number_arg_tl \q_stop
201 }
202 \cs_new_protected:Npn \__siunitx_number_parse_comparator_aux:Nw #1#2 \q_stop
203 {
204 \tl_if_in:NnTF \l__siunitx_number_input_comparator_tl {#1}
205 {
206 \tl_set:Nn \l__siunitx_number_comparator_tl {#1}
\verb|207| \qquad \verb|\til_fall_1m \llbracket \texttt{1\_simitx\_number\_arg_t1 \{#2\}}|208 \uparrow209 { \tl_clear:N \l_siunitx_number_comparator_tl }
210 \tl_if_empty:NF \l__siunitx_number_arg_tl
211 { \__siunitx_number_parse_sign: }
212 }
```
(*End definition for* \\_\_siunitx\_number\_parse\_comparator: *and* \\_\_siunitx\_number\_parse\_comparator\_ aux:Nw*.*)

siunitx\_number\_parse\_exponent: siunitx\_number\_parse\_exponent\_aux:w \\_\_siunitx\_number\_parse\_exponent\_aux:nn \\_\_siunitx\_number\_parse\_exponent\_aux:Nw \\_\_siunitx\_number\_parse\_exponent\_aux:Nn siunitx\_number\_parse\_exponent\_zero\_test:N \\_\_siunitx\_number\_parse\_exponent\_check:N \\_\_siunitx\_number\_parse\_exponent\_cleanup:N

An exponent part of a number has to come at the end and can only occur once. Thus it is relatively easy to parse. First, there is a check that an exponent part is allowed, and if so a split is made (the previous part of the chain checks that there is some content in \l\_\_siunitx\_number\_arg\_tl before calling this function). After splitting, if there is no exponent then simply save a default. Otherwise, check for a sign and then store either this or an assumed + and the digits after a check that nothing else is present after the e. The only slight complication to all of this is allowing an arbitrary token in the input to represent the exponent: this is done by setting any exponent tokens to the first of the allowed list, then using that in a delimited argument set up. Once an exponent part is found, there is a loop to check that each of the tokens is a digit then a tidy up step to remove any leading zeros.

```
213 \cs_new_protected:Npn \__siunitx_number_parse_exponent:
214 {
215 \tl_if_empty:NTF \l__siunitx_number_input_exponent_tl
216 \{ \tilde{\text{1, set}}:\text{Nn } \underline{\text{.} \underline{\text{.}} \underline{\text{.}} \underline{\text{.}} \underline{\text{.}} \underline{\text{.}} \underline{\text{.}} \underline{\text{.}} \underline{\text{.}}217 \left\{ \begin{array}{ccc} 2 & 2 & 1 \end{array} \right\}218 \tl_set:Nx \l__siunitx_number_tmp_tl
219 \{ \tilde{U}_{\text{head}}:\tilde{V} \leq \tilde{U}_{\text{standard}}:\tilde{U} \leq \tilde{U}_{\text{standard}}\}220 \tl_map_inline:Nn \l__siunitx_number_input_exponent_tl
221 \left\{\right.222 \tl_replace_all:NnV \l__siunitx_number_arg_tl
{4#1} \ \lceil \ \text{sum} x \ \text{number\_tmp\_tl}224 }
225 \use: x
226 \left\{ \begin{array}{ccc} 2 & 2 & 1 \\ 1 & 2 & 3 \\ 2 & 3 & 2 \end{array} \right\}227 \cs_set_protected:Npn
228 \exp_not:N \__siunitx_number_parse_exponent_aux:w
229 ####1 \exp_not:V \l__siunitx_number_tmp_tl
\texttt{###2} \ \texttt{expr\_not:V} \ \lbrack \_ \texttt{sum} \ \lbrack \texttt{number\_tmp\_tl} \ \rbrack231 ####3 \exp_not:N \q_stop
232 }
\{ \ \sum_ssiunitx_number_parse_exponent_aux:nn {##1} {##2} }
234 \use:x
235 \left\{ \begin{array}{c} \end{array} \right\}236 \__siunitx_number_parse_exponent_aux:w
237 \exp_not:V \l__siunitx_number_arg_tl
238 \exp_not:V \l__siunitx_number_tmp_tl \exp_not:N \q_nil
239 \exp_not:V \l__siunitx_number_tmp_tl \exp_not:N \q_stop
240 }
241 }
242 }
243 \text{ \& Cs_new\_protected: Npn \& Siumitz_number\_parse\_exponent_aux:w$ } \}244 \text{ } \cs_new_protected:Npn \__siunitx_number_parse_exponent_aux:nn #1#2
245 {
246 \quark_if_nil:nTF {#2}
_{247} { \tl_set:Nn \l__siunitx_number_exponent_tl { +0 } }
248 {
249 \text{ltl\_set:} \nn \l__siunitx_number_arg_tl {#1}
250 \tilde{\text{Lif\_blank: nTF }} {#2}
_{251} { \tl_clear:N \l__siunitx_number_real_tl }
252 \{\ \setminus \_\mathtt{simitx\_number\_parse\_exponent\_aux: Nw  #2 \ }q\_stop \ \}253 }
254 \tl_if_empty:NF \l__siunitx_number_real_tl
```

```
255 { \__siunitx_number_parse_loop: }
256 }
257 \cs_new_protected:Npn \__siunitx_number_parse_exponent_aux:Nw #1#2 \q_stop
258 {
259 \tl_if_in:NnTF \l__siunitx_number_input_sign_tl {#1}
260 { \__siunitx_number_parse_exponent_aux:Nn #1 {#2} }
261 { \__siunitx_number_parse_exponent_aux:Nn + {#1#2} }
262 \tl_if_empty:NT \l__siunitx_number_exponent_tl
263 { \tl_clear:N \l__siunitx_number_real_tl }
264 }
265 \cs_new_protected:Npn \__siunitx_number_parse_exponent_aux:Nn #1#2
266 {
267 \tl_set:Nn \l__siunitx_number_exponent_tl { #1 }
268 \tl if blank:nTF {#2}
269 { \tl_clear:N \l__siunitx_number_real_tl }
270 {
271 \__siunitx_number_parse_exponent_zero_test:N #2
272 \q_recursion_tail \q_recursion_stop
273 }
274 }
275 \cs_new_protected:Npn \__siunitx_number_parse_exponent_zero_test:N #1
276 {
277 \quark_if_recursion_tail_stop_do:Nn #1
278 { \tl_set:Nn \l_siunitx_number_exponent_tl { +0 } }
279 \str_if_eq:nnTF {#1} { 0 }
280 \{ \ \mathcal{L}_{\text{1}} \text{sunitx\_number\_parse\_exponent\_zero\_test: N } \}281 { \__siunitx_number_parse_exponent_check:N #1 }
282 }
283 \cs_new_protected:Npn \__siunitx_number_parse_exponent_check:N #1
284 {
285 \quark_if_recursion_tail_stop:N #1
286 \tl_if_in:NnTF \l__siunitx_number_input_digit_tl {#1}
287 \uparrow288 \tl_put_right:Nn \l_siunitx_number_exponent_tl {#1}
289 \__siunitx_number_parse_exponent_check:N
290 }
291 { \__siunitx_number_parse_exponent_cleanup:wN }
292 }
293 \cs_new_protected:Npn \__siunitx_number_parse_exponent_cleanup:wN
294 #1 \q_recursion_stop
295 { \tl_clear:N \l__siunitx_number_real_tl }
```
\\_\_siunitx\_number\_parse\_replace\_sign:

```
\__siunitx_number_parse_replace:
malised: these can come up with some packages and cause issues. Multi-token signs then
\__siunitx_number_parse_replace_aux:nN
are converted to the single token equivalents so that everything else can work on a one
                              There are two parts to the replacement code. First, any active hyphens signs are nor-
                             token basis.
```

```
\kappa_{\_}siunitx_number_parse_sign_replacement_tl _{296} \cs_new_protected:Npn \__siunitx_number_parse_replace:
                               297 {
                               298 \__siunitx_number_parse_replace_minus:
                               299 \exp_last_unbraced:NV \__siunitx_number_parse_replace_aux:nN
                               300 \c__siunitx_number_parse_sign_replacement_tl
                               301 { ? } \q_recursion_tail
                               302 \q_recursion_stop
                               303
```

```
304 \cs_set_protected:Npn \__siunitx_number_parse_replace_aux:nN #1#2
305 {
306 \quark_if_recursion_tail_stop:N #2
307 \tl_replace_all:Nnn \l__siunitx_number_arg_tl {#1} {#2}
308 \__siunitx_number_parse_replace_aux:nN
309 }
310 \tl_const:Nn \c__siunitx_number_parse_sign_replacement_tl
311 {
312 \quad {\text{-+}} \ \ \text{mp}313 \{+-\}\314 { << } \ll
315 { <= } \le
316 { >> } \gg
317 { >= } \ge
318 }
319 \group_begin:
320 \char_set_catcode_active:N \-
321 \cs_new_protected:Npx \__siunitx_number_parse_replace_minus:
322 \left( \begin{array}{ccc} 322 \end{array} \right)323 \tl_replace_all:Nnn \exp_not:N \l__siunitx_number_arg_tl
324 { \exp_not:N - } { \token_to_str:N - }
325 }
326 \group_end:
```

```
(End definition for \__siunitx_number_parse_exponent: and others.)
```
\\_\_siunitx\_number\_parse\_finalise: Combine all of the bits of a number together: both the real and imaginary parts contain

```
327 \cs_new_protected:Npn \__siunitx_number_parse_finalise:
328 \sqrt{ }329 \__siunitx_number_parse_finalise_aux:N \l__siunitx_number_real_tl
330 \__siunitx_number_parse_finalise_aux:N \l__siunitx_number_imaginary_tl
331 }
332 \cs_new_protected:Npn \__siunitx_number_parse_finalise_aux:N #1
333 {
334 \tl_if_empty:NF #1
335 {
336 \tl_set:Nx #1
337 \qquad \qquad338 { \exp_not:V \l__siunitx_number_comparator_tl }
339 \exp_not:V #1
\verb|340em| \verb|exp_after:wN \verb|/_simitx_number_parse_finalise_aux: Nw|341 \l_siunitx_number_exponent_tl \q_stop
342 }
343 }
344 }
345 \cs_new:Npn \__siunitx_number_parse_finalise_aux:Nw #1#2 \q_stop
346 {
347 \exp_not:N #1
348 { \exp_not:n {#2} }
349 }
```
(*End definition for* \\_\_siunitx\_number\_parse\_finalise: *,* \\_\_siunitx\_number\_parse\_finalise\_aux:N *, and* \\_\_siunitx\_number\_parse\_finalise\_aux:Nw*.*)

 $\setminus$  siunitx\_number\_parse\_finalise\_aux:N all of the data. \\_\_siunitx\_number\_parse\_finalise\_aux:Nw

\\_\_siunitx\_number\_parse\_loop:

siunitx\_number\_parse\_loop\_first:N \\_\_siunitx\_number\_parse\_loop\_main:NNNNN \\_\_siunitx\_number\_parse\_loop\_main\_end:NN siunitx\_number\_parse\_loop\_main\_digit:NNNNN \\_siunitx\_number\_parse\_loop\_main\_decimal:NN \\_\_siunitx\_number\_parse\_loop\_main\_uncert:NNN \\_\_siunitx\_number\_parse\_loop\_main\_complex:N \\_\_siunitx\_number\_parse\_loop\_main\_sign:NNN \ siunitx\_number\_parse\_loop\_main\_store:NNN 353 siunitx\_number\_parse\_loop\_after\_decimal:NNN \\_\_siunitx\_number\_parse\_loop\_uncert:NNNNN \\_\_siunitx\_number\_parse\_loop\_after\_uncert:NNN \\_\_siunitx\_number\_parse\_loop\_root\_swap:NNwNN \\_\_siunitx\_number\_parse\_loop\_complex\_cleanup:wN \\_\_siunitx\_number\_parse\_loop\_break:wN

At this stage, the partial input \l\_\_siunitx\_number\_arg\_tl will contain any mantissa, which may contain an uncertainty or complex part. Parsing this and allowing for all of the different formats possible is best done using a token-by-token approach. However, as at each stage only a subset of tokens are valid, the approach take is to use a set of semi-dedicated functions to parse different components along with switches to allow a sensible amount of code sharing.

```
350 \cs_new_protected:Npn \__siunitx_number_parse_loop:
```

```
351 \, \text{J}\tl clear:N \l siunitx number partial tl
      \exp_after:wN \__siunitx_number_parse_loop_first:NNN
354 \exp_after:wN \l__siunitx_number_real_tl \exp_after:wN \c_true_bool
355 \l siunitx number arg tl
356 \q recursion tail \q recursion stop
357 }
```
The very first token of the input is handled with a dedicated function. Valid cases here are

- Entirely blank if the original input was for example +e10: simply clean up if in the integer part of issue an error if in a second part (complex number, *etc.*).
- An integer part digit: pass through to the main collection routine.
- A decimal marker: store an empty integer part and move to the main collection routine for a decimal part.
- A complex root token: shuffle to the end of the input.

Anything else is invalid and sends the code to the abort function.

```
358 \cs_new_protected:Npn \__siunitx_number_parse_loop_first:NNN #1#2#3
359 {
360 \quark if recursion tail stop do:Nn #3
361 \qquad \qquad \qquad \qquad \qquad \qquad \qquad \qquad \qquad \qquad \qquad \qquad \qquad \qquad \qquad \qquad \qquad \qquad \qquad \qquad \qquad \qquad \qquad \qquad \qquad \qquad \qquad \qquad \qquad \qquad \qquad \qquad \qquad \qquad \qquad \qquad \362 \bool_if:NTF #2
363 { \tl put right:Nn #1 { { 1 } { } { } } }
364 { \ siunitx_number_parse_loop_break:wN \q_recursion_stop }
365 }
366 \tl_if_in:NnTF \l__siunitx_number_input_digit_tl {#3}
367 {
368 \__siunitx_number_parse_loop_main:NNNNN
369 #1 \c_true_bool \c_false_bool #2 #3
370 }
371 \uparrow372 \tl_if_in:NnTF \l__siunitx_number_input_decimal_tl {#3}
373 \qquad \qquad374 \tl put right:Nn #1 { { 0 } }
375 \__siunitx_number_parse_loop_after_decimal:NNN #1 #2
376 }
377 \qquad \qquad378 \tl_if_in:NnTF \l_siunitx_number_input_complex_tl {#3}
379 { \__siunitx_number_parse_loop_root_swap:NNwNN #1 #3 }
380 \{\ \setminus \_\texttt{simitx\_number\_parse\_loop\_break:wN} \ \}381 }
382 }
383 }
```
A single function is used to cover the "main" part of numbers: finding real, complex or separated uncertainty parts and covering both the integer and decimal components. This works because these elements share a lot of concepts: a small number of switches can be used to differentiate between them. To keep the code at least somewhat readable, this main function deals with the validity testing but hands off other tasks to dedicated auxiliaries for each case.

The possibilities are

- The number terminates, meaning that some digits were collected and everything is simply tidied up (as far as the loop is concerned).
- A digit is found: this is the common case and leads to a storage auxiliary (which handles non-significant zeros).
- A decimal marker is found: only valid in the integer part and there leading to a store-and-switch situation.
- An open-uncertainty token: switch to the dedicated collector for uncertainties.
- A complex root token: store the current number as an imaginary part and terminate the loop.
- A sign token (if allowed): stop collecting this number and restart collection for the second part.

```
384 \cs_new_protected:Npn \__siunitx_number_parse_loop_main:NNNNN #1#2#3#4#5
385 {
386 \quark_if_recursion_tail_stop_do:Nn #5
387 { \ siunitx_number_parse_loop_main_end:NN #1#2 }
388 \tl_if_in:NnTF \l__siunitx_number_input_digit_tl {#5}
389 { \__siunitx_number_parse_loop_main_digit:NNNNN #1#2#3#4#5 }
390 {
391 \tl if in:NnTF \l siunitx number input decimal tl {#5}392 \qquad \qquad \qquad \qquad393 \bool if:NTF #2
\{ \ \right\} siunitx number parse loop main decimal:NN #1 #4 }
                       395 { \__siunitx_number_parse_loop_break:wN }
396 }
397 \qquad \qquad398 \tl_if_in:NnTF \l__siunitx_number_input_uncert_open_tl {#5}
                       \{\ \setminus \_\text{simatrix\_number\_parse\_loop\_main\_uncert:NNN  #1#2  #4 } \}400 \qquad \qquad \qquad \qquad \qquad \qquad \qquad \qquad \qquad \qquad \qquad \qquad \qquad \qquad \qquad \qquad \qquad \qquad \qquad \qquad \qquad \qquad \qquad \qquad \qquad \qquad \qquad \qquad \qquad \qquad \qquad \qquad \qquad \qquad \qquad \qquad \qquad \401 \tl_if_in:NnTF \l__siunitx_number_input_complex_tl {#5}
402 \left\{ \begin{array}{c} \end{array} \right.403 \ siunitx_number_parse_loop_main_store:NNN
404 41 42 \text{ }c true bool
405 \__siunitx_number_parse_loop_main_complex:N #1
406 }407 \left\{ \begin{array}{c} \end{array} \right.408 \boldsymbol{\delta} \boldsymbol{\delta}409410 \tl_if_in:NnTF \l__siunitx_number_input_sign_tl {#5}
411 \left\{412 \__siunitx_number_parse_loop_main_sign:NNN
413 413 45
```

```
414 \qquad \qquad \}415 \{\ \mathcal{N}_{\text{min}}\} \{ \ \mathcal{N}_{\text{min}}\} \{ \ \mathcal{N}_{\text{min}}\} \{ \ \mathcal{N}_{\text{min}}\} \{ \ \mathcal{N}_{\text{min}}\} \{ \ \mathcal{N}_{\text{min}}\} \{ \ \mathcal{N}_{\text{min}}\} \{ \ \mathcal{N}_{\text{min}}\} \{ \ \mathcal{N}_{\text{min}}\} \{ \ \mathcal{N}_{\text{min}}\} \{ \ \mathcal{N}_{\text{min}}\} \{ \ \mathcal{N}_{416 }417 \{ \ \sum_{\text{simity\_number\_parse\_loop\_break:wN } } \}418 }
419 }
420 \, }
421 }
422 }
```
If the main loop finds the end marker then there is a tidy up phase. The current partial number is stored either as the integer or decimal, depending on the setting for the indicator switch. For the integer part, if no number has been collected then one or more non-significant zeros have been dropped. Exactly one zero is therefore needed to make sure the parsed result is correct.

```
423 \cs_new_protected:Npn \__siunitx_number_parse_loop_main_end:NN #1#2
424 {
425 \bool_lazy_and:nnT
426 {#2} { \tl_if_empty_p:N \l__siunitx_number_partial_tl }
427 { \tl_set:Nn \l__siunitx_number_partial_tl { 0 } }
428 \tl_put_right:Nx #1
        \mathcal{A}430 { \exp_not:V \l__siunitx_number_partial_tl }
431 \bool_if:NT #2 { { } }
432 { }
433 }
434 }
```
The most common case for the main loop collector is to find a digit. Here, in the integer part it is possible that zeros are non-significant: that is handled using a combination of a switch and a string test. Other than that, the situation here is simple: store the input and loop.

```
435 \cs_new_protected:Npn \__siunitx_number_parse_loop_main_digit:NNNNN #1#2#3#4#5
436 \sim 5
437 \bool_lazy_or:nnTF
438 {#3} { ! \str_if_eq_p:nn {#5} { 0 } }
439 \left\{ \begin{array}{c} 439 & \mathbf{1} \end{array} \right\}440 \tl_put_right:Nn \l__siunitx_number_partial_tl {#5}
\lambda_{441} \__siunitx_number_parse_loop_main:NNNNN #1 #2 \c_true_bool #4
442 }
443 { \ siunitx_number_parse_loop_main:NNNNN #1 #2 \c_false_bool #4 }
444 }
```
When a decimal marker was found, move the integer part to the store and then go back to the loop with the flags set correctly. There is the case of non-significant zeros to cover before that, of course.

```
445 \cs_new_protected:Npn \__siunitx_number_parse_loop_main_decimal:NN #1#2
446 {
447 \ siunitx number parse loop main store:NNN #1 \c false bool \c false bool
448 \__siunitx_number_parse_loop_after_decimal:NNN #1 #2
449 }
```
Starting an uncertainty part means storing the number to date as in other cases, with the possibility of a blank decimal part allowed for. The uncertainty itself is collected by a dedicated function as it is extremely restricted.

```
450 \cs_new_protected:Npn \__siunitx_number_parse_loop_main_uncert:NNN #1#2#3
451 {
452 \ siunitx_number_parse_loop_main_store:NNN #1 #2 \c_false_bool
453 \__siunitx_number_parse_loop_uncert:NNNNN
454 #1 \c_true_bool \c_false_bool #3
455 }
```
A complex root token has to be at the end of the input (leading ones are dealt with specially). Thus after moving the data to the correct place there is a hand-off to a cleanup function. The case where only the complex root token was given is covered by \\_\_siunitx\_number\_parse\_loop\_root\_swap:NNwNN.

```
456 \cs_new_protected:Npn \__siunitx_number_parse_loop_main_complex:N #1
457 \sim 5
458 \tl_set_eq:NN \l__siunitx_number_imaginary_tl #1
459 \tl_clear:N #1
460 \__siunitx_number_parse_loop_complex_cleanup:wN
461 }
```
If a sign is found, terminate the current number, store the sign as the first token of the second part and go back to do the dedicated first-token function.

```
462 \cs_new_protected:Npn \__siunitx_number_parse_loop_main_sign:NNN #1#2#3
463 {
464 \__siunitx_number_parse_loop_main_store:NNN #1 #2 \c_true_bool
465 \tl_set:Nn \l__siunitx_number_flex_tl {#3}
466 \__siunitx_number_parse_loop_first:NNN
467 \l__siunitx_number_flex_tl \c_false_bool
468 }
```
A common auxiliary for the various non-digit token functions: tidy up the integer and decimal parts of a number. Here, the two flags are used to indicate if empty decimal and uncertainty parts should be included in the storage cycle.

```
469 \cs_new_protected:Npn \__siunitx_number_parse_loop_main_store:NNN #1#2#3
470 {
471 \tl_if_empty:NT \l__siunitx_number_partial_tl
472 { \tl set:Nn \l siunitx number partial tl { 0 } }
473 \tl_put_right:Nx #1
474 {
475 { \exp_not:V \l_siunitx_number_partial_tl }
476 \bool_if:NT #2 { { } }
477 \bool_if:NT #3 { { } }
478 }
479 \tl_clear:N \l_siunitx_number_partial_tl
480 }
```
After a decimal marker there has to be a digit if there wasn't one before it. That is handled by using a dedicated function, which checks for an empty integer part first then either simply hands off or looks for a digit.

```
481 \cs_new_protected:Npn \__siunitx_number_parse_loop_after_decimal:NNN #1#2#3
482 {
483 \tl_if_blank:fTF { \exp_after:wN \use_none:n #1 }
484 {
485 \quark_if_recursion_tail_stop_do:Nn #3
            486 { \__siunitx_number_parse_loop_break:wN \q_recursion_stop }
487 \tl_if_in:NnTF \l__siunitx_number_input_digit_tl {#1}
488 {
```

```
489 \tl_put_right:Nn \l__siunitx_number_partial_tl {#3}
490 \__siunitx_number_parse_loop_main:NNNNN
491 491 \c_false_bool \c_true_bool #2
492 }
493 { \__siunitx_number_parse_loop_break:wN }
494 }
495 \sim496 \__siunitx_number_parse_loop_main:NNNNN
497 #1 \c_false_bool \c_true_bool #2 #3
498 }
499 }
```
Inside the brackets for an uncertainty the range of valid choices is very limited. Either the token is a digit, in which case there is a test to look for non-significant zeros, or it is a closing bracket. The latter is not valid for the very first token, which is handled using a switch (it's a simple enough difference).

```
500 \cs_new_protected:Npn \__siunitx_number_parse_loop_uncert:NNNNN #1#2#3#4#5
501 {
502 \quark_if_recursion_tail_stop_do:Nn #5
\label{eq:3.1} \begin{array}{ll} \text{503} & \text{if $\mathsf{S}_1$ is a linearly independent, and}\\ \text{if $\mathsf{S}_2$ is a linearly independent, and}\\ \text{if $\mathsf{S}_3$ is a linearly independent.} \end{array}504 \tl_if_in:NnTF \l__siunitx_number_input_digit_tl {#5}
505 \{506 \bool_lazy_or:nnTF
507 {#3} { ! \str_if_eq_p:nn {#5} { 0 } }
508 \qquad \qquad \qquad \qquad \qquad \qquad \qquad \qquad \qquad \qquad \qquad \qquad \qquad \qquad \qquad \qquad \qquad \qquad \qquad \qquad \qquad \qquad \qquad \qquad \qquad \qquad \qquad \qquad \qquad \qquad \qquad \qquad \qquad \qquad \qquad \qquad \qquad509 \tl_put_right:Nn \l__siunitx_number_partial_tl {#5}
510 \__siunitx_number_parse_loop_uncert:NNNNN
511 \text{#1 } \c_{false\_bool} \c_{true\_bool} #4
512 }
513 \left\{ \begin{array}{c} \end{array} \right\}514 \__siunitx_number_parse_loop_uncert:NNNNN
515 \text{#1} \c_{false\_bool} \c_{false\_bool} \#4516 }
517 }
518 \overline{518}519 \tl_if_in:NnTF \l_siunitx_number_input_uncert_close_tl {#5}
520 \qquad \qquad \qquad \qquad521 \bool_if:NTF #2
522 \{\ \setminus \_\mathtt{simity\_number\_parse\_loop\_break: wN } \}523 \left\{ \begin{array}{c} \end{array} \right.524 \__siunitx_number_parse_loop_main_store:NNN #1
525 \c_false_bool \c_false_bool
526 \__siunitx_number_parse_loop_after_uncert:NNN #1 #3
527 }
528 }
529 { \__siunitx_number_parse_loop_break:wN }
530 }
531 }
```
After a bracketed uncertainty there are only a very small number of valid choices. The number can end, there can be a complex root token or there can be a sign. The latter is only allowed if the part being parsed at the moment was the first part of the number. The case where there is no root symbol but there should have been is cleared up after the loop code, so at this stage there is no check.

```
532 \cs_new_protected:Npn \__siunitx_number_parse_loop_after_uncert:NNN #1#2#3
533 {
534 \quark if recursion tail stop:N #3
535 \tl_if_in:NnTF \l__siunitx_number_input_complex_tl {#3}
536 { \__siunitx_number_parse_loop_main_complex:N #1 }
537 {
538 \bool_if:NTF #2
539 \qquad \qquad540 \tl_if_in:NnTF \l__siunitx_number_input_sign_tl {#3}
541 \{542 \tilde{\text{1}} \tl_set:Nn \l__siunitx_number_flex_tl {#3}
543 \__siunitx_number_parse_loop_first:NNN
544 \l__siunitx_number_flex_tl \c_false_bool
545 }
546 { \__siunitx_number_parse_loop_break:wN }
547 }
548 \{\ \setminus \_\texttt{simitx\_number\_parse\_loop\_break:wN } \}549 }
550 }
```
When the complex root symbol comes at the start of the number rather than at the end, the easiest approach is to shuffle it to the "normal" position. As the exponent has already been removed, this must be the last token of the input and any duplication will be picked up. The case where just a complex root token has to be covered: in that situation, there is an implicit 1 to store after which the loop stops.

```
551 \cs_new_protected:Npn \__siunitx_number_parse_loop_root_swap:NNwNN #1#2#3
552 \q_recursion_tail \q_recursion_stop
553 \sqrt{2}554 \tl_if_blank:nTF {#3}
555 {
556 \tl_set:Nx \l__siunitx_number_imaginary_tl
557 \left\{ \begin{array}{c} \end{array} \right\}558 \text{exp\_not:V } #1559 { 1 } { } { }
560 }
561 \tl_clear:N #1
562 }
563 {
564 \use:x
565 \left\{ \begin{array}{c} \end{array} \right\}566 \tl clear:N \exp_not:N #1
567 \tl_set:Nn \exp_not:N \l__siunitx_number_flex_tl { \exp_not:V #1 }
568 }
569 \__siunitx_number_parse_loop_first:NNN
570 \l_siunitx_number_flex_tl \c_false_bool
571 #3 #2 \q_recursion_tail \q_recursion_stop
572 }
573 }
Nothing is allowed after a complex root token: check and if there is kill the parsing.
574 \cs_new_protected:Npn \__siunitx_number_parse_loop_complex_cleanup:wN
575 #1 \q_recursion_tail \q_recursion_stop
576 {
577 \tl if blank:nF {#1}
578 { \ siunitx number parse loop break:wN \q recursion stop }
```
}

Something is not right: remove all of the remaining tokens from the number and clear the storage areas as a signal for the next part of the code.

```
580 \cs_new_protected:Npn \__siunitx_number_parse_loop_break:wN
581 #1 \q_recursion_stop
582 {
583 \tl_clear:N \l__siunitx_number_imaginary_tl
584 \tl_clear:N \l__siunitx_number_flex_tl
585 \tl_clear:N \l__siunitx_number_real_tl
586 }
```
(*End definition for* \\_\_siunitx\_number\_parse\_loop: *and others.*)

\\_\_siunitx\_number\_parse\_sign: \\_\_siunitx\_number\_parse\_sign\_aux:Nw

The first token of a number after a comparator could be a sign. A quick check is made and if found stored; if there is no sign then the internal format requires that + is used. For the number to be valid it has to be more than just a sign, so the next part of the chain is only called if that is the case.

```
587 \cs_new_protected:Npn \__siunitx_number_parse_sign:
588 {
589 \exp_after:wN \__siunitx_number_parse_sign_aux:Nw
590 \l__siunitx_number_arg_tl \q_stop
591 }
592 \cs_new_protected:Npn \__siunitx_number_parse_sign_aux:Nw #1#2 \q_stop
593 {
\verb|full-if_in:NnTF \l_sim:star\_number\_input\_sign_t1 \{ \#1 \}595 \overline{5}596 \tl_set:Nn \l__siunitx_number_arg_tl {#2}
597 \tilde{\text{1}} \tl_set:Nn \l__siunitx_number_real_tl {#1}
598 }
599 \{ \tilde{\mathcal{I}}_s \in \mathbb{Z} \mid \mathcal{I}_s \in \mathbb{Z} \}600 \tl_if_empty:NTF \l__siunitx_number_arg_tl
601 { \tl_clear:N \l__siunitx_number_real_tl }
602 { \__siunitx_number_parse_exponent: }
603 }
```
(*End definition for* \\_\_siunitx\_number\_parse\_sign: *and* \\_\_siunitx\_number\_parse\_sign\_aux:Nw*.*)

### <span id="page-25-0"></span>**1.4 Processing numbers**

```
\l__siunitx_number_round_half_up_bool
```
\l\_siunitx\_number\_round\_mode\_tl  $_{605}$  { \l\_\_siunitx\_number\_round\_precision\_int

```
\l__siunitx_number_round_min_tl
604 \keys_define:nn { siunitx }
                           round-half .choice: ,
                    607 round-half / even .code:n =
                    608 { \bool_set_false:N \l__siunitx_number_round_half_up_bool } ,
                    609 round-half / up .code:n =
                    \verb|61000_set_true:N \l_simit_x_number_round_half_up_bool |,611 round-minimum .tl_set:N =
                    612 \l__siunitx_number_round_min_tl ,
                    613 round-mode .choice: ,
                    614 round-mode / figures .code:n =
                    615 { \tl_set:Nn \__siunitx_number_round_mode_tl { figures } } ,
                    616 round-mode / none .code:n =
```

```
\verb|{ \ltl_set: Nn \lt_l_siumitx_number\_round_model { \n  none } } \;,618 round-mode / places .code:n =
619 { \tl_set:Nn \_siunitx_number_round_mode_tl { places } },
620 round-mode / uncertainty .code:n =
\texttt{[t1_set:Nm \texttt{z_number\_round_model} { uncertainty } },622 round-precision .int_set:N =
623 \l__siunitx_number_round_precision_int ,
624 }
625 \bool_new:N \l__siunitx_number_round_half_up_bool
626 \tl_new:N \__siunitx_number_round_mode_tl
```

```
(End definition for \l__siunitx_number_round_half_up_bool and others.)
```
\\_\_siunitx\_number\_round:

\\_\_siunitx\_number\_round:N

```
\__siunitx_number_round_none:nNnnnNn
628 {
                              627 \cs_new_protected:Npn \__siunitx_number_round:
                              629 \__siunitx_number_round:N \l__siunitx_number_real_tl
                              \sum_{s30} \sum_{s31} \sum_{s41} \sum_{s42} \sum_{s43} \sum_{s44} \sum_{s45} \sum_{s46} \sum_{s47} \sum_{s48} \sum_{s49} \sum_{s49} \sum_{s49} \sum_{s49} \sum_{s49} \sum_{s49} \sum_{s49} \sum_{s49} \sum_{s49} \sum_{s49} \sum_{s49} \sum_{s49} 631 }
                              632 \cs_new_protected:Npn \__siunitx_number_round:N #1
                              633 {
                              634 \tl_if_empty:NF #1
                              635 \sqrt{ }636 \text{t1}_set:Nx #1637 {
                              638 \csc w
                              639 __siunitx_number_round_ \__siunitx_number_round_mode_tl :nNnnnNn
                              640 \text{exp}_\text{after:wN}641 \cs_end: #1
                               642 }
                              643 }
                              644 }
                              645 \cs_new:Npn \__siunitx_number_round_none:nNnnnNn #1#2#3#4#5#6#7
                              646 { \exp_not:n { {#1} #2 {#3} {#4} {#5} #6 {#7} } }
```

```
(End definition for \__siunitx_number_round: , \__siunitx_number_round:N , and \__siunitx_number_-
round_none:nNnnnNn.)
```
\\_\_siunitx\_number\_round\_figures:nNnnnNn

```
647 \cs_new:Npn \__siunitx_number_round_figures:nNnnnNn #1#2#3#4#5#6#7
648 {
649 \tl_if_blank:nTF {#5}
650 {
651 \int_compare:nNnTF \l__siunitx_number_round_precision_int > 0
652 { }
653 { { } + { 0 } { } { } + { 0 } }
654 }
655 { \exp_not:n { {#1} #2 {#3} {#4} {#5} #6 {#7} } }
656 }
```

```
(End definition for \__siunitx_number_round_figures:nNnnnNn.)
```
\\_\_siunitx\_number\_round\_places:nNnnnNn \\_\_siunitx\_number\_round\_places\_decimal:nNnnNn  $\_$ siunitx\_number\_round\_places\_integer:nNnnNn  $\;$  drop from the input. The first step when rounding to a fixed number of places is to establish if this is in the decimal or integer parts. The two require different calculations for how many digits to

24

```
657 \cs_new:Npn \__siunitx_number_round_places:nNnnnNn #1#2#3#4#5#6#7
658 {
659 \tl if blank:nTF {#5}
660 \uparrow661 \int_compare:nNnTF \l__siunitx_number_round_precision_int > 0
662 { \__siunitx_number_round_places_decimal:nNnnNn }
663 { \__siunitx_number_round_places_integer:nNnnNn }
664 {#1} #2 {#3} {#4} #6 {#7}
665 }
666 { \exp_not:n { {#1} #2 {#3} {#4} {#5} #6 {#7} } }
667 }
668 \cs_new:Npn \__siunitx_number_round_places_decimal:nNnnNn #1#2#3#4#5#6
669 { }
670 \cs_new:Npn \__siunitx_number_round_places_integer:nNnnNn #1#2#3#4#5#6
671 { }
```
(*End definition for* \\_\_siunitx\_number\_round\_places:nNnnnNn *,* \\_\_siunitx\_number\_round\_places\_ decimal:nNnnNn *, and* \\_\_siunitx\_number\_round\_places\_integer:nNnnNn*.*)

```
\__siunitx_number_round_uncertainty:nNnnnNn
```

```
672 \cs_new:Npn \__siunitx_number_round_uncertainty:nNnnnNn #1#2#3#4#5#6#7
673 {
674 \tl_if_blank:nTF {#5}
675 { \exp_not:n { {#1} #2 {#3} {#4} { } #6 {#7} } }
676 { }
677 }
```
(*End definition for* \\_\_siunitx\_number\_round\_uncertainty:nNnnnNn*.*)

### <span id="page-27-0"></span>**1.5 Formatting parsed numbers**

\l\_siunitx\_number\_bracket\_negative\_bool Keys producing tokens in the output.

```
\l_siunitx_number_bracket_close_tl 678 \keys_define:nn { siunitx }
   \l_siunitx_number_explicit_plus_bool _{679} {
    \l_siunitx_number_exponent_base_tl_680
  \l_siunitx_number_exponent_product_tl_681
   \l__siunitx_number_group_decimal_bool
   \l__siunitx_number_group_integer_bool
   \lvert \<sup>684</sup>
   \l__siunitx_number_group_separator_tl
   \l__siunitx_number_negative_color_tl
     \l__siunitx_number_bracket_open_tl
\l_siunitx_number_output_uncert_close_tl_<sub>689</sub>
    \l_siunitx_number_output_complex_tl <sub>690</sub> {
   \l__siunitx_number_output_decimal_tl
\l_siunitx_number_output_uncert_open_tl__692
 \l_siunitx_number_uncert_separate_bool_693
         \l_siunitx_number_tight_bool 694
  \setminusl_siunitx_number_unity_mantissa_bool ^{695} \epsilon\lvert \mathcal{L}_\_siunitx_number_zero_exponent_bool_ ^{696}bracket-negative .bool_set:N =
                                            \l__siunitx_number_bracket_negative_bool,
                                          explicit-plus .bool_set:N =
                                            683 \l__siunitx_number_explicit_plus_bool ,
                                          exponent-base .tl_set:N =\l__siunitx_number_exponent_base_tl ,
                                 686 exponent-product .tl_set:N =
                                 687 \l__siunitx_number_exponent_product_tl ,
                                 688 group-digits .choice: ,
                                          group-digits / all .code:n =\bool_set_true:N \l__siunitx_number_group_decimal_bool
                                               \bool_set_true:N \l__siunitx_number_group_integer_bool
                                            693 } ,
                                          group-digits / decimal .code:n =\bool_set_true:N \l__siunitx_number_group_decimal_bool
                                 697 \bool_set_false:N \l__siunitx_number_group_integer_bool
                                 698 },
                                  699 group-digits / integer .code:n =
```

```
700 {
\verb|7011| = \verb|7012| = \verb|7012| = \verb|7012| = \verb|7012| = \verb|7012| = \verb|7012| = \verb|7012| = \verb|7012| = \verb|7012| = \verb|7012| = \verb|7012| = \verb|7022| = \verb|7022| = \verb|7032| = \verb|7032| = \verb|7032| = \verb|7032| = \verb|7032| = \verb|7032| = \verb|7032| = \verb|7032| = \verb|7032| = \verb|7032| = \verb|7702 \bool_set_true:N \l__siunitx_number_group_integer_bool
703 } ,
704 group-digits / none .code:n =
705 {
706 \bool_set_false:N \l__siunitx_number_group_decimal_bool
707 \bool_set_false:N \l__siunitx_number_group_integer_bool
708 } ,
709 group-digits .default:n = all ,
710 group-minimum-digits .int_set:N =
711 \l__siunitx_number_group_minimum_int ,
712 group-separator .tl_set:N =
713 \l__siunitx_number_group_separator_tl ,
714 negative-color .tl_set:N =
715 \l_siunitx_number_negative_color_tl,
716 number-close-bracket .tl_set:N =
717 \l__siunitx_number_bracket_close_tl ,
718 number-open-bracket .tl_set:N =
719 \l__siunitx_number_bracket_open_tl ,
720 output-close-uncertainty .tl_set:N =
721 \l__siunitx_number_output_uncert_close_tl ,
722 output-complex-root .tl_set:N =
723 \l__siunitx_number_output_complex_tl ,
724 output-decimal-marker .tl_set:N =
725 \l__siunitx_number_output_decimal_tl ,
726 output-open-uncertainty .tl_set:N =
727 \l__siunitx_number_output_uncert_open_tl ,
728 separate-uncertainty .bool_set:N =
729 \l__siunitx_number_uncert_separate_bool ,
730 tight-spacing .bool_set:N =
731 \l__siunitx_number_tight_bool ,
732 unity-mantissa .bool_set:N =
733 \l__siunitx_number_unity_mantissa_bool ,
734 zero-exponent .bool_set:N =
735 \l__siunitx_number_zero_exponent_bool ,
736 }
737 \bool_new:N \l__siunitx_number_group_decimal_bool
738 \bool_new:N \l__siunitx_number_group_integer_bool
```

```
(End definition for \l__siunitx_number_bracket_negative_bool and others.)
```
\\_\_siunitx\_number\_format:

```
739 \cs_new_protected:Npn \__siunitx_number_format:
740 {
741 \tl_set:Nx \l__siunitx_number_formatted_tl
742 {
743 \tl_if_empty:NTF \l__siunitx_number_real_tl
744 \qquad \qquad \qquad \qquad745 \tl_if_empty:NF \l__siunitx_number_imaginary_tl
746 { \__siunitx_number_format:N \l__siunitx_number_imaginary_tl }
747 }
748 \qquad \qquad749 \tl_if_empty:NTF \l__siunitx_number_imaginary_tl
```

```
750 \{\ \_ \simeq\ \ \{ \ \_ \ \text{sum} \ \text{number\_format}: N \ \l} \ \_ \ \text{sum} \ \text{mean\_real\_tl} \ \}751 { ??? }
752 }
753 }
754 }
```
(*End definition for* \\_\_siunitx\_number\_format:*.*)

The approach to formatting a single number is to split into the constituent parts. All of the parts are assembled including inserting tabular alignment markers (which may be empty) for each separate unit.

```
755 \cs_new:Npn \__siunitx_number_format:N #1
    756 { \exp_after:wN \__siunitx_number_format:nNnnnNn #1 }
  \cs_new:Npn \__siunitx_number_format:nNnnnNn #1#2#3#4#5#6#7
759 \__siunitx_number_format_comparator:n {#1}
760 \__siunitx_number_format_sign:N #2
761 \__siunitx_number_format_integer:nnn {#3} {#4} {#7}
762 \__siunitx_number_format_decimal:n {#4}
763 \__siunitx_number_format_uncertainty:nn {#5} {#4}
\frac{1}{164} \__siunitx_number_format_exponent:Nnn #6 {#7} { #3 . #4 }
765 \__siunitx_number_format_end:
766 }
```
To get the spacing correct this needs to be an ordinary math character.

```
767 \cs_new:Npn \__siunitx_number_format_comparator:n #1
768 {
769 \tl if blank:nF {#1}
770 { \exp_not:n { \mathord {#1} } }
771 \exp_not:V \l__siunitx_number_tab_tl
772 - 3
```
Formatting signs has to deal with some additional formatting requirements for negative numbers. Both making such numbers a fixed color and bracketing them needs some rearrangement of the order of tokens, which is set up in the main formatting macro by the dedicated do-nothing end function.

```
773 \cs_new:Npn \__siunitx_number_format_sign:N #1
774 {
775 \str_if_eq:nnTF {#1} { + }
776 {
777 \bool_if:NT \l__siunitx_number_explicit_plus_bool
778 { \__siunitx_number_format_sign_aux:N #1 }
779 }
780 {
781 \str if eq:nnTF {#1} { - }
782 \qquad \qquad783 \tl_if_empty:NF \l__siunitx_number_negative_color_tl
784 { \__siunitx_number_format_sign_color:w }
785 \bool_if:NTF \l__siunitx_number_bracket_negative_bool
786 \{ \ \ \ siunitx number format sign_brackets:w }
787 \{\ \setminus \_\text{simatrix\_number\_format\_sign\_aux:N \ #1} \}788 }
789 { \ siunitx_number_format_sign_aux:N #1 }
790 }
791 }
```
siunitx\_number\_format:N \\_\_siunitx\_number\_format:nNnnnNn \\_\_siunitx\_number\_format\_comparator:n \\_\_siunitx\_number\_format\_sign:N siunitx number format sign  $aux:N$  756 \ siunitx\_number\_format\_sign\_color:w\_757  $\setminus$ \_siunitx\_number\_format\_sign\_brackets:w  $758$  { \\_\_siunitx\_number\_format\_integer:nnn \\_\_siunitx\_number\_format\_decimal:n \\_\_siunitx\_number\_format\_decimal:f \\_\_siunitx\_number\_format\_digits:nn siunitx\_number\_format\_integer\_aux:n siunitx\_number\_format\_integer\_aux\_0:n \\_\_siunitx\_number\_format\_integer\_aux\_1:n \\_\_siunitx\_number\_format\_integer\_aux\_2:n \\_\_siunitx\_number\_format\_decimal\_aux:n \\_\_siunitx\_number\_format\_decimal\_loop:NNNN \ siunitx\_number\_format\_integer\_first:nnNN \\_\_siunitx\_number\_format\_integer\_loop:NNNN \\_\_siunitx\_number\_format\_uncertainty:nn siunitx\_number\_format\_uncertainty\_unaligned: \\_\_siunitx\_number\_format\_uncertainty\_aux:nn siunitx\_number\_format\_uncertainty\_aux:fn \\_\_siunitx\_number\_format\_uncertainty:nnw \\_\_siunitx\_number\_format\_uncertainty:fnw \\_\_siunitx\_number\_format\_uncertainty:nw \\_\_siunitx\_number\_format\_exponent:Nnn

\\_\_siunitx\_number\_format\_end:

```
792 \cs_new:Npn \__siunitx_number_format_sign_aux:N #1
793 {
794 \bool_if:NTF \l__siunitx_number_tight_bool
795 { \exp_not:n { \mathord {#1} } }
796 { \exp_not:n {#1} }
797 }
798 \cs_new:Npn
799 \__siunitx_number_format_sign_color:w #1 \__siunitx_number_format_end:
800 {
\texttt{sup\_not:N \text{-}c} \ \texttt{exp\_not:V \l_\_sjunitx\_number\_negative\_color\_tl} }802 {
803 #1
\sum_{s \in A} siunitx_number_format_end:
805 }
806 }
807 \cs_new:Npn
808 \__siunitx_number_format_sign_brackets:w #1 \__siunitx_number_format_end:
809 {
810 \exp_not:V \l__siunitx_number_bracket_open_tl
811 #1
812 \exp_not:V \l__siunitx_number_bracket_close_tl
813 \__siunitx_number_format_end:
814 }
```
Digit formatting leads off with separate functions to allow for a few "up front" items before using a common set of tests for some common cases. The code then splits again as the two types of grouping need different strategies.

```
815 \cs_new:Npn \__siunitx_number_format_integer:nnn #1#2#3
816 {
```

```
817 \bool_lazy_all:nF
818 {
819 { \str_if_eq_p:nn {#1} { 1 } }
820 { \tl_if_blank_p:n {#2} }
821 { ! \str_if_eq_p:nn {#3} { 0 } }
822 { ! \l__siunitx_number_unity_mantissa_bool }
\overline{\mathbf{B}}824 {\__siunitx_number_format_digits:nn { integer } {#1} }
825 }
826 \cs_new:Npn \__siunitx_number_format_decimal:n #1
827 \frac{1}{2}828 \exp_not:V \l__siunitx_number_tab_tl
829 \text{tl}_if\_blank:nF \{ \#1 \}830 { \exp_not:V \l__siunitx_number_output_decimal_tl }
831 \exp_not:V \l__siunitx_number_tab_tl
832 \__siunitx_number_format_digits:nn { decimal } {#1}
833 }
834 \cs_generate_variant:Nn \__siunitx_number_format_decimal:n { f }
835 \cs_new:Npn \__siunitx_number_format_digits:nn #1#2
836 {
837 \bool_if:cTF { l__siunitx_number_group_ #1 _ bool }
838 {
839 \int_compare:nNnTF
840 \{ \tilde{\theta} \} \ < \l_siunitx_number_group_minimum_int
841 { \exp_not:n {#2} }
```

```
842 { \use:c { __siunitx_number_format_ #1 _aux:n } {#2} }
843 }
844 { \exp_not:n {#2} }
845 }
```
For integers, we need to know how many digits there are to allow for the correct insertion of separators. That is done using a two-part set up such that there is no separator on the first pass.

```
846 \cs_new:Npn \__siunitx_number_format_integer_aux:n #1
847 {
848 \use:c
849 {
850 __siunitx_number_format_integer_aux_
851 \int_eval:n { \int_mod:nn { \tl_count:n {#1} } { 3 } }
852 : n
853 } \{ \#1 \}854855 \cs_new:cpn { __siunitx_number_format_integer_aux_0:n } #1
856 { \_siunitx_number_format_integer_first:nnNN #1 \q_nil }
857 \cs_new:cpn { __siunitx_number_format_integer_aux_1:n } #1
858 { \_siunitx_number_format_integer_first:nnNN { } { } #1 \q_nil }
859 \cs_new:cpn { __siunitx_number_format_integer_aux_2:n } #1
860 {\__siunitx_number_format_integer_first:nnNN { } #1 \q_nil }
861 \cs_new:Npn \__siunitx_number_format_integer_first:nnNN #1#2#3#4
862 - 5863 \exp_not:n {#1#2#3}
864 \quark_if_nil:NF #4
865 { \__siunitx_number_format_integer_loop:NNNN #4 }
866 }
867 \cs_new:Npn \__siunitx_number_format_integer_loop:NNNN #1#2#3#4
868 {
869 \exp_not:V \l__siunitx_number_group_separator_tl
870 \exp_not:n {#1#2#3}
871 \quark_if_nil:NF #4
872 { \__siunitx_number_format_integer_loop:NNNN #4 }
873 }
```
For decimals, no need to do any counting, just loop using enough markers to find the end of the list. By passing the decimal marker, it is possible not to have to use a check on the content of the rest of the number. The **\use** none:n(n) mop up the remaining \q\_nil tokens.

```
874 \cs_new:Npn \__siunitx_number_format_decimal_aux:n #1
875 {
876 \__siunitx_number_format_decimal_loop:NNNN \c_empty_tl
877 #1 \q_nil \q_nil \q_nil
878 }
879 \cs_new:Npn \__siunitx_number_format_decimal_loop:NNNN #1#2#3#4
880 {
881 \quark_if_nil:NF #2
882 {
883 \exp_not:V #1
884 \exp_not:n {#2}
885 \quark_if_nil:NTF #3
886 { \use_none:n }
```

```
887 {
888 \exp_not:n {#3}
889 \qquad \qquad \qquad \qquad \qquad \qquad \qquad \qquad \qquad \qquad \qquad \qquad \qquad \qquad \qquad \qquad \qquad \qquad \qquad \qquad \qquad \qquad \qquad \qquad \qquad \qquad \qquad \qquad \qquad \qquad \qquad \qquad \qquad \qquad \qquad \qquad \qquad \qquad \qquad \qquad \qquad \890 { \use_none:nn }
891 \left\{ \begin{array}{c} 391 \end{array} \right.892 \exp_not:n {#4}
893 \__siunitx_number_format_decimal_loop:NNNN
894 \l__siunitx_number_group_separator_tl
895 }
896 }
897 }
898 }
```
Uncertainties which are directly attached are easy to deal with. For those that are separated, the first step is to find if they are entirely contained within the decimal part, and to pad if they are. For the case where the boundary is crossed to the integer part, the correct number of digit tokens need to be removed from the start of the uncertainty and the split result sent to the appropriate auxiliaries.

```
899 \cs_new:Npn \__siunitx_number_format_uncertainty:nn #1#2
900 {
901 \tl_if_blank:nTF {#1}
\hfill \text{if $\mathcal{N}_\text{min}(\mathbf{x}_\text{min})$ is a constant, and a constant function of the function $\mathcal{N}_\text{min}(\mathbf{x}_\text{min})$ is a constant function of the function $\mathcal{N}_\text{min}(\mathbf{x}_\text{min})$ is a constant function of the function $\mathcal{N}_\text{min}(\mathbf{x}_\text{min})$ and $\mathcal{N}_\text{min}(\mathbf{x}_\text{min})$ is a constant function of the function $\mathcal{N}_\text{min}(\mathbf{x}_\text{min})$ and $\mathcal{N}_\text{min}(\mathbf{x}_\text{min})$ is a constant function of the function $\mathcal{N}_\text{min}(\mathbf{x}_\text\overline{903} \overline{5}904 \bool_if:NTF \l__siunitx_number_uncert_separate_bool
905 \qquad \qquad \textbf{ }906 \exp_not:V \l__siunitx_number_tab_tl
907 \__siunitx_number_format_sign_aux:N \pm
908 \exp_not:V \l__siunitx_number_tab_tl
909 \__siunitx_number_format_uncertainty_aux:fn
910 \{ \int_{eval:n} {\t1count:n} {\#1} - \t1count:n} {\#2} }911 {41}912 }
913 \left\{ \begin{array}{c} \end{array} \right\}914 \exp_not:V \l__siunitx_number_output_uncert_open_tl
915 \exp_not:n {#1}
916 \exp_not:V \l__siunitx_number_output_uncert_close_tl
917 \__siunitx_number_format_uncertainty_unaligned:
918 }
919 }
920 }
921 \cs_new:Npn \__siunitx_number_format_uncertainty_unaligned:
922 {
923 \exp_not:V \l__siunitx_number_tab_tl
924 \exp_not:V \l__siunitx_number_tab_tl
925 \exp_not:V \l__siunitx_number_tab_tl
926 \exp_not:V \l__siunitx_number_tab_tl
927 }
928 \cs_new:Npn \__siunitx_number_format_uncertainty_aux:nn #1#2
929 {
930 \int_compare:nNnTF {#1} > 0
931 {
\verb|\sum_{subitz\_number\_format\_uncertainty\_aux:fnw}|933 { \int_eval:n { #1 - 1 } }
934 { }
```

```
935 #2 \q_nil
936 }
937 \{938 0
939 \__siunitx_number_format_decimal:f
940 \left\{ \begin{array}{ccc} 940 & & \mathbf{1} & \mathbf{1} & \mathbf941 \prg_replicate:nn { \int_abs:n {#1} } { 0 }
942 #2
943 }
944 }
945 }
946 \cs_generate_variant:Nn \__siunitx_number_format_uncertainty_aux:nn { f }
947 \cs_new:Npn \__siunitx_number_format_uncertainty_aux:nnw #1#2#3
948 {
949 \quark_if_nil:NF #3
950 \uparrow951 \int_{\text{compare: nNnTF } {\#1} = 0}952 { \__siunitx_number_format_uncertainty_aux:nw {#2#3} }
953 \left\{ \begin{array}{c} \end{array} \right\}954 \__siunitx_number_format_uncertainty_aux:fnw
955 \{ \int_{eval:n} \{ #1 - 1 \} \}956 {#2#3}
957 }
958 }
959 }
960 \cs_generate_variant:Nn \__siunitx_number_format_uncertainty_aux:nnw { f }
961 \cs_new:Npn \__siunitx_number_format_uncertainty_aux:nw #1#2 \q_nil
962 {
963 \__siunitx_number_format_digits:nn { integer } {#1}
964 \__siunitx_number_format_decimal:n {#2}
965 }
```
Setting the exponent part requires some information about the mantissa: was it there or not. This means that whilst only the sign and value for the exponent are typeset here, there is a need to also have access to the combined mantissa part (with a decimal marker). The rest of the work is about picking up the various options and getting the combinations right. For signs, the auxiliary from the main sign routine can be used, but not the main function: negative exponents don't have special handling.

```
966 \cs_new:Npn \__siunitx_number_format_exponent:Nnn #1#2#3
967 {
968 \exp_not:V \l__siunitx_number_tab_tl
969 \bool_lazy_or:nnTF
970 { \l__siunitx_number_zero_exponent_bool }
971 { ! \str_if_eq_p:nn {#2} { 0 } }
972 {
973 \bool_lazy_and:nnTF
974 { \str_if_eq_p:nn {#3} { 1. } }
975 { ! \l_siunitx_number_unity_mantissa_bool }
976 { \exp_not:V \l__siunitx_number_tab_tl }
977 {
978 \bool_if:NTF \l_siunitx_number_tight_bool
979 \qquad \qquad \qquad \qquad \qquad \qquad \qquad \qquad \qquad \qquad \qquad \qquad \qquad \qquad \qquad \qquad \qquad \qquad \qquad \qquad \qquad \qquad \qquad \qquad \qquad \qquad \qquad \qquad \qquad \qquad \qquad \qquad \qquad \qquad \qquad \qquad \qquad980 \exp_not:N \mathord
981 \{ \text{key not:V \l}_\text{sum} and \text{query}
```

```
982 }
983 { \exp_not:V \l__siunitx_number_exponent_product_tl }
984 \exp_not:V \l__siunitx_number_tab_tl
985 }
986 \exp_not:V \l__siunitx_number_exponent_base_tl
987 ^
988 {
989 \bool_lazy_or:nnT
990 {\lceil \lambda_1 \rfloor_ \text{simity\_number\_explicit\_plus\_bool \rceil}991 \{ ! \nvert\_{eq\_p:nn \{ #1\} \{ + \}}\}992 \{\ \setminus \_\texttt{simitx\_number\_format\_sign\_aux:N \ #1 } \}993 \__siunitx_number_format_digits:nn { integer } {#2}
994 }
995 }
996 { \exp_not:V \l__siunitx_number_tab_tl }
997 }
```
A do-nothing marker used to allow shuffling of the output and so expandable operations for formatting.

998 \cs\_new:Npn \\_\_siunitx\_number\_format\_end: { }

(*End definition for* \\_\_siunitx\_number\_format:N *and others.*)

### <span id="page-34-0"></span>**1.6 Miscellaneous tools**

\l\_\_siunitx\_number\_valid\_tl The list of valid tokens.

<sup>999</sup> \tl\_new:N \l\_\_siunitx\_number\_valid\_tl

```
(End definition for \l__siunitx_number_valid_tl.)
```
[\siunitx\\_if\\_number:n](#page-9-5)[TF](#page-0-0) Test if an entire number is valid: this means parsing the number but not returning anything.

```
1000 \prg_new_protected_conditional:Npnn \siunitx_if_number:n #1
1001 { T , F , TF }
1002 {
1003 \group_begin:
1004 \bool_set_true:N \l__siunitx_number_validate_bool
1005 \__siunitx_number_parse:n {#1}
1006 \bool_lazy_and:nnTF
1007 { \tl_if_empty_p:N \l__siunitx_number_real_tl }
1008 { \tl_if_empty_p:N \l__siunitx_number_imaginary_tl }
1009 {
1010 \group_end:
1011 \prg_return_false:
1012 }
1013 {
1014 \group_end:
1015 \prg_return_true:
1016 }
1017 }
```
(*End definition for* \siunitx\_if\_number:nTF*. This function is documented on page [7.](#page-9-5)*)

[\siunitx\\_if\\_number\\_token:N](#page-9-6)[TF](#page-0-0) A simple conditional to answer the question of whether a specific token is possibly valid in a number.

```
1018 \prg_new_protected_conditional:Npnn \siunitx_if_number_token:N #1
1019 { T , F , TF }
1020 {
1021 \tl_set:Nx \l__siunitx_number_valid_tl
1022 \qquad \qquad \qquad\verb|123| \verb|exp_not:V \l_simits\_number\_input\_uncert\_close_t1|1024 \exp_not:V \l_siunitx_number_input_complex_tl
1025 \exp_not:V \l__siunitx_number_input_comparator_tl
1026 \exp_not:V \l__siunitx_number_input_decimal_tl
1027 \exp_not:V \l__siunitx_number_input_digit_tl
1028 \exp_not:V \l__siunitx_number_input_exponent_tl
1029 \exp_not:V \l__siunitx_number_input_ignore_tl
1030 \exp_not:V \l__siunitx_number_input_uncert_open_tl
1031 \exp_not:V \l__siunitx_number_input_sign_tl
1032 \exp_not:V \l_siunitx_number_input_uncert_sign_tl
1033 }
1034 \tl_if_in:VnTF \l__siunitx_number_valid_tl {#1}
1035 { \prg_return_true: }
1036 { \prg_return_false: }
1037 }
```
(*End definition for* \siunitx\_if\_number\_token:NTF*. This function is documented on page [7.](#page-9-6)*)

### <span id="page-35-0"></span>**1.7 Messages**

```
1038 \msg_new:nnnn { siunitx } { number / invalid-input }
1039 { Invalid~number~'#1'. }
1040 \frac{1}{2}1041 The~input~'#1'~could~not~be~parsed~as~a~number~following~the~
1042 format~defined~in~module~documentation.<br>1043 }
1043 }
```
## <span id="page-35-1"></span>**1.8 Standard settings for module options**

Some of these follow naturally from the point of definition (*e.g.* boolean variables are always false to begin with), but for clarity everything is set here.

```
1044 \keys_set:nn { siunitx }
```
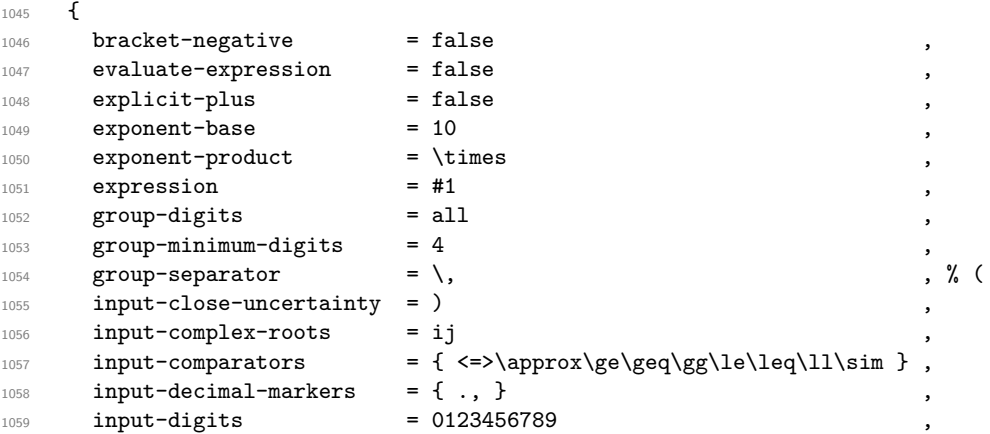
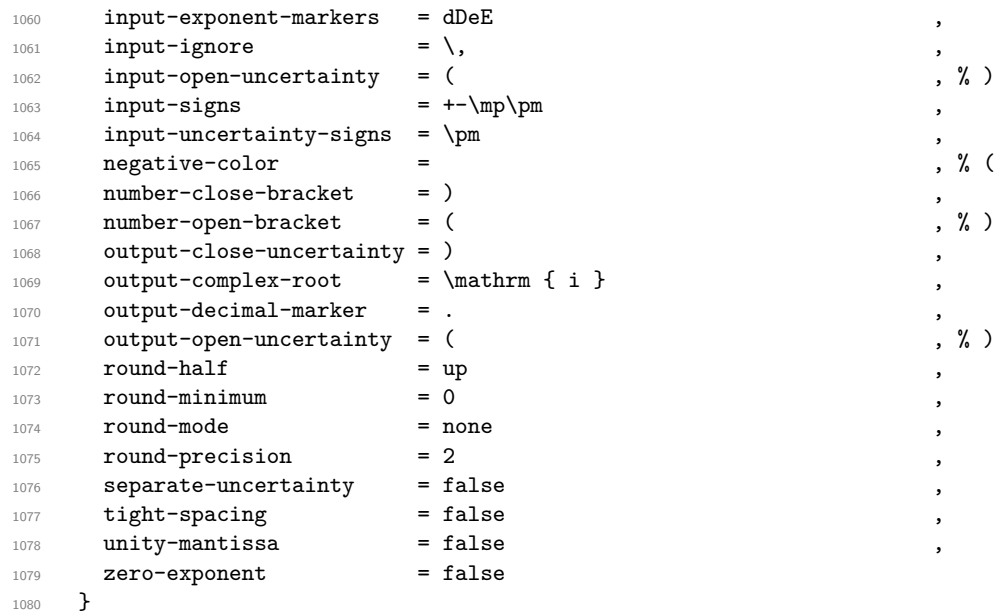

1081 (/package)

# **Part IV siunitx-print – Printing material with font control**

This submodule is focussed on providing controlled printing for numbers and units. Key to this is control of font: conventions for printing quantities mean that the exact nature of the output is important. At the same time, this module provides flexibility for the user in terms of which aspects of the font are responsive to the surrounding general text. Printing material may also take place in text or math mode.

The printing routines assume that normal L<sup>AT</sup>EX  $2\varepsilon$  font selection commands are available, in particular \bfsries, \mathrm, \mathversion, \mdseries, \rmfamily and  $\upsilon$ . It also requires the standard LATEX 2<sub>*ε*</sub> kernel commands **\ensuremath**, \textsubscript and \textsuperscript for printing in text mode. The following packages are also required to provide the functionality detailed.

- color: support for color using \textcolor
- textcomp: \textminus and \textpm for printing in text mode
- amstext: the \text command for printing in text mode

### <span id="page-37-0"></span>\siunitx\_print:nn \siunitx\_print:nV

#### \siunitx\_print:nn { $\langle type \rangle$ } { $\langle material \rangle$ }

Prints the  $\langle material \rangle$  according the the prevailing settings for the submodule as applicable to the  $\langle type \rangle$  of content: the latter should be either number or unit. The  $\langle material \rangle$ should comprise normal L<sup>AT</sup>EX mark-up for numbers or units. In particular, units will typically use \mathrm to indicate material to be printed in the current upright roman font, and  $\hat{\ }$  and  $\hat{\ }$  will typically be used to indicate super- and subscripts, respectively. These elements will be correctly handled when printing for example using \mathsf in math mode, or using only text fonts.

#### <span id="page-37-1"></span>\l\_siunitx\_print\_series\_prop

This properly list contains mappings from text mode font weights to math mode font versions. The standard settings here cover

- m Standard (mid) weight, mapping to math version normal.
- bx Bold exanded weight, mapping to math version bold.
- lt Light weight, mapping to math version light.
- l Light weight, mapping to math version light.

### **0.1 Key–value options**

The options defined by this submodule are available within the l3keys siunitx tree.

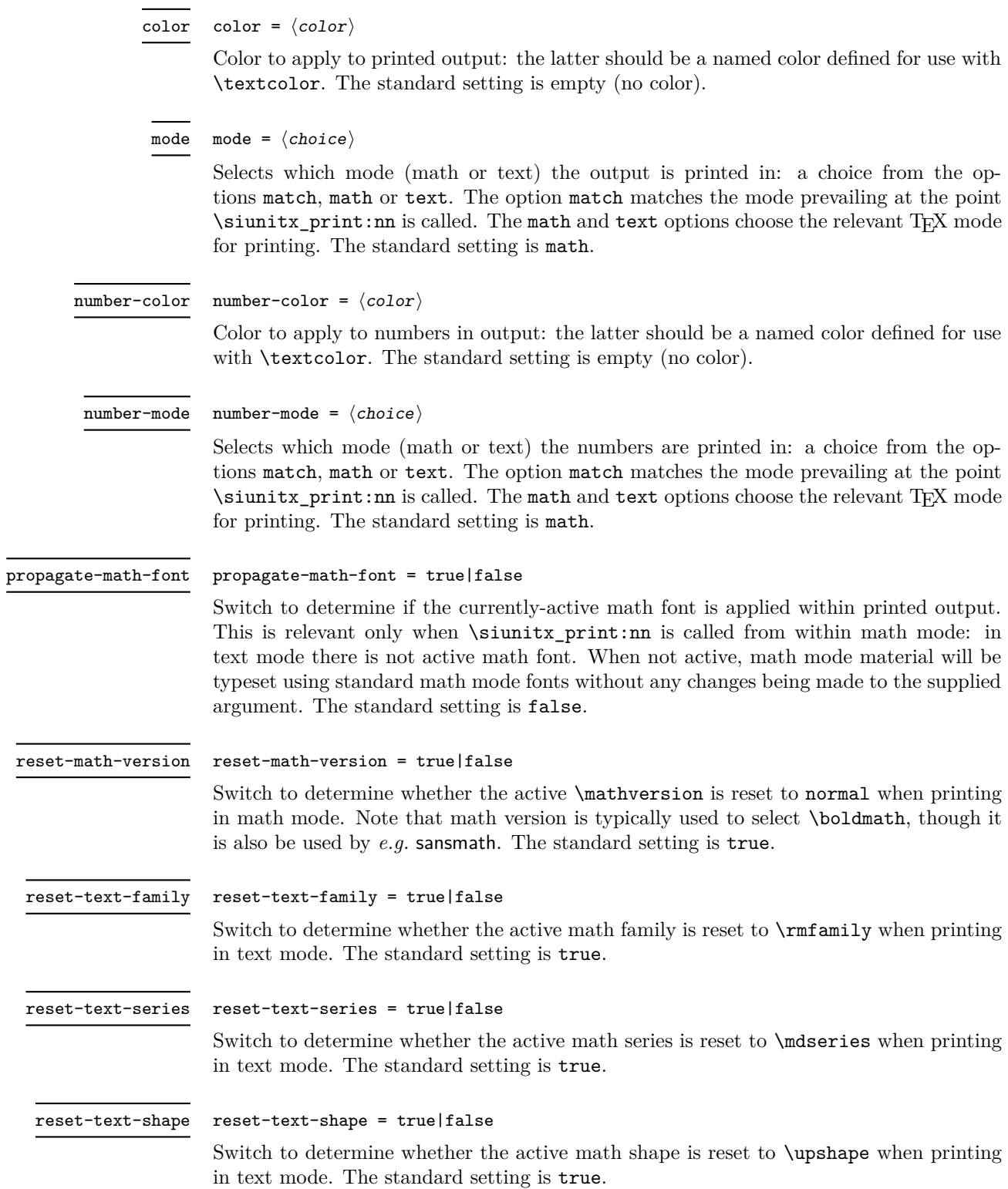

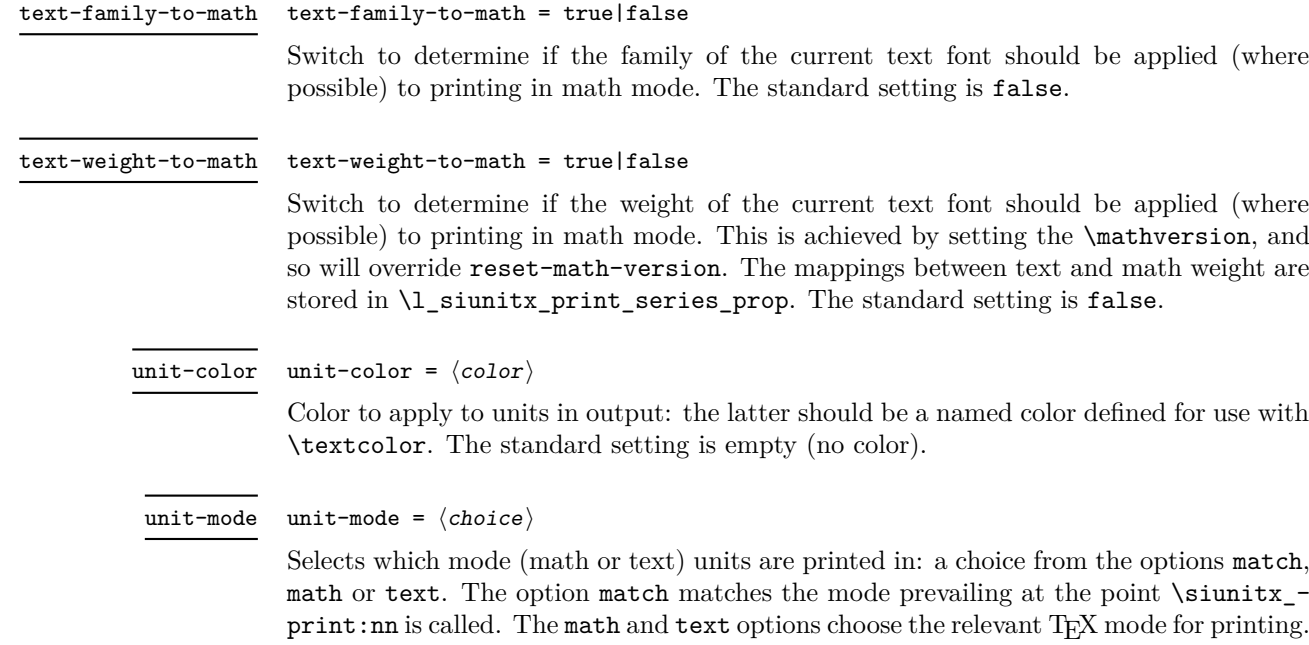

# The standard setting is math.

# **1 siunitx-print implementation**

Start the DocStrip guards.

 $1 \langle *$ package $\rangle$ 

Identify the internal prefix (LATEX3 DocStrip convention): only internal material in this *submodule* should be used directly.

2  $\langle \mathbb{Q} \mathbb{Q}$ =siunitx<sub>p</sub>rint $\rangle$ 

# **1.1 Initial set up**

The printing routines depend on amstext for text mode working.

```
3 \RequirePackage { amstext }
```
Color support is always required.

<sup>4</sup> \RequirePackage { color }

For a sensible \textminus we load textcomp if fontspec is not in use.

```
5 \AtBeginDocument
6 {
```

```
7 \@ifpackageloaded { fontspec }
       8 { }
9 { \RequirePackage { textcomp } }
10 }
```
\l\_\_siunitx\_print\_tmp\_box Scratch space.

<sup>11</sup> \box\_new:N \l\_\_siunitx\_print\_tmp\_box

(*End definition for* \l\_\_siunitx\_print\_tmp\_box*.*)

\document In order to test math fonts, we need information about the \fam used by the various options. This is run as a hook onto \document, rather than using \AtBeginDocument as it has to come after anything that fontspec does (nasty errors arise otherwise). As this is a true one-off, we avoid wasting a box.

```
\__siunitx_print_store_fam:n
\c__siunitx_print_mathrm_int
\c__siunitx_print_mathsf_int
\c__siunitx_print_mathtt_int
```

```
12 \tl_put_right:Nn \document
```

```
13 \text{ }14 \_siunitx_print_store_fam:n { rm }
15 \ siunitx_print_store_fam:n { sf }
16 \__siunitx_print_store_fam:n { tt }
17 \ignorespaces
18 }
19 \cs_new_protected:Npn \__siunitx_print_store_fam:n #1
20 \frac{1}{20}21 \group_begin:
22 \hbox_set:Nn \l__siunitx_print_tmp_box
23 \left\{ \begin{array}{c} \end{array} \right\}24 \ensuremath
25 \left\{ \begin{array}{c} \end{array} \right\}26 \use:c { math #1 }
27 \{ \int_{const:cn} { c_s iunitx\_print\_math #1 _int } {\ \fam } \}28 }
29 }
30 \group_end:
31 \t 3
```
(*End definition for* \document *and others. This function is documented on page* **??***.*)

# **1.2 Printing routines**

```
\l__siunitx_print_number_mode_tl
  \l__siunitx_print_unit_color_tl
   \l__siunitx_print_unit_mode_tl
 \l__siunitx_print_math_font_bool
\l__siunitx_print_math_version_bool
\l__siunitx_print_math_family_bool
\l__siunitx_print_math_weight_bool
 \l__siunitx_print_text_family_tl
 \l__siunitx_print_text_series_tl
  \l__siunitx_print_text_shape_tl
                           or literal input.
                           32 \tl_new:N \l__siunitx_print_number_mode_tl
                           33 \tl_new:N \l__siunitx_print_unit_mode_tl
                           34 \keys_define:nn { siunitx }
                           35 {
                           36 color .meta:n =
                           37 { number-color = #1 , unit-color = #1 },
                           38 mode .meta:n =
                           39 \quad \{ number-mode = #1, unit-mode = #1 \}40 number-color .tl_set:N =
                           41 \l__siunitx_print_number_color_tl ,
                           42 number-mode .choices:nn =
                           43 { match , math , text }
                           44 \left\{ \begin{array}{ccc} 44 & 1 \end{array} \right\}45 \tl_set_eq:NN
                           \verb|\l_simitx_print_number_model \l/ l_keys\_choice_t147 }
                           48 propagate-math-font .bool_set:N =
                           49 \l__siunitx_print_math_font_bool ,
                           50 reset-math-version .bool_set:N =
                           51 \l__siunitx_print_math_version_bool ,
                           52 reset-text-family .bool_set:N =
                           53 \l__siunitx_print_text_family_bool ,
```
\l\_\_siunitx\_print\_number\_color\_tl Options which apply to the main formatting routine, and so are not tied to either symbolic

```
54 reset-text-series .bool_set:N =
                                  1_siunitx_print_text_series_bool,
                                  56 reset-text-shape .bool_set:N =
                                  57 \l__siunitx_print_text_shape_bool ,
                                  58 text-family-to-math .bool_set:N =
                                  59 \l__siunitx_print_math_family_bool ,
                                  60 text-weight-to-math .bool_set:N =
                                  61 \l__siunitx_print_math_weight_bool ,
                                  62 unit-color .tl_set:N =
                                  63 \l__siunitx_print_unit_color_tl ,
                                  64 unit-mode .choices:nn =
                                  65 { match , math , text }
                                  \begin{array}{ccc} 66 & & \end{array}67 \tl_set_eq:NN
                                  \verb|N_l_simitz_print\_unit\_model_l| \verb|N_l_ksys\_choice_t|69 }
                                  70 }
                                  (End definition for \l__siunitx_print_number_color_tl and others.)
             \siunitx_print:nn
The main printing function doesn't actually need to do very much: just set the color and
            \siunitx_print:nV
                                 select the correct sub-function.
                                  71 \cs_new_protected:Npn \siunitx_print:nn #1#2
                                  72 \frac{1}{2}73 \tl_if_empty:cTF { l__siunitx_print_ #1 _color_tl }
                                  74 { \text{lussen }}
                                  \frac{75}{\exp\arg\sinh\theta} \{ \exp\arg\sinh\theta + \frac{1 - \sin\theta}{\exp\theta} \}76 \qquad \qquad \qquad \qquad \qquad \qquad \qquad \qquad \qquad \qquad \qquad \qquad \qquad \qquad \qquad \qquad \qquad \qquad \qquad \qquad \qquad \qquad \qquad \qquad \qquad \qquad \qquad \qquad \qquad \qquad \qquad \qquad \qquad \qquad \qquad \qquad \q77 \use: \alpha\overline{18} \overline{18}79 __siunitx_print_
                                  80 \text{tl\_use:c } { l\_simit\_print\_ #1 \_\text{model} } :n81 }
                                  82 {#2}
                                  83 }
                                  84 }
                                  85 \cs_generate_variant:Nn \siunitx_print:nn { nV }
                                  (End definition for \siunitx_print:nn. This function is documented on page 35.)
    \__siunitx_print_match:n When the output mode should match the input, a simple selection of route can be made.
                                  86 \cs_new_protected:Npn \__siunitx_print_match:n #1
                                  \sigma \sim \sim \sim88 \n\mod\text{inf\_math:TF}89 { \__siunitx_print_math:n {#1} }
                                  90 { \__siunitx_print_text:n {#1} }
                                  91 }
                                  (End definition for \__siunitx_print_match:n.)
\l_siunitx_print_series_prop Mapping data to relate text series to math version.
                                  92 \prop_new:N \l_siunitx_print_series_prop
                                  93 \prop_put:Nnn \l_siunitx_print_series_prop { m } { normal }
                                  94 \prop_put:Nnn \l_siunitx_print_series_prop { bx } { bold }
                                  95 \prop_put:Nnn \l_siunitx_print_series_prop { l } { light }
                                  96 \prop_put:Nnn \l_siunitx_print_series_prop { lt } { light }
```
(*End definition for* \l\_siunitx\_print\_series\_prop*. This variable is documented on page [35.](#page-37-1)*)

\\_\_siunitx\_print\_math:n \\_\_siunitx\_print\_math\_version:nn \\_\_siunitx\_print\_math\_version:Vn The first step in setting in math mode is to check on the math version. The starting point is the question of whether text series needs to propagate to math mode: if so, check on the mapping, otherwise check on the current math version.

```
\__siunitx_print_math_auxi:n
         \__siunitx_print_math_auxii:n
        \ siunitx_print_math_auxiii:n 99
         \_siunitx_print_math_auxiv:n 100 {
\_ siunitx_print_math_auxv:n 101
\__siunitx_print_math_aux:Nn
\__siunitx_print_math_aux:cn
 \__siunitx_print_math_sub:n
         \__siunitx_print_math_super:n
        \__siunitx_print_math_script:n
\__siunitx_print_math_text:n
                               97 \cs_new_protected:Npn \__siunitx_print_math:n #1
                               \overline{98} \overline{5}\bool_if:NTF \l__siunitx_print_math_weight_bool
                                          \prop_get:NVNTF \l_siunitx_print_series_prop
                              102 \f@series \l__siunitx_print_tmp_tl
                               103 { \_siunitx_print_math_version: Vn \l_siunitx_print_tmp_tl {#1} }
                               104 \{\ \mathcal{N}_{\text{min}}\ \{ \ \mathcal{N}_{\text{min}}\105 }
                               106 { \_siunitx_print_math_auxi:n {#1} }
                              107 }
                              108 \cs_new_protected:Npn \__siunitx_print_math_auxi:n #1
                               109 {
                               110 \bool_if:NTF \l__siunitx_print_math_version_bool
                               111 \{ \ \text{sumity\_print\_math\_version:nn \ } \ [#1} }
                               112 \{ \ \_sinnitx_print_math_auxii:n {#1} }
                               113 }
```
Any setting which changes the math version can only be set from text mode (as it applies at the level of a formula). As such, the first test is to see if that needs to be to check if the math version has to be set: if so, switch to text mode, sort it out and switch back. That of course means that in such cases, line breaking will not be possible.

```
114 \cs_new_protected:Npn \__siunitx_print_math_version:nn #1#2
```

```
115 {
116 \str_if_eq_x:nnTF { \math@version } { #1 }
117 \{\ \mathcal{N}_{\text{1}}\118 f
119 \mode_if_math:TF
120 \qquad \qquad { \text }
121 { \use:n }
122 \left\{ \begin{array}{c} \end{array} \right.123 \mathversion {#1}
124 \__siunitx_print_math_auxii:n {#2}
125 }
126 }
127 }
128 \text{ \& general} (cs_generate_variant:Nn \__siunitx_print_math_version:nn { V }
```
At this point, force math mode then start dealing with setting math font based on text family. If the text family is roman, life is slightly different to if it is sanserif or monospaced. In all cases, the outcomes can be handled using the same routines as for normal math mode treatment.

```
129 \cs_new_protected:Npn \__siunitx_print_math_auxii:n #1
130 { \ensuremath { \__siunitx_print_math_auxiii:n {#1} } }
131 \cs_new_protected:Npn \__siunitx_print_math_auxiii:n #1
132 \frac{132}{132}133 \bool_if:NTF \l_siunitx_print_math_family_bool
134 \left\{ \begin{array}{ccc} 1 & 1 & 1 \\ 1 & 1 & 1 \end{array} \right\}135 \strut \strut \strut \strut \strut \strut \strut \strut \strut \strut \strut \strut \strut \strut \strut \strut \strut \strut \strut \strut \strut \strut \strut \strut \strut \strut \strut \strut \strut \strut \strut \strut \strut \strut \strut \strut
```

```
136 \left\{ \begin{array}{c} \end{array} \right\}137 \{ \rm{} \f} \{ \_\sim{} \138 \{ \sf ault } {\ } \subseteq \; \mathbb{R} \ and \mathbb{R} \{ \sf ault } \}139 \{ \ttdefault \} {\_{\_simitx\_print\_math\_aux:Nn \mathrm{} }140 }
141 { \_siunitx_print_math_auxiv:n }
142 }
143 { \__siunitx_print_math_auxiv:n }
144 \{ \text{#1} \}145 }
```
Now we deal with the font selection in math mode. There are two possible cases. First, we are retaining the current math font, and the active one is \mathsf or \mathtt: that needs to be applied to the argument. Alternatively, if the current font is not retained, ensure that normal math mode rules are active. The parts here are split up to allow reuse when picking up the text family.

```
146 \cs_new_protected:Npn \__siunitx_print_math_auxiv:n #1
147 {
148 \bool_if:NTF \l__siunitx_print_math_font_bool
149 \left\{ \begin{array}{c} 149 & \mathbf{1} \end{array} \right.150 \int_case:nnF \fam
151 \left\{ \begin{array}{c} \end{array} \right\}152 \c_{\text{simitr\_print\_mathsf\_int} \ {\ \}_\s{1} \153 \c__siunitx_print_mathtt_int { \__siunitx_print_math_aux:Nn \mathtt }
154 }
155 { \use:n }
156 }
157 \{ \ \mathcal{L}_\text{151} \{ \ \mathcal{L}_\text{252} \{ \ \mathcal{L}_\text{263} \}158 {#1}
159 }
160 \cs_new_protected:Npn \__siunitx_print_math_auxv:n #1
161 \frac{1}{161}162 \bool_lazy_or:nnTF
163 \{ \int \text{compare } p: nNn \ \f = \{-1\} \}164 { \int_compare_p:nNn \fam = \c__siunitx_print_mathrm_int }
165 { \use:n }
166 { \mathrm }
167 {#1}
168 }
```
Search-and-replace fun: deal with any \mathrm in the argument and also inside sub/superscripts.

```
169 \cs_new_protected:Npx \__siunitx_print_math_aux:Nn #1#2
170 \, \text{f}171 \group_begin:
172 \tl_set:Nn \exp_not:N \l__siunitx_print_tmp_tl {#2}
173 \tl_replace_all:Nnn \exp_not:N \l__siunitx_print_tmp_tl
174 { \exp_not:N \mathrm } { \exp_not:N \use:n }
175 \tl_replace_all:Nnn \exp_not:N \l__siunitx_print_tmp_tl
176 { \char_generate:nn { \_ } { 8 } }
177 \{ \exp\_not:N \subseteq simitz\_print\_math\_sub:n \}178 \tl_replace_all:Nnn \exp_not:N \l__siunitx_print_tmp_tl
179 \{\hat{ } \}180 { \exp_not:N \__siunitx_print_math_super:n }
```

```
181 #1 { \exp_not:N \tl_use:N \exp_not:N \l__siunitx_print_tmp_tl }
182 \group_end:
183 }
184 \cs_generate_variant:Nn \__siunitx_print_math_aux:Nn { c }
185 \cs_new_protected:Npx \__siunitx_print_math_sub:n #1
186 {
187 \char_generate:nn { '\ } { 8 }
188 { \exp_not:N \__siunitx_print_math_script:n {#1} }
189 }
190 \cs_new_protected:Npn \__siunitx_print_math_super:n #1
191 { ^{\circ} { \setminus _siunitx_print_math_script:n {#1} } }
192 \cs_new_protected:Npn \__siunitx_print_math_script:n #1
193 \, \text{f}194 \group_begin:
195 \tl_set:Nn \l__siunitx_print_tmp_tl {#1}
196 \tl_replace_all:Nnn \l_siunitx_print_tmp_tl { \mathrm } { \use:n }
197 \tl_use:N \l__siunitx_print_tmp_tl
198 \group_end:
199 }
```
To match the text mode font, there is a simple look-up of the current font family. Luckily, mappings to math mode equivalents are easy.

```
(End definition for \__siunitx_print_math:n and others.)
```
\\_\_siunitx\_print\_text\_replace:n of the input. The easy part comes first. Typesetting in text mode is easy in font control terms but more tricky in the manipulation

```
\_siunitx_print_text_replace:N <sub>201</sub> \cs_new_protected:Npn \__siunitx_print_text:n #1
                             \text{text}\bool_if:NT \l__siunitx_print_text_family_bool
                                    \{ \rm \sum_{i} \}\bool_if:NT \l_siunitx_print_text_series_bool
                      208 					{ \mdseries }
                      209 \bool_if:NT \l__siunitx_print_text_shape_bool
                      210 { \upshape }
                                  211 \__siunitx_print_text_replace:n {#1}
                      212 }
                      213 }
```
To get math mode material to print in text mode, various search-and-replace steps are needed. The \mathrm command is also disabled as it is invalid in text mode.

```
214 \cs_new_protected:Npn \__siunitx_print_text_replace:n #1
215 \sim216 \group_begin:
217 \tl_set:Nn \l__siunitx_print_tmp_tl {#1}
218 \__siunitx_print_text_replace:N \l__siunitx_print_tmp_tl
219 \tl_use:N \l__siunitx_print_tmp_tl
220 \group_end:
221 }
222 \cs_new_protected:Npx \__siunitx_print_text_replace:N #1
223 \sim224 \exp_not:N \__siunitx_print_text_replace:NNn #1
```
\\_\_siunitx\_print\_text:n \\_siunitx\_print\_text\_replace:NNn <sub>202</sub> { \_siunitx\_print\_text\_sub:n 203 \\_siunitx\_print\_text\_super:n 204 **{** \ siunitx\_print\_text\_scripts:NnN 205 \ siunitx print text scripts: 206 \\_siunitx\_print\_text\_scripts\_one:NnN 207 \\_\_siunitx\_print\_text\_scripts\_two:NnNn \\_\_siunitx\_print\_text\_scripts\_two:nn \\_\_siunitx\_print\_text\_scripts\_two:n

200

```
225 \exp_not:N \mathrm
226 { \exp_not:N \use:n }
227 \exp_{\text{not}:N} \pm \exp_{\text{not}:N}228 { \exp_not:N \textpm }
229 \exp_not:N \mp
230 { \exp_not:n { \ensuremath { \mp } } }
231
232 { \exp_not:N \textminus }
233 \char_generate:nn { '\_ } { 8 }
234 { \exp_not:N \__siunitx_print_text_sub:n }
225236 { \exp_not:N \__siunitx_print_text_super:n }
237 \exp_not:N \q_recursion_tail
238 { ? }
239 \exp_not:N \q_recursion_stop
240 }
241 \cs_new_protected:Npn \__siunitx_print_text_replace:NNn #1#2#3
242 \{243 \quark_if_recursion_tail_stop:N #2
244 \tl_replace_all:Nnn #1 {#2} {#3}
245 \__siunitx_print_text_replace:NNn #1
246 }
```
Sub- and superscripts can be in any order in the source. The first step of handling them is therefore to do a look-ahead to work out whether only one or both are present.

```
247 \cs_new_protected:Npn \__siunitx_print_text_sub:n #1
248 {
249 \__siunitx_print_text_scripts:NnN
250 \textsubscript {#1} \__siunitx_print_text_super:n
251 }
252 \cs_new_protected:Npn \__siunitx_print_text_super:n #1
253 {
254 \__siunitx_print_text_scripts:NnN
255 \textsuperscript {#1} \__siunitx_print_text_sub:n
256 }
257 \cs_new_protected:Npn \__siunitx_print_text_scripts:NnN #1#2#3
258 {
259 \cs_set_protected:Npn \__siunitx_print_text_scripts:
260 {
261 \if_meaning:w \l_peek_token #3
262 \exp_after:wN \__siunitx_print_text_scripts_two:NnNn
263 \sqrt{a} \sqrt{a}264 \exp_after:wN \__siunitx_print_text_scripts_one:Nn
265 \fi:
266 #1 {#2}
267 }
268 \qquad \texttt{\texttt{Scripts}}:269 }
270 \cs_new_protected:Npn \__siunitx_print_text_scripts: { }
```
In the simple case of one script item, we have to do a search-and-replace to deal with anything inside the argument.

```
271 \cs_new_protected:Npn \__siunitx_print_text_scripts_one:Nn #1#2
272 \frac{1}{2}273 \group_begin:
```

```
274 \tl_set:Nn \l__siunitx_print_tmp_tl {#2}
275 \__siunitx_print_text_replace:N \l__siunitx_print_tmp_tl
276 \exp_args:NNV \group_end:
277 #1 \l__siunitx_print_tmp_tl
278 }
```
For the two scripts case, we cannot use \textsubscript/\textsuperscript as they don't stack directly. Instead, we sort out the ordering then use an implementation for both parts that is the same as the kernel text scripts.

```
279 \cs_new_protected:Npn \__siunitx_print_text_scripts_two:NnNn #1#2#3#4
280 {
281 \cs_if_eq:NNTF #1 \textsubscript
282 { \__siunitx_print_text_scripts_two:nn {#4} {#2} }
283 { \__siunitx_print_text_scripts_two:nn {#2} {#4} }
284 }
285 \cs_new_protected:Npx \__siunitx_print_text_scripts_two:nn #1#2
286 {
287 \group_begin:
288 \exp_not:N \m@th
289 \exp_not:N \ensuremath
290 {
291 \hat{ } { \exp_not:N \__siunitx_print_text_scripts_two:n {#1} }
292 \char_generate:nn { '\_ } { 8 }
293 { \exp_not:N \__siunitx_print_text_scripts_two:n {#2} }
294 }
295 \group_end:
296 }
297 \cs_new_protected:Npn \__siunitx_print_text_scripts_two:n #1
298 \sim f
299 \mbox
300 \frac{1}{200}301 \fontsize \sf@size \z@ \selectfont
302 \__siunitx_print_text_scripts_one:Nn \use:n {#1}
303 }
304
```
(*End definition for* \\_\_siunitx\_print\_text:n *and others.*)

### **1.3 Standard settings for module options**

Some of these follow naturally from the point of definition (*e.g.* boolean variables are always false to begin with), but for clarity everything is set here.

```
305 \keys_set:nn { siunitx }
306 {
307 \qquad \qquad \qquad \qquad \qquad \qquad \qquad \qquad \qquad \qquad \qquad \qquad \qquad \qquad \qquad \qquad \qquad \qquad \qquad \qquad \qquad \qquad \qquad \qquad \qquad \qquad \qquad \qquad \qquad \qquad \qquad \qquad \qquad \qquad \qquad \qquad308 mode = math
309 number-color =
310 number-mode = math
311 propagate-math-font = false ,
312 reset-math-version = true
313 reset-text-shape = true
314 reset-text-series = true
315 reset-text-family = true
316 text-family-to-math = false ,
```

```
317 text-weight-to-math = false ,
 318 unit-color = ,
 319 unit-mode = math
 320 }
321 \langle/\texttt{package}\rangle
```
# **Part V siunitx-table – Formatting numbers in tables**

# **1 siunitx-table implementation**

Start the DocStrip guards.

 $_1$   $\langle$ \*package $\rangle$ 

Identify the internal prefix (LAT<sub>EX3</sub> DocStrip convention): only internal material in this *submodule* should be used directly.

```
2 \langle \mathbb{Q} \mathbb{Q}=siunitx<sub>t</sub>able)
```
\l\_\_siunitx\_table\_tmp\_tl Scratch space.

<sup>3</sup> \tl\_new:N \l\_\_siunitx\_table\_tmp\_tl

(*End definition for* \l\_\_siunitx\_table\_tmp\_tl*.*)

# **1.1 Interface functions**

\l\_\_siunitx\_table\_parse\_bool One top-level setting applies to all number cells.

<sup>4</sup> \keys\_define:nn { siunitx / table } <sup>5</sup> { 6 parse .bool\_set: $N = \lceil \frac{1}{2} \rceil$  and  $\lceil \frac{1}{2} \rceil$  and  $\lceil \frac{1}{2} \rceil$  and  $\lceil \frac{1}{2} \rceil$  and  $\lceil \frac{1}{2} \rceil$  and  $\lceil \frac{1}{2} \rceil$  and  $\lceil \frac{1}{2} \rceil$  and  $\lceil \frac{1}{2} \rceil$  and  $\lceil \frac{1}{2} \rceil$  and  $\lceil \frac{1}{2} \rceil$  and

```
\mathbf{r}
```
(*End definition for* \l\_\_siunitx\_table\_parse\_bool*.*)

```
\siunitx_cell_begin:
```
 $\label{lem:main} $$\sinnix_{cell\_end}: 8 \cs_{new\_protected: Npn \sionitz_{cell\_begin}: 2.1 \csin{10} \csin{10} \csin{10} \csin{10} \csin{10} \csin{10} \csin{10} \csin{10} \csin{10} \csin{10} \csin{10} \csin{10} \csin{10} \csin{10} \csin{10} \csin{10} \csin{10} \csin{10} \csin{10} \csin{10} \csin{10} \csin{10} \csin{10} \csin{10} \csin{10} \csin{$ <sup>9</sup> { <sup>10</sup> \bool\_if:NTF \l\_\_siunitx\_table\_parse\_bool 11  $\{ \ \text{sumity\_table\_collect\_begin}: N \ \}$  $12$  {  $\setminus$ \_siunitx\_table\_direct\_begin:N }  $13 \frac{1}{2}$ 14 \cs\_new\_protected:Npn \siunitx\_cell\_end: <sup>15</sup> { 16  $\qquad \qquad \setminus \_ \text{simity_table\_collect\_end:$  $17$  }

> (*End definition for* \siunitx\_cell\_begin: *and* \siunitx\_cell\_end:*. These functions are documented on page* **??***.*)

### **1.2 Collecting tokens**

\l\_\_siunitx\_table\_collect\_tl Space for tokens.

18 \tl\_new:N \l\_\_siunitx\_table\_collect\_tl

(*End definition for* \l\_\_siunitx\_table\_collect\_tl*.*)

\ siunitx table collect begin:N Collecting a tabular cell means doing a token-by-token collection. In previous versions of siunitx that was done along with picking out the numerical part, but the code flow ends up very tricky. Here, therefore, we just collect up the unchanged tokens first. The #1 collects the leading \ignorespaces from the template: that has to go to avoid issues with the peek-ahead code. The definition of  $\zeta$ r is used to allow collection of any tokens inserted after the main content when dealing with the last cell of a row: the "group" around it is needed to avoid issues with the underlying \halign. (The approach is based on that in collcell.) Notice that as each cell forms a group there is no need to reset the definition of \cr.

```
19 \cs_new_protected:Npn \__siunitx_table_collect_begin:N #1
20 {
21 \tl_clear:N \l__siunitx_table_collect_tl
22 \if false: { \{i:
23 \cs_set_protected:Npn \cr
24 f
25 \__siunitx_table_collect_loop:
26 \tex_cr:D
27 }
28 \if false: } \{fi:
29 \__siunitx_table_collect_loop:
30 }
```
(*End definition for* \\_\_siunitx\_table\_collect\_begin:N*.*)

\\_\_siunitx\_table\_collect\_loop: \\_\_siunitx\_table\_collect\_group:n \\_\_siunitx\_table\_collect\_token:N \\_\_siunitx\_table\_collect\_search:NnF \\_\_siunitx\_table\_collect\_search\_aux:NNn Collecting up the cell content needs a loop: this is done using a peek approach as it's most natural. (A slower approach is possible using something like the  $\tilde{t}$  lower\_case:n loop code.) The set of possible tokens is somewhat limited compared to an arbitrary cell (*cf.* the approach in collcell): the special cases are pulled out for manual handling. The flexible lookup approach is more-or-less the same idea as in the kernel case functions. The  $\relax$  special case covers the case where  $\setminus \$  has been expanded in an empty cell.

```
_{31} \cs_new_protected:Npn \__siunitx_table_collect_loop:
32 {
33 \peek_catcode_ignore_spaces:NTF \c_group_begin_token
34 { \__siunitx_table_collect_group:n }
35 { \__siunitx_table_collect_token:N }
36 }
37 \cs_new_protected:Npn \__siunitx_table_collect_group:n #1
38 {
39 \tl_put_right:Nn \l__siunitx_table_collect_tl { {#1} }
40 \__siunitx_table_collect_loop:
41 }
42 \cs_new_protected:Npn \__siunitx_table_collect_token:N #1
43 \sim f
44 \__siunitx_table_collect_search:NnF #1
45 {
46 \unskip { \_siunitx_table_collect_loop: }
```

```
47 \end \end { \tabularnewline \end }
48 \relax \f \relax { \relax }
49 \tabularnewline { \tabularnewline }
50 \siunitx_cell_end: { \siunitx_cell_end: }
51 }
52 \left\{ \begin{array}{c} 52 \end{array} \right.53 \tl_put_right:Nn \l__siunitx_table_collect_tl {#1}
54 \__siunitx_table_collect_loop:
55 }
56 }
57 \AtBeginDocument
58 {
59 \@ifpackageloaded { mdwtab }
\begin{array}{ccc} 60 & & \mathbf{1} \end{array}^{61} \verb|<c s_set_protected:Npn \_{sintux_table_collect\_token:N #1}\overline{62} \overline{62}\lambda_siunitx_table_collect_search:NnF #1
64 \left\{ \begin{array}{c} \end{array} \right.65 \@maybe@unskip { \__siunitx_table_collect_loop: }
                    \tab@setcr { \__siunitx_table_collect_loop: }
67 \unskip { \__siunitx_table_collect_loop: }
\text{68} \end \end { \tabularnewline \end }
\text{69} \relax \relax { \relax }
70 \tabularnewline { \tabularnewline }
71 \siunitx_cell_end: { \siunitx_cell_end: }
72 }
\overline{z} \overline{z} \overline{74 \tl_put_right:Nn \l__siunitx_table_collect_tl {#1}
75 \__siunitx_table_collect_loop:
76 }
77 }
78 }
79 { }
80 }
81 \cs_new_protected:Npn \__siunitx_table_collect_search:NnF #1#2#3
82 \frac{1}{2}83 \__siunitx_table_collect_search_aux:NNn #1
84 #2
85 #1 {#3}
86 \q_stop
87 }
88 \cs_new_protected:Npn \__siunitx_table_collect_search_aux:NNn #1#2#3
89 {
90 \token_if_eq_meaning:NNTF #1 #2
91 { \use_i_delimit_by_q_stop:nw {#3} }
92 { \__siunitx_table_collect_search_aux:NNn #1 }
93 }
```
(*End definition for* \\_\_siunitx\_table\_collect\_loop: *and others.*)

## **1.3 Separating collected material**

The input needs to be divided into numerical tokens and those which appear before and after them. This needs a second loop and validation.

```
\l__siunitx_table_pre_tl
Space for tokens.
\l__siunitx_table_number_tl
  \l__siunitx_table_post_tl
                              94 \tl_new:N \l__siunitx_table_pre_tl
                              95 \tl_new:N \l__siunitx_table_number_tl
                              96 \tl_new:N \l__siunitx_table_post_tl
                              (End definition for \l__siunitx_table_pre_tl , \l__siunitx_table_number_tl , and \l__siunitx_-
                              table_post_tl.)
         \setminus siunitx table collect end: At the end of the cell, expand all of the content as far as possible then split it up into
                              numerical and non-numerical parts.
                              97 \cs_new_protected:Npn \__siunitx_table_collect_end:
                              98 {
                              99 \protected@edef \l__siunitx_table_collect_tl
                              100 { \l__siunitx_table_collect_tl }
                              101 \tl_clear:N \l__siunitx_table_pre_tl
                              \verb|102| = \ltt lclear:N \l_simitx_table_number_t1103 \tl_clear:N \l__siunitx_table_post_tl
                              104 \exp_after:wN \__siunitx_table_split_loop: \l__siunitx_table_collect_tl
                              105 \q_recursion_tail \q_recursion_stop
                              106 \__siunitx_table_split_tidy:N \l__siunitx_table_pre_tl
                              107 \__siunitx_table_split_tidy:N \l__siunitx_table_post_tl
                              108 \tl_if_empty:NTF \l__siunitx_table_number_tl
                              109 { \__siunitx_table_print_text:V \l__siunitx_table_pre_tl }
                              110 {
                              111 \__siunitx_table_print:VVV
                              112 \l_siunitx_table_pre_tl
                              113 \l_siunitx_table_number_tl
                              114 \l_siunitx_table_post_tl
                              115 }
                              116 }
                              (End definition for \__siunitx_table_collect_end:.)
\__siunitx_table_split_loop:
        \__siunitx_table_split_group:n
track where we are up to based on the content of the token lists.
        \__siunitx_table_split_token:N
                              Splitting into parts uses the fact that numbers cannot contain groups and that we can
                              117 \cs_new_protected:Npn \__siunitx_table_split_loop:
                              118 {
                              119 \peek_catcode_ignore_spaces:NTF \c_group_begin_token
                              120 { \_siunitx_table_split_group:n }
                              121 { \_siunitx_table_split_token:N }
                              122 }
                              123 \cs_new_protected:Npn \__siunitx_table_split_group:n #1
                              124 \frac{124}{2}125 \tl_if_empty:NTF \l__siunitx_table_number_tl
                              126 { \tl_put_right:Nn \l__siunitx_table_pre_tl { {#1} } }
                              127 \{ \tilde{\tilde{t}}_put\_right:Nn \lvert\tilde{t}_s_iunit_x_table_post_t1 \{ \#1 \} \}128 \__siunitx_table_split_loop:
                              129 }
                              130 \cs_new_protected:Npn \__siunitx_table_split_token:N #1
                              131 \, \text{f}132 \quark_if_recursion_tail_stop:N #1
                              133 \tl_if_empty:NTF \l__siunitx_table_post_tl
                              134 {
                              135 \siunitx_if_number_token:NTF #1
```

```
136 { \tl_put_right:Nn \l__siunitx_table_number_tl {#1} }
137 \qquad \qquad138 \tl if empty:NTF \l siunitx table number tl
139 { \tl_put_right \l__siunitx_table_pre_tl {#1} }
140 \{ \tilde{\text{1}}_put\_right \lvert \lvert \ldots \lvert \text{table}_post\_tl \qquad \}141 }
142 }
143 { \tl_put_right:Nn \l__siunitx_table_post_tl {#1} }
144 \__siunitx_table_split_loop:
145 }
```
(*End definition for* \\_\_siunitx\_table\_split\_loop: *,* \\_\_siunitx\_table\_split\_group:n *, and* \\_\_siunitx\_ table\_split\_token:N*.*)

\\_\_siunitx\_table\_split\_tidy:N A quick test for the entire content being surrounded by a set of braces: rather than look  $\sum_{i=1}^{\infty}$  siunitx\_table\_split\_tidy:Nn explicitly, use the fact that a string comparison can detect the same thing. The auxiliary \\_\_siunitx\_table\_split\_tidy:NV is needed to avoid having to go *via* a :D function (for the expansion behaviour).

```
146 \cs_new_protected:Npn \_siunitx_table_split_tidy:N #1
147 {
148 \tl_if_empty:NF #1
149 { \_siunitx_table_split_tidy:NV #1 #1 }
150 }
151 \cs_new_protected:Npn \__siunitx_table_split_tidy:Nn #1#2
152 \frac{f}{f}153 \str_if_eq_x:nnT
154 { \exp_not:n {#2} }
155 { { \exp_not:o { \use:n #2 } } }
156 { \tl_set:No #1 { \use:n #2 } }
157 }
158 \cs_generate_variant:Nn \__siunitx_table_split_tidy:Nn { NV }
(End definition for \langle siunitx table split tidy:N and \langle siunitx table split tidy:Nn.)
```
# **1.4 Printing numbers in cells: spacing**

Getting the general alignment correct in tables is made more complex than one would like by the colortbl package. In the original  $\text{LFTF}X2_{\epsilon}$  definition, cell material is centred by a construction of the (primitive) form

```
\hfil
#
\hfil
```
which only uses fil stretch. That is altered by colortbl to broadly

```
\hskip 0pt plus 0.5fill
\kern 0pt
#
\hskip 0pt plus 0.5fill
```
which means there is fill stretch to worry about and the kern as well.

\\_\_siunitx\_table\_skip:n To prevent combination of skips, a kern is inserted after each one. This is best handled as a short auxiliary.

```
159 \cs_new_protected:Npn \__siunitx_table_skip:n #1
160 \frac{1}{160}161 \skip_horizontal:n {#1}
162 \tex_kern:D \c_zero_skip
163 }
```

```
(End definition for \__siunitx_table_skip:n.)
```
\l\_\_siunitx\_table\_column\_width\_dim Settings which apply to aligned columns in general. \l\_\_siunitx\_table\_fixed\_width\_bool

```
164 \keys_define:nn { siunitx / table }
165 {
166 column-width .dim_set:N =
167 \l__siunitx_table_column_width_dim ,
168 fixed-width .bool_set:N =
169 \l__siunitx_table_fixed_width_bool
170 }
```

```
(End definition for \l__siunitx_table_column_width_dim and \l__siunitx_table_fixed_width_bool.)
```
\\_\_siunitx\_table\_align\_center:n The beginning and end of each table cell have to adjust the position of the content using \\_siunitx\_table\_align\_left:n glue. When colortbl is loaded the glue is done in two parts: one for our positioning and \\_\_siunitx\_table\_align\_right:n one to explicitly override that from the package. Using a two-step auxiliary chain avoids \\_\_siunitx\_table\_align\_auxi:nn needing to repeat any code and the impact of the extra expansion should be trivial.

```
\_siunitx_table_align_auxii:nn <sub>171</sub> \cs_new_protected:Npn \__siunitx_table_align_center:n #1
                           172 \quad {\{\ }_{-} \text{sinnitz_table\_align\_auxi:nn } {#1} { 0pt plus 0.5fill } {#1} }
                           173 \cs_new_protected:Npn \__siunitx_table_align_left:n #1
                           174 { \__siunitx_table_align_auxi:nn {#1} { 0pt } {#1} }
                           175 \cs_new_protected:Npn \__siunitx_table_align_right:n #1
                           176 { \_siunitx_table_align_auxi:nn {#1} { 0pt plus 1fill } {#1} }
                           177 \cs_new_protected:Npn \_siunitx_table_align_auxi:nn #1#2
                           178 {
                           179 \bool_if:NTF \l__siunitx_table_fixed_width_bool
                           180 { \hbox_to_wd:nn \l_siunitx_table_column_width_dim }
                           181 { \use:n }
                           182 {
                           183 \qquad \qquad \setminus \_ \text{simitz_table\_skip:n} \{ \# 2 \}184 #1
                           185 \__siunitx_table_skip:n { 0pt plus 1fill - #2 }
                           186 }
                           187 }
                           188 \AtBeginDocument
                           189 {
                           190 \@ifpackageloaded { colortbl }
                           191 \qquad \qquad \qquad \qquad \qquad \qquad \qquad \qquad \qquad \qquad \qquad \qquad \qquad \qquad \qquad \qquad \qquad \qquad \qquad \qquad \qquad \qquad \qquad \qquad \qquad \qquad \qquad \qquad \qquad \qquad \qquad \qquad \qquad \qquad \qquad \qquad \192 \cs_new_eq:NN
                           193 \ siunitx_table_align_auxii:nn
                           194 \__siunitx_table_align_auxi:nn
                           195 \cs_set_protected:Npn \__siunitx_table_align_auxi:nn #1#2
                           196 \left\{ \begin{array}{c} \end{array} \right.197 \__siunitx_table_skip:n{ 0pt plus -0.5fill }
                           198 \qquad \qquad \setminus \qquadsiunitx_table_align_auxii:nn {#1} {#2}
                           199 \__siunitx_table_skip:n { 0pt plus -0.5fill }
```
200 **}** <sup>201</sup> } <sup>202</sup> { } <sup>203</sup> }

(*End definition for* \\_\_siunitx\_table\_align\_center:n *and others.*)

### **1.5 Printing just text**

In cases where there is no numerical part, siunitx allows alignment of the "escaped" text independent of the underlying column type.

\l\_siunitx\_table\_align\_text\_tl Alignment is handled using a tl as this allows a fast lookup at the point of use.

```
204 \keys_define:nn { siunitx / table }
                      205 {
                      206 text-alignment .choices:nn =
                      207 { center , left , right }
                      208 { \tl_set:Nn \l__siunitx_table_align_text_tl {#1} } ,
                      209 }
                     210 \tl_new:N \l__siunitx_table_align_text_tl
                      (End definition for \l__siunitx_table_align_text_tl.)
\__siunitx_table_print_text:n
Printing escaped text is easy: just place it in correctly in the column.
\_siunitx_table_print_text:V <sub>211</sub> \cs_new_protected:Npn \__siunitx_table_print_text:n #1
                     212 {
                     \verb|213| \text{uses:} c { _\_siumit} \textit{table}_align_text_t1: n } { #1}
```

```
214 }
215 \cs_generate_variant:Nn \__siunitx_table_print_text:n { V }
```

```
(End definition for \langle siunitx table print text:n.)
```
### **1.6 Reserving space: the table format**

```
\l__siunitx_table_format_tl
```
<sup>216</sup> \keys\_define:nn { siunitx / table } 217  $\{$ 218 format .tl\_set: $N = \lceil \frac{1}{218} \rceil$  h<br>219 }  $219$ (*End definition for* \l\_\_siunitx\_table\_format\_tl*.*)

# **1.7 Directly printing without collection**

Collecting the number allows for various effects but is not as fast as simply aligning on the first token that is a decimal marker. The strategy here is that used by dcolumn.

\\_\_siunitx\_table\_direct\_begin:N After removing the \ignorespaces at the start of the cell, check to see if there is a { \\_\_siunitx\_table\_direct\_begin\_aux: and branch as appropriate.

```
220 \cs_new_protected:Npn \__siunitx_table_direct_begin: #1
221 {
\verb|2222| \textbf{222} \textbf{222} \textbf{222} \textbf{223} \textbf{234} \textbf{24} \textbf{25} \textbf{26} \textbf{28} \textbf{28} \textbf{28} \textbf{29} \textbf{28} \textbf{29} \textbf{20} \textbf{20} \textbf{20} \textbf{20} \textbf{21} \textbf{22} \textbf{23} \textbf{24} \textbf{25} \textbf{26} \textbf{27} \textbf{28} \textbf{28} \textbf{29} \textbf{20} \textbf{223 { \setminus_siunitx_table_print_text:n }
224 f
```

```
225 \m\thetath
226 \__siunitx_table_direct_begin_aux:
227
228 }
229 \cs_new_protected:Npn \__siunitx_table_direct_begin_aux:
230 \sim 5
231 }
```
(*End definition for* \\_\_siunitx\_table\_direct\_begin:N *and* \\_\_siunitx\_table\_direct\_begin\_aux:*.*)

# **1.8 Printing numbers in cells: main functions**

\l\_siunitx\_table\_align\_uncertainty\_bool <sub>233</sub> {

\l\_\_siunitx\_table\_align\_comparator\_bool Alignment is handled using a tl as this allows a fast lookup at the point of use. \l\_siunitx\_table\_align\_exponent\_bool 232 \keys\_define:nn { siunitx / table }

```
\l_siunitx_table_alignment_tl_234
    \l__siunitx_table_parse_only_bool
                                    align-compactor.bool_set:N =
                                      235 \l__siunitx_table_align_comparator_bool ,
                             236 align-exponent .bool set:N =
                             237 \l_siunitx_table_align_exponent_bool,
                             238 align-uncertainty .bool_set:N =
                             239 \l__siunitx_table_align_uncertainty_bool ,
                             240 alignment .choices:nn =
                             241 { center , left , right }
                             _{242} { \tl_set:Nn \l__siunitx_table_alignment_tl {#1} },
                             243 parse-only .bool_set:N =
                             \sum_{244} \sum_{\text{245}} \sum245246 \tl_new:N \l__siunitx_table_alignment_tl
                             (End definition for \l__siunitx_table_align_comparator_bool and others.)
\__siunitx_table_print:nnn
\__siunitx_table_print:VVV
 \_siunitx_table_print_non_aligned:nnn 248 {
   \ siunitx table print aligned:nnn 249
                            247 \cs_new_protected:Npn \__siunitx_table_print:nnn #1#2#3
                                    \use:c { __siunitx_table_align_ \l__siunitx_table_alignment_tl :n }
                             250 {
                             251 \hspace{1.5cm} \textbf{\textcolor{red}{\textbf{all}}:NTF \ \l_\textcolor{red}{\textbf{l\_siunit}} \ \lnot \ \textbf{label\_parse\_only\_bool} }252 { \__siunitx_table_print_non_aligned:nnn }
                             253 { \__siunitx_table_print_aligned:nnn }
                             254 {#1} {#2} {#3}
                             255 }
                             256 }
                             257 \cs_generate_variant:Nn \__siunitx_table_print:nnn { VVV }
                             258 \cs_new_protected:Npn \__siunitx_table_print_non_aligned:nnn #1#2#3
                             259 {
                             260 #1
                             261 \siunitx_number_format:nN {#2} \l__siunitx_table_tmp_tl
                             262 \siunitx_print:nV { number } \l__siunitx_table_tmp_tl
                             263 #3
                             264 }
                             265 \cs_new_protected:Npn \__siunitx_table_print_aligned:nnn #1#2#3
                             266 {
                             267 }
                             (End definition for \__siunitx_table_print:nnn , \__siunitx_table_print_non_aligned:nnn , and \_-
                             _siunitx_table_print_aligned:nnn.)
```
# **1.9 Standard settings for module options**

Some of these follow naturally from the point of definition (*e.g.* boolean variables are always false to begin with), but for clarity everything is set here.

```
268 \keys_set:nn { siunitx / table }
269 {
270 align-comparator = false ,
271 align-exponent = false,
272 align-uncertainty = false ,
273 alignment = center,
274 column-width = 0pt
275 fixed-width = false
276 format =<br>277 parse =
277 parse = true<br>278 parse-only = false
278 parse-only = false,
279 text-alignment = center
280 }
281 (/package)
```
# **Part VI siunitx-unit – Parsing and formatting units**

This submodule is dedicated to formatting physical units. The main function,  $\sinh x$ unit\_format:nN, takes user input specify physical units and converts it into a formatted token list suitable for typesetting in math mode. While the formatter will deal correctly with "literal" user input, the key strength of the module is providing a method to describe physical units in a "symbolic" manner. The output format of these symbolic units can then be controlled by a number of key–value options made available by the module.

A small number of  $\text{Lipx } 2_{\varepsilon}$  math mode commands are assumed to be available as part of the formatted output. The \mathchoice command (normally the TEX primitive) is needed when using  $per-mode = symbol-or-fraction$ . The command \mathrm is used for wrapping the text (letter) part of units. The commands  $\frac{\nabla x}{\nabla x} \cdot \frac{\nabla x}{\nabla \cdot \nabla x}$ used by the standard module settings, and **\ensuremath**, **\hbar**, **\mathit** and **\mathrm** in some standard unit definitions (for atomic and natural units). For the display of colored (highlighted) and cancelled units, the commands \textcolor and \cancel are assumed to be available.

# **1 Formatting units**

### <span id="page-57-0"></span>\siunitx\_unit\_format:nN

 $\sum_{unit\_format: nN \ {\langle units \rangle} \ {\langle t1 \ var \rangle}$ 

This function converts the input  $\langle units \rangle$  into a processed  $\langle tl \ var \rangle$  which can then be inserted in math mode to typeset the material. Where the  $\langle units \rangle$  are given in symbolic form, described elsewhere, this formatting process takes place in two stages: the *\units*} are parsed into a structured form before the generation of the appropriate output form based on the active settings. When the *\units*} are given as literals, processing is minimal: the characters  $\alpha$  and  $\gamma$  are converted to unit products (boundaries). In both cases, the result is a series of tokens intended to be typeset in math mode with appropriate choice of font for typesetting of the textual parts.

For example,

\siunitx\_unit\_format:nN { \kilo \metre \per \second } \l\_tmpa\_tl

will, with standard settings, result in  $\lceil \frac{t}{m} \rceil$  being set to

 $\mathrm{km}\,\mathrm{sn}\,\mathrm{s}^{-1}$ 

<span id="page-58-4"></span>\siunitx\_unit\_format:nNN { $\langle units \rangle$ }  $\langle t1 \ var \rangle$   $\langle fp \ var \rangle$ \siunitx\_unit\_format:nNN

> This function formats the  $\langle units \rangle$  in the same way as described for  $\sin$ unity unit format:nN. When the input is given in symbolic form, any decimal unit prefixes will be extracted and the overall power of ten that these represent will be stored in the  $\langle fp \; var \rangle$ . For example,

```
\siunitx_unit_format:nNN { \kilo \metre \per \second }
  \l_tmpa_tl \l_tmpa_fp
```
will, with standard settings, result in  $\lceil \cdot \frac{\text{tmp}}{\text{tmp}} \rceil$  being set to

 $\mathrm{m}\,\mathrm{m}\,\mathrm{s}^{-1}$ 

with  $l$ \_tmpa\_fp taking value 3. Note that the latter is a floating point variable: it is possible for non-integer values to be obtained here.

# **2 Defining symbolic units**

<span id="page-58-2"></span> $\label{eq:1} $$\sinnix_declarely: Nnn \sim \sinnix-declarely: Nnn \preceq i x: Nnn \preceq i x: Nnn \$ 

Defines a symbolic  $\langle prefix \rangle$  (which should be a control sequence such as  $\kappa$ ) to be converted by the parser to the  $\langle symbol \rangle$ . The latter should consist of literal content  $(e,q, \mathbf{k})$ . In literal mode the  $\langle symbol \rangle$  will be typeset directly. The prefix should represent an integer (*power*) of 10, and this information may be used to convert from one or more  $\langle prefix \rangle$  symbols to an overall power applying to a unit. See also \siunitx\_declare\_prefix:Nn.

#### <span id="page-58-1"></span>\siunitx\_declare\_prefix:Nn  $\langle prefix \rangle$  { $\langle symbol \rangle$ } \siunitx\_declare\_prefix:Nn

Defines a symbolic  $\langle prefix \rangle$  (which should be a control sequence such as  $\kappa$ ilo) to be converted by the parser to the  $\langle symbol \rangle$ . The latter should consist of literal content  $(e.g. \mathbf{k})$ . In literal mode the  $\langle symbol \rangle$  will be typeset directly. In contrast to \siunitx\_declare prefix:Nnn, there is no assumption about the mathematical nature of the  $\langle prefix \rangle$ , *i.e.* the prefix may represent a power of any base. As a result, no conversion of the  $\langle prefix \rangle$  to a numerical power will be possible.

#### <span id="page-58-0"></span>\siunitx\_declare\_power:NnN  $\langle$ pre-power $\rangle$   $\langle$ post-power $\rangle$  { $\langle$ value $\rangle$ } \siunitx\_declare\_power:NNn

Defines *two* symbolic  $\langle powers \rangle$  (which should be control sequences such as **\squared**) to be converted by the parser to the *(value)*. The latter should be an integer or floating point number in the format defined for l3fp. Powers may precede a unit or be give after it: both forms are declared at once, as indicated by the argument naming. In literal mode, the *(value)* will be applied as a superscript to either the next token in the input (for the  $\langle pre-power \rangle$  or appended to the previously-typeset material (for the  $\langle post-power \rangle$ ).

<span id="page-58-3"></span>\siunitx\_declare\_qualifier:Nn \siunitx\_declare\_qualifier:Nn  $\{qualifier\}$  { $\{meaning\}$ }

Defines a symbolic  $\langle \text{qualifier} \rangle$  (which should be a control sequence such as **\catalyst**) to be converted by the parser to the *(meaning)*. The latter should consist of literal content  $(e.g. \text{cat})$ . In literal mode the  $\langle \text{meaning} \rangle$  will be typeset following a space after the unit to which it applies.

<span id="page-59-1"></span>\siunitx\_declare\_unit:Nn \siunitx\_declare\_unit:Nx \siunitx\_declare\_unit:Nn  $\{unit\}$  { $\{meaning\}$ }

Defines a symbolic  $\langle unit \rangle$  (which should be a control sequence such as  $\kappa$ ) to be converted by the parser to the  $\langle \text{meaning} \rangle$ . The latter may consist of literal content (*e.g.* kg), other symbolic unit commands (*e.g.* \kilo\gram) or a mixture of the two. In literal mode the  $\langle meaning \rangle$  will be typeset directly.

### <span id="page-59-0"></span>\l\_siunitx\_unit\_symbolic\_seq

This sequence contains all of the symbolic  $\langle unit \rangle$  names defined : these will be in the form of control sequences such as \kilogram. The order of the sequence is unimportant.

# **3 Pre-defined symbolic unit components**

The unit parser is defined to recognise a number of pre-defined units, prefixes and powers, and also interpret a small selection of "generic" symbolic parts.

Broadly, the pre-defined units are those defined by the bipm in the documentation for the *International System of Units* (SI) [\[1\]](#page-91-0). As far as possible, the names given to the command names for units are those used by the bipm, omitting spaces and using only ascii characters. The standard symbols are also taken from the same documentation. In the following documentation, the order of the description of units broadly follows the SI Brochure.

\kilogram \metre \meter \mole \kelvin \candela \second \ampere

The base units as defined in Section 2.1 of the SI Brochure  $[2]$ . Notice that \meter is defined as an alias for \metre as the former spelling is common in the US (although the latter is the official spelling).

\gram

The base unit \kilogram is defined using an SI prefix: as such the (derived) unit \gram is required by the module to correctly produce output for the \kilogram.

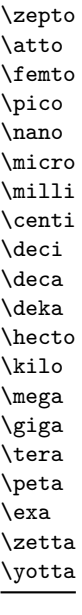

\yocto

\becquerel \degreeCelsius \coulomb \farad \gray \hertz \henry \joule \katal \lumen \lux \newton \ohm \pascal \radian \siemens \sievert \steradian \tesla \volt \watt \weber

The defined SI units with defined names and symbols, as given in Section 2.2.2 of the SI Brochure [\[3\]](#page-91-3). Notice that the names of the units are lower case with the exception of \degreeCelsius, and that this unit name includes "degree".

Prefixes, all of which are integer powers of 10: the powers are stored internally by the module and can be used for conversion from prefixes to their numerical equivalent. These

Note that the \kilo prefix is required to define the base \kilogram unit. Also note

prefixes are documented in Section 3.1 of the SI Brochure [\[4\]](#page-91-2).

the two spellings available for \deca/\deka.

\day \hectare \hour \litre \liter \minute \tonne

Units accepted for use with the SI: here  $\minute$  is a unit of time not of plane angle. These units are taken from Table 4.1 of the SI Brochure [\[6\]](#page-91-4).

For the unit \litre, both l and L are listed as acceptable symbols: the latter is the standard setting of the module. The alternative spelling \liter is also given for this unit for US users (as with \metre, the official spelling is "re").

\arcminute \arcsecond \degree

of units.

SI Brochure [\[8\]](#page-91-6).

\astronomicalunit \atomicmassunit \auaction \aucharge \auenergy \aulength \aumass \autime \bohr \dalton \electronvolt \hartree \nuaction \numass \nuspeed \nutime

\angstrom \bar \barn \bel \decibel \knot \millimetremercury \nauticalmile \neper

> \dyne \erg \gal \gauss \maxwell \oersted \phot \poise \stilb \stokes

Non-SI units associated with the CGS and the CGS-Gaussian system of units. These units are taken from Table 9 of the SI Brochure [\[9\]](#page-91-7).

Non-SI units accepted for use with the SI. These units are taken from Table 8 of the

Units for plane angles accepted for use with the SI: to avoid a clash with units for time, here **\arcminute** and **\arcsecond** are used in place of **\minute** and **\second**. These

Non-SI where values must be determined experimentally. These units are taken from Table 7 of the SI Brochure [\[7\]](#page-91-5). Where no better name is given for the unit in the

Note that the value of the natural unit of speed (the speed of light) is used to define the second and is thus not determined by experiment: it is however included in this set

SI Brochure, the prefixes nu (natural unit) and au (atomic unit) are used.

units are taken from Table 4.1 of the SI Brochure  $[6]$ .

The mathematical concept of percent, usable with the SI as detailed in Section 5.3.7 of the SI Brochure [\[5\]](#page-91-8). \percent

\square  $\langle prefix \rangle$   $\langle unit \rangle$  $\langle \text{prefix} \rangle$   $\langle \text{unit} \rangle$ Pre-defined unit powers which apply to the next  $\langle prefix \rangle / \langle unit \rangle$  combination. \square \cubic

59

\squared \cubed

 $\langle prefix \rangle$   $\langle unit \rangle$  \squared  $\langle prefix \rangle$   $\langle unit \rangle$  \cubed

Pre-defined unit powers which apply to the preceding  $\langle prefix \rangle / \langle unit \rangle$  combination.

<span id="page-62-0"></span> $\perp \$  (prefix)  $\langle \text{unit} \rangle$   $\langle \text{power} \rangle$ \per

> Indicates that the next  $\langle prefix \rangle / \langle unit \rangle / \langle power \rangle$  combination is reciprocal, *i.e.* raises it to the power  $-1$ . This symbolic representation may be applied in addition to a \power, and will work correctly if the **\power** itself is negative. In literal mode **\per** will print a slash ("*/*").

<span id="page-62-1"></span> $\langle \text{prefix} \rangle$   $\langle \text{power} \rangle$ \cancel

> Indicates that the next  $\langle prefix \rangle / \langle unit \rangle / \langle power \rangle$  combination should be "cancelled out". In the parsed output, the entire unit combination will be given as the argument to a function \cancel, which is assumed to be available at a higher level. In literal mode, the same higher-level \cancel will be applied to the next token. It is the responsibility of the calling code to provide an appropriate definition for \cancel outside of the scope of the unit parser.

<span id="page-62-2"></span> $\in$  {\thighlight {\the equal help in the hyperic hunities help hunder help in the hunder help in the hunder  $\langle h \rangle$ \highlight

> Indicates that the next  $\langle prefix \rangle / \langle unit \rangle / \langle power \rangle$  combination should be highlighted in the specified  $\langle color \rangle$ . In the parsed output, the entire unit combination will be given as the argument to a function \textcolor, which is assumed to be available at a higher level. In literal mode, the same higher-level \textcolor will be applied to the next token. It is the responsibility of the calling code to provide an appropriate definition for \textcolor outside of the scope of the unit parser.

<span id="page-62-3"></span>\of

 $\langle prefix \rangle$   $\langle unit \rangle$   $\langle power \rangle$  \of  ${\langle quantier \rangle}$ }

Indicates that the  $\langle \textit{qualifier} \rangle$  applies to the current  $\langle \textit{prefix} \rangle / \langle \textit{unit} \rangle / \langle \textit{power} \rangle$  combination. In parsed mode, the display of the result will depend upon module options. In literal mode, the  $\langle \textit{qualifier} \rangle$  will be printed in parentheses following the preceding  $\langle \textit{unit} \rangle$  and a full-width space.

<span id="page-62-4"></span>\raiseto \tothe

 $\langle$ raiseto  ${\langle power \rangle} \langle prefix \rangle \langle unit \rangle$  $\langle prefix \rangle \langle unit \rangle \setminus \{power\}$ 

Indicates that the  $\langle power \rangle$  applies to the current  $\langle prefix \rangle / \langle unit \rangle$  combination. As shown, \raiseto applies to the next *\unit*} whereas \tothe applies to the preceding unit. In literal mode the \power will be printed as a superscript attached to the next token (\raiseto) or preceding token (\tothe) as appropriate.

## **3.1 Key–value options**

The options defined by this submodule are available within the l3keys siunitx tree.

bracket-denominator = true|false bracket-denominator

> Switch to determine whether brackets are added to the denominator part of a unit when printed using inline fractional form (with per-mode as repeated-symbol, symbol or symbol-or-fraction). The standard setting is true.

#### fraction-command =  $\langle$  command) fraction-command

Command used to create fractional output when per-mode is set to fraction. The standard setting is \frac.

#### parse-units = true|false parse-units

Determines whether parsing of unit symbols is attempted or literal mode is used directly. The standard setting is true.

#### per-mode =  $\langle choice \rangle$ per-mode

Selects how the negative powers (\per) are formatted: a choice from the options fraction, power, power-positive-first, repeated-symbol, symbol and symbol-or-fraction. The option fraction generates fractional output when appropriate using the command specified by the fraction-command option. The setting power uses reciprocal powers leaving the units in the order of input, while power-positive-first uses the same display format but sorts units such that the positive powers come before negative ones. The symbol setting uses a symbol (specified by per-symbol) between positive and negative powers, while repeated-symbol uses the same symbol but places it before *every* unit with a negative power (this is mathematically "wrong" but often seen in real work). Finally, symbol-or-fraction acts like symbol for inline output and like fraction when the output is used in a display math environment. The standard setting is power.

#### $per-symbol = \langle symbol \rangle$ per-symbol

Specifies the symbol to be used to denote negative powers when the option per-mode is set to repeated-symbol, symbol or symbol-or-fraction. The standard setting is /.

#### qualifier-mode =  $\langle choice \rangle$ qualifier-mode

Selects how qualifiers are formatted: a choice from the options brackets, combine, phrase and subscript. The option bracket wraps the qualifier in parenthesis, combine joins the qualifier with the unit directly, phrase inserts the content stored by the option qualifier-phrase between the unit and qualifier, and subscript formats the qualifier as a subscript. The standard setting is subscript.

#### qualifier-phrase =  $\langle choice \rangle$ qualifier-phrase

Defines the text to be inserted between a unit and qualifier when qualifier-mode is set to phrase. This material is inserted without any font control and so if text mode is required it should be included in the setting, for example  $\cup \mathbf{of}\$ , The standard setting is a full width space  $(\setminus_{\sqcup}).$ 

#### sticky-per = true|false sticky-per

Used to determine whether \per should be applied one a unit-by-unit basis (when false) or should apply to all following units (when true). The latter mode is somewhat akin conceptually to the TEX \over primitive. The standard setting is false.

#### unit-close-bracket =  $\langle symbol \rangle$ unit-close-bracket

Bracket symbol used to close a matched pair around units when once is required to maintain mathematical logic. The standard setting is ).

unit-open-bracket

unit-open-bracket =  $\langle symbol \rangle$ 

Bracket symbol used to open a matched pair around units when once is required to maintain mathematical logic. The standard setting is (.

unit-product

unit-product =  $\langle separator \rangle$ 

Inserted between unit combinations in parsed mode, and used to replace. and  $\sim$  in literal mode. The standard setting is  $\mathcal{L}$ .

# **4 siunitx-unit implementation**

Start the DocStrip guards.

 $1$   $\langle$ \*package $\rangle$ 

Identify the internal prefix (LAT<sub>EX3</sub> DocStrip convention): only internal material in this *submodule* should be used directly.

2  $\langle \mathbb{Q} \mathbb{Q} = \text{sinn} \text{it} \times$ unit $\rangle$ 

## **4.1 Initial set up**

The mechanisms defined here need a few variables to exist and to be correctly set: these don't belong to one subsection and so are created in a small general block.

Variants not provided by expl3.

```
3 \cs_generate_variant:Nn \tl_replace_all:Nnn { NnV }
```
\l\_\_siunitx\_unit\_tmp\_fp \l\_\_siunitx\_unit\_tmp\_int Scratch space.

```
\l__siunitx_unit_tmp_tl
                               4 \fp_new:N \l__siunitx_unit_tmp_fp
                               5 \int_new:N \l__siunitx_unit_tmp_int
                               6 \tl_new:N \l__siunitx_unit_tmp_tl
                               (End definition for \l__siunitx_unit_tmp_fp , \l__siunitx_unit_tmp_int , and \l__siunitx_unit_-
                               tmp_tl.)
    \c_siunitx_unit_math_subscript_tl Useful tokens with awkward category codes.
                               7 \tl const:Nx \c siunitx unit math subscript tl
                                   8 { \char_generate:nn { '\_ } { 8 } }
                               (End definition for \c__siunitx_unit_math_subscript_tl.)
       \l_siunitx_unit_parsing_bool A boolean is used to indicate when the symbolic unit functions should produce symbolic
                              or literal output. This is used when the symbolic names are used along with literal input,
                              and ensures that there is a sensible fall-back for these cases.
                               9 \bool_new:N \l__siunitx_unit_parsing_bool
                               (End definition for \l__siunitx_unit_parsing_bool.)
\l__siunitx_unit_test_bool A switch used to indicate that the code is testing the input to find if there is any typeset
                               output from individual unit macros. This is needed to allow the "base" macros to be
                               found, and also to pick up the difference between symbolic and literal unit input.
                               10 \bool_new:N \l__siunitx_unit_test_bool
                               (End definition for \l__siunitx_unit_test_bool.)
```
\\_\_siunitx\_unit\_set\_symbolic:Nnn \\_\_siunitx\_unit\_set\_symbolic:Npnn \\_\_siunitx\_unit\_set\_symbolic:NNpnn

\\_\_siunitx\_unit\_if\_symbolic:nTF The test for symbolic units is needed in two places. First, there is the case of "preparsing" input to check if it can be parsed. Second, when parsing there is a need to check if the current unit is built up from others (symbolic) or is defined in terms of some literals. To do this, the approach used is to set all of the symbolic unit commands expandable and to do nothing, with the few special cases handled manually. If an f-type definition then yields nothing at all then the assumption is that the input is symbolic. (We use f-type expansion since it will turn the symbolic unit names into nothing at all but doesn't require them to be expandable.)

```
11 \prg_new_protected_conditional:Npnn \__siunitx_unit_if_symbolic:n #1 { TF }
12 \quad \text{f}13 \group_begin:
14 \bool_set_true:N \l__siunitx_unit_test_bool
15 \tl_set:Nf \l_siunitx_unit_tmp_tl {#1}
^{16} \verb|\\evp_args:NNV \qquad \verb|end:|17 \tl_if_blank:nTF \l__siunitx_unit_tmp_tl
18 \{ \preccurlyeq \text{if } \preccurlyeq \text{if } \preccurlyeq \19 { \prg_return_false: }
20 }
```
(*End definition for* \\_\_siunitx\_unit\_if\_symbolic:nTF*.*)

### **4.2 Defining symbolic unit**

Unit macros and related support are created here. These exist only within the scope of the unit processor code, thus not polluting document-level namespace and allowing overlap with other areas in the case of useful short names (for example  $\pm$ ). Setting up the mechanisms to allow this requires a few additional steps on top of simply saving the data given by the user in creating the unit.

[\l\\_siunitx\\_unit\\_symbolic\\_seq](#page-59-0) A list of all of the symbolic units, *etc.*, set up. This is needed to allow the symbolic names to be defined within the scope of the unit parser but not elsewhere using simple mappings.

<sup>21</sup> \seq\_new:N \l\_siunitx\_unit\_symbolic\_seq

(*End definition for* \l\_siunitx\_unit\_symbolic\_seq*. This variable is documented on page [57.](#page-59-0)*)

The majority of the work for saving each symbolic definition is the same irrespective of the item being defined (unit, prefix, power, qualifier). This is therefore all carried out in a single internal function which does the common tasks. The three arguments here are the symbolic macro name, the literal output and the code to insert when doing full unit parsing. To allow for the "special cases" (where arguments are required) the entire mechanism is set up in a two-part fashion allowing for flexibility at the slight cost of additional functions.

Importantly, notice that the unit macros are declared as expandable. This is required so that literals can be correctly converted into a token list of material which does not depend on local redefinitions for the unit macros. That is required so that the unit formatting system can be grouped.

```
22 \cs_new_protected:Npn \__siunitx_unit_set_symbolic:Nnn #1
_{23} { \_siunitx_unit_set_symbolic:NNnnn \cs_set:cpn #1 { } }
24 \cs_new_protected:Npn \__siunitx_unit_set_symbolic:Npnn #1#2#
26 \cs_new_protected:Npn \__siunitx_unit_set_symbolic:NNnnn #1#2#3#4#5
```
<sup>25</sup> { \\_\_siunitx\_unit\_set\_symbolic:NNnnn \cs\_set:cpn #1 {#2} }

```
27 \{28 \seq_put_right:Nn \l_siunitx_unit_symbolic_seq {#2}
29 #1 { units ~ > ~ \token_to_str:N #2 } #3
30 {
31 \bool_if:NF \l__siunitx_unit_test_bool
32 \qquad \qquad \qquad33 \bool_if:NTF \l__siunitx_unit_parsing_bool
\frac{34}{45}35 {44}36 }
37 }
38 }
```
(*End definition for* \\_\_siunitx\_unit\_set\_symbolic:Nnn *,* \\_\_siunitx\_unit\_set\_symbolic:Npnn *, and* \\_\_siunitx\_unit\_set\_symbolic:NNpnn*.*)

[\siunitx\\_declare\\_power:NNn](#page-58-0) Powers can come either before or after the unit. As they always come (logically) in matching, we handle this by declaring two commands, and setting each up separately.

```
39 \cs_new_protected:Npn \siunitx_declare_power:NNn #1#2#3
40 {
41 \__siunitx_unit_set_symbolic:Nnn #1
\begin{minipage}{42\textwidth} \begin{minipage}{0.9\linewidth} 42 & \textbf{if } \textbf{[1]} & \textbf{[1]} \\ \textbf{[1]} & \textbf{[1]} & \textbf{[1]} & \textbf{[1]} \\ \textbf{[1]} & \textbf{[1]} & \textbf{[1]} & \textbf{[1]} \\ \textbf{[1]} & \textbf{[1]} & \textbf{[1]} & \textbf{[1]} & \textbf{[1]} \\ \textbf{[1]} & \textbf{[1]} & \textbf{[1]} & \textbf{[1]} & \textbf{[1]} & \textbf{[1]} \\ \textbf{[1]} & \textbf{[1]} &43 { \__siunitx_unit_parse_power:nnN {#1} {#3} \c_true_bool }
44 \__siunitx_unit_set_symbolic:Nnn #2
45 { ^ {#3} }
46 { \__siunitx_unit_parse_power:nnN {#2} {#3} \c_false_bool }
47 }
```
(*End definition for* \siunitx\_declare\_power:NNn*. This function is documented on page [56.](#page-58-0)*)

# [\siunitx\\_declare\\_prefix:Nnn](#page-58-2)

\l\_\_siunitx\_unit\_prefixes\_forward\_prop \l\_\_siunitx\_unit\_prefixes\_reverse\_prop

[\siunitx\\_declare\\_prefix:Nn](#page-58-1) For prefixes there are a couple of options. In all cases, the basic requirement is to set up to parse the prefix using the appropriate internal function. For prefixes which are powers of 10, there is also the need to be able to do conversion to/from the numerical equivalent. That is handled using two properly lists which can be used to supply the conversion data later.

```
48 \cs_new_protected:Npn \siunitx_declare_prefix:Nn #1#2
49 {
50 \__siunitx_unit_set_symbolic:Nnn #1
\{42\}52 { \__siunitx_unit_parse_prefix:Nn #1 {#2} }
53 }
54 \cs_new_protected:Npn \siunitx_declare_prefix:Nnn #1#2#3
55 {
56 \siunitx_declare_prefix:Nn #1 {#2}
57 \prop_put:Nnn \l__siunitx_unit_prefixes_forward_prop {#2} {#3}
58 \prop_put:Nnn \l__siunitx_unit_prefixes_reverse_prop {#3} {#2}
59 }
60 \prop_new:N \l__siunitx_unit_prefixes_forward_prop
61 \prop_new:N \l__siunitx_unit_prefixes_reverse_prop
```
(*End definition for* \siunitx\_declare\_prefix:Nn *and others. These functions are documented on page [56.](#page-58-1)*)

\siunitx declare qualifier:Nn Qualifiers are relatively easy to handle: nothing to do other than save the input appropriately.

```
62 \cs_new_protected:Npn \siunitx_declare_qualifier:Nn #1#2
63 \frac{1}{2}64 \__siunitx_unit_set_symbolic:Nnn #1
65 { \ ( #2 ) }
66 \{ \ \sum_{i=1}^{n} siunitx_unit_parse_qualifier:nn {#1} {#2} }
67 }
```
(*End definition for* \siunitx\_declare\_qualifier:Nn*. This function is documented on page [56.](#page-58-3)*)

[\siunitx\\_declare\\_unit:Nn](#page-59-1) For the unit parsing, allowing for variations in definition order requires that a test is \siunitx\_declare\_unit:Nx made for the output of each unit at point of use.

```
68 \cs_new_protected:Npn \siunitx_declare_unit:Nn #1#2
69 \frac{1}{2}70 \__siunitx_unit_set_symbolic:Nnn #1
71 \{12\}\overline{z} \overline{z}73 \__siunitx_unit_if_symbolic:nTF {#2}
74 {#2}
75 { \_siunitx_unit_parse_unit:Nn #1 {#2} }
76 }
77 }
78 \cs_generate_variant:Nn \siunitx_declare_unit:Nn { Nx }
```
(*End definition for* \siunitx\_declare\_unit:Nn*. This function is documented on page [57.](#page-59-1)*)

## **4.3 Non-standard symbolic units**

A few of the symbolic units require non-standard definitions: these are created here. They all use parts of the more general code but have particular requirements which can only be addressed by hand. Some of these could in principle be used in place of the dedicated definitions above, but at point of use that would then require additional expansions for each unit parsed: as the macro names would still be needed, this does not offer any real benefits.

[\per](#page-62-0) The \per symbolic unit is a bit special: it has a mechanism entirely different from everything else, so has to be set up by hand. In literal mode it is represented by a very simple symbol!

```
79 \ siunitx unit set symbolic:Nnn \per
80 { / }
81 { \__siunitx_unit_parse_per: }
```
(*End definition for* \per*. This function is documented on page [60.](#page-62-0)*)

[\cancel](#page-62-1) The two special cases, \cancel and \highlight, are easy to deal with when parsing. [\highlight](#page-62-2) When not parsing, a precaution is taken to ensure that the user level equivalents always get a braced argument.

```
82 \__siunitx_unit_set_symbolic:Npnn \cancel
83 { \_siunitx_unit_literal_special:nN { \cancel } }
84 { \__siunitx_unit_parse_special:n { \cancel } }
85 \__siunitx_unit_set_symbolic:Npnn \highlight #1
86 { \__siunitx_unit_literal_special:nN { \textcolor {#1} } }
87 { \ _ siunitx_unit_parse_special:n { \textcolor {#1} } }
```
(*End definition for* \cancel *and* \highlight*. These functions are documented on page [60.](#page-62-1)*)

[\of](#page-62-3) The generic qualifier is simply the same as the dedicated ones except for needing to grab an argument.

88 \\_\_siunitx\_unit\_set\_symbolic:Npnn \of #1 <sup>89</sup> { \ ( #1 ) } 90  $\{ \ \$ \_sinnitz\\_unit\\_parse\\_qualifier:nn \ \{ \ of \ \{ \#1 \} \ \}

(*End definition for* \of*. This function is documented on page [60.](#page-62-3)*)

[\raiseto](#page-62-4) Generic versions of the pre-defined power macros. These require an argument and so [\tothe](#page-62-4) cannot be handled using the general approach. Other than that, the code here is very similar to that in \siunitx\_unit\_power\_set:NnN.

> \\_\_siunitx\_unit\_set\_symbolic:Npnn \raiseto #1 92 { \\_\_siunitx\_unit\_literal\_power:nN {#1} } 93 { \\_\_siunitx\_unit\_parse\_power:nnN { \raiseto {#1} } {#1} \c\_true\_bool } \\_\_siunitx\_unit\_set\_symbolic:Npnn \tothe #1 { ^ {#1} } { \\_\_siunitx\_unit\_parse\_power:nnN { \tothe {#1} } {#1} \c\_false\_bool }

(*End definition for* \raiseto *and* \tothe*. These functions are documented on page [60.](#page-62-4)*)

## **4.4 Main formatting routine**

Unit input can take two forms, "literal" units (material to be typeset directly) or "symbolic" units (macro-based). Before any parsing or typesetting is carried out, a small amount of pre-parsing has to be carried out to decide which of these cases applies.

\l\_\_siunitx\_unit\_product\_tl Options which apply to the main formatting routine, and so are not tied to either symbolic or literal input.

```
97 \keys_define:nn { siunitx }
98 \uparrow99 unit-product .tl_set:N = \lceil l_-\text{sionit}\rceil100(End definition for \l__siunitx_unit_product_tl.)
```
\l\_siunitx\_unit\_formatted\_tl A token list for the final formatted result: may or may not be generated by the parser, depending on the nature of the input.

101 \tl new:N \l siunitx unit formatted tl

(*End definition for* \l\_\_siunitx\_unit\_formatted\_tl*.*)

[\siunitx\\_unit\\_format:nN](#page-57-0) [\siunitx\\_unit\\_format:nNN](#page-58-4) \\_\_siunitx\_unit\_format:nNN \\_\_siunitx\_unit\_format\_aux:

Formatting parsed units can take place either with the prefixes printed or separated out into a power of ten. This variation is handled using two separate functions: as this submodule does not really deal with numbers, formatting the numeral part here would be tricky and it is better therefore to have a mechanism to return a simple numerical power. At the same time, most uses will no want this more complex return format and so a version of the code which does not do this is also provided.

The main unit formatting routine groups all of the parsing/formatting, so that the only value altered will be the return token list. As definitions for the various unit macros are not globally created, the first step is to map over the list of names and active the unit definitions: these do different things depending on the switches set. There is then

a decision to be made: is the unit input one that can be parsed ("symbolic"), or is is one containing one or more literals. In the latter case, there is a still the need to convert the input into an expanded token list as some parts of the input could still be using unit macros.

Notice that for \siunitx\_unit\_format:nN a second return value from the auxiliary has to be allowed for, but is simply discarded.

```
102 \cs_new_protected:Npn \siunitx_unit_format:nN #1#2
103 {
104 \bool_set_false:N \l__siunitx_unit_prefix_power_bool
105 \__siunitx_unit_format:nNN {#1} #2 \l__siunitx_unit_tmp_fp
106 }
107 \cs_new_protected:Npn \siunitx_unit_format:nNN #1#2#3
108 {
109 \bool_set_true:N \l__siunitx_unit_prefix_power_bool
110 \ _ siunitx_unit_format:nNN {#1} #2 #3
111 }
112 \cs_new_protected:Npn \__siunitx_unit_format:nNN #1#2#3
113 {
114 \group_begin:
115 \seq_map_inline:Nn \l_siunitx_unit_symbolic_seq
116 \{ \cs{ - eq: Nc \#1 } \{ \units \sim \gt \sim \t{ \cs{ - eq: Nc \#2 } } \}117 \tl_clear:N \l__siunitx_unit_formatted_tl
118 \fp_zero:N \l__siunitx_unit_prefix_fp
119 \bool_if:NTF \l__siunitx_unit_parse_bool
120 \left\{ \begin{array}{c} \end{array} \right.121 \__siunitx_unit_if_symbolic:nTF {#1}
122 \left\{ \begin{array}{c} \end{array} \right.123 \__siunitx_unit_parse:n {#1}
124 \prop_if_empty:NF \l__siunitx_unit_parsed_prop
125 \{\ \mathcal{L}_\text{simitz\_unit\_format\_parsed: } \}126 }
127 \{\ \mathcal{N}_\text{min} (\ \mathcal{N}_\text{min} is \{ \ \mathcal{N}_\text{min} and \{ \ \mathcal{N}_\text{min} and \{ \ \mathcal{N}_\text{min} and \{ \ \mathcal{N}_\text{min} and \{ \ \mathcal{N}_\text{min} and \{ \ \mathcal{N}_\text{min} and \{ \ \mathcal{N}_\text{min} and \{ \ \mathcal{N}_\text{min} and \{ \ \mathcal{N}_\text{min128 }
129 \{ \setminus \text{simitx unit format literal:} n \{ #1 \} \}130 \hspace{15pt} \texttt{\char'130} \label{eq:30}131 \left\{ \begin{array}{c} \end{array} \right\}132 \tl_set:Nn \exp_not:N #2
133 { \exp_not:V \l__siunitx_unit_formatted_tl }
134 \{pp\_set:Nn \text{ } \exp\_not: N \text{ } #3\}{}_{135} { \{ \fp\_use:N \ l\_sionitz\_unit\_prefix\_fp \}136 }
137 \exp_after:wN \group_end:
138 \__siunitx_unit_format_aux:
139 }
140 \cs_new_protected:Npn \__siunitx_unit_format_aux: { }
```

```
(End definition for \siunitx_unit_format:nN and others. These functions are documented on page 55.)
```
## **4.5 Formatting literal units**

While in literal mode no parsing occurs, there is a need to provide a few auxiliary functions to handle one or two special cases.

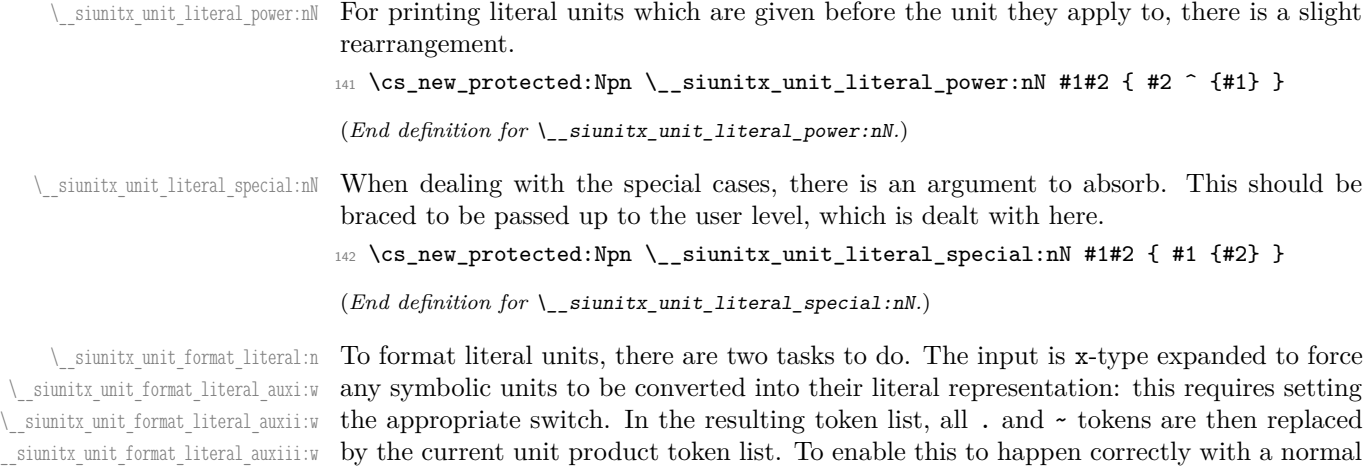

\\_\_siunitx\_unit\_format\_literal\_auxiv:w (active) ~, a small amount of "protection" is needed first. \\_\_siunitx\_unit\_format\_literal\_auxv:w \l\_\_siunitx\_unit\_separator\_tl than \tl\_set:Nx as LATEX 2*ε* robust commands may be present. As with other code dealing with user input, \protected@edef is used here rather

```
143 \group_begin:
144 \char_set_catcode_active:n { '\~ }
145 \cs_new_protected:Npx \__siunitx_unit_format_literal:n #1
146 \left\{ \begin{array}{c} 146 \end{array} \right.147 \group_begin:
148 \exp_not:n { \bool_set_false:N \l__siunitx_unit_parsing_bool }
149 \tl_set:Nn \exp_not:N \l__siunitx_unit_tmp_tl {#1}
150 \tl_replace_all:Nnn \exp_not:N \l__siunitx_unit_tmp_tl
151 { \exp_not:N ~ } { . }
152 \tl_replace_all:Nnn \exp_not:N \l__siunitx_unit_tmp_tl
153 \{ \t\to \text{to\_str}: N \cap } {\uparrow \}154 \tl_replace_all:Nnn \exp_not:N \l__siunitx_unit_tmp_tl
155 { \token_to_str:N _ } { \c__siunitx_unit_math_subscript_tl }
156 \exp_not:n
157 \left\{ \begin{array}{c} \end{array} \right\}158 \protected@edef \l__siunitx_unit_tmp_tl
159 \{ \lceil \lceil \text{minit} \rceil \leq \lceil \text{minit} \rceil \}160 \tl_clear:N \l__siunitx_unit_formatted_tl
161 \tl_if_empty:NF \l__siunitx_unit_tmp_tl
162 \left\{ \begin{array}{c} \end{array} \right.163 \exp_after:wN \__siunitx_unit_format_literal_auxi:w
164 1 siunitx_unit_tmp_tl .
165 \q_recursion_tail . \q_recursion_stop
166 }167 \exp_args:NNNV \group_end:
168 \tl_set:Nn \l__siunitx_unit_formatted_tl
169 \l_siunitx_unit_formatted_tl
170 }
171 }
```
172 \group\_end:

To introduce the font changing commands while still allowing for line breaks in literal units, a loop is needed to replace one . at a time. To also allow for division, a second loop is used within that to handle /: as a result, the separator between parts has to be tracked.

```
173 \cs_new_protected:Npn \__siunitx_unit_format_literal_auxi:w #1 .
174 {
175 \quark if recursion tail stop:n {#1}176 \ siunitx unit format literal auxii:n {#1}177 \tl_set_eq:NN \l__siunitx_unit_separator_tl \l__siunitx_unit_product_tl
178 \__siunitx_unit_format_literal_auxi:w
179 }
180 \cs_set_protected:Npn \__siunitx_unit_format_literal_auxii:n #1
181 {
182 \__siunitx_unit_format_literal_auxiii:w
183 #1 / \q_recursion_tail / \q_recursion_stop
184 }
185 \cs_new_protected:Npn \__siunitx_unit_format_literal_auxiii:w #1 / \,186 {
187 \quark_if_recursion_tail_stop:n {#1}
188 \__siunitx_unit_format_literal_auxiv:w #1 ^ ^ \q_stop
189 \tl_set:Nn \l__siunitx_unit_separator_tl { / }
190 \__siunitx_unit_format_literal_auxiii:w
191 }
```
Within each unit any sub- and superscript parts need to be separated out: wrapping everything in the font command is incorrect. The superscript part is relatively easy as there is no catcode issue or font command to add, while the subscript part needs a bit more work. As the user might have the two parts in either order, picking up the subscript needs to look in two places. We assume that only one is given: odd input here is simply accepted.

```
192 \use:x
193 {
194 \cs_new_protected:Npn \exp_not:N \__siunitx_unit_format_literal_auxiv:w
195 ##1 ^* ##2 ^* ##3 \exp_not:N \q_stop
196 \left\{ \begin{array}{ccc} 1 & 0 & 0 \\ 0 & 0 & 0 \\ 0 & 0 & 0 \\ 0 & 0 & 0 \\ 0 & 0 & 0 \\ 0 & 0 & 0 \\ 0 & 0 & 0 \\ 0 & 0 & 0 \\ 0 & 0 & 0 \\ 0 & 0 & 0 \\ 0 & 0 & 0 \\ 0 & 0 & 0 \\ 0 & 0 & 0 & 0 \\ 0 & 0 & 0 & 0 \\ 0 & 0 & 0 & 0 \\ 0 & 0 & 0 & 0 \\ 0 & 0 & 0 & 0 & 0 \\ 0 & 0 & 0 & 0 & 0 \\ 0 & 0 & 0 & 0 & 0 \\ 0197 \exp_not:N \__siunitx_unit_format_literal_auxv:w
198 ##1
199 \c__siunitx_unit_math_subscript_tl
200 \c__siunitx_unit_math_subscript_tl
201 \text{exp\_not:N} \q_mark202 \frac{4422}{202}203 \c_siunitx_unit_math_subscript_tl
204 \c__siunitx_unit_math_subscript_tl
205 \exp_not:N \q_stop
206 }
207 \cs_new_protected:Npn \exp_not:N \__siunitx_unit_format_literal_auxv:w
208 ##1 \c__siunitx_unit_math_subscript_tl
209 ##2 \c__siunitx_unit_math_subscript_tl ##3
210 \exp_not:N \q_mark
211 ##4 \c__siunitx_unit_math_subscript_tl
212 ##5 \c__siunitx_unit_math_subscript_tl ##6
213 \exp_not:N \q_stop
214 {
215 \tl_set:Nx \exp_not:N \l__siunitx_unit_formatted_tl
216 \left\{ \begin{array}{ccc} 2 & 2 & 1 \end{array} \right\}217 \text{exp\_not:N } \exp\text{-not:V}218 \exp_not:N \l__siunitx_unit_formatted_tl
219 \exp_not:N \tl_if_empty:NF
```
```
220 \exp_not:N \l__siunitx_unit_formatted_tl
221 {
222 \text{exp}_\text{not}:N \text{ } \text{exp}_\text{not}:V223 \exp_not:N \l__siunitx_unit_separator_tl
224 }
\verb|225| \verb|exp_not:N \ltl_if_blank:nF {##1}226 \qquad \qquad \textbf{1}227 \exp_not:N \exp_not:N
228 \exp_not:N \mathrm
229 { \exp_not:N \exp_not:n {##1} }
230 }
231 \exp_not:N \tl_if_blank:nF {##4}
232 \{\hat{ } \exp_{\text{not}:N \exp_{\text{not}:N} {\# \# 4} } \}233 \exp_not:N \tl_if_blank:nF {##2##5}
234 \left\{ \begin{array}{c} \end{array} \right\}235 \c_siunitx_unit_math_subscript_tl
236 \qquad \qquad237 \exp_not:N \exp_not:N
238 \exp_not:N \mathrm
239 { \exp_not:N \exp_not:n {##2##5} }
240 }
241 }
242 }
243 }
244 }
245 \tl_new:N \l__siunitx_unit_separator_tl
```
<span id="page-72-14"></span><span id="page-72-13"></span><span id="page-72-12"></span><span id="page-72-11"></span><span id="page-72-10"></span>(*End definition for* \\_\_siunitx\_unit\_format\_literal:n *and others.*)

### **4.6 Parsing symbolic units**

Parsing units takes place by storing information about each unit in a prop. As well as the unit itself, there are various other optional data points, for example a prefix or a power. Some of these can come before the unit, others only after. The parser therefore tracks the number of units read and uses the current position to allocate data to individual units.

The result of parsing is a property list  $(\lceil \cdot \rceil)$  siunitx\_unit\_parsed\_prop) which contains one or more entries for each unit:

- prefix-*n* The symbol for the prefix which applies to this unit, *e.g.* for \kilo with (almost certainly) would be k.
- unit-*n* The symbol for the unit itself, *e.g.* for **\metre** with (almost certainly) would be m.
- power-*n* The power which a unit is raised to. During initial parsing this will (almost certainly) be positive, but is combined with per-*n* to give a "fully qualified" power before any formatting takes place
- per-*n* Indicates that per applies to the current unit: stored during initial parsing then combined with  $power-n$  (and removed from the list) before further work.
- qualifier-*n* Any qualifier which applies to the current unit.
- special-*n* Any "special effect" to apply to the current unit.

<span id="page-73-16"></span><span id="page-73-13"></span><span id="page-73-12"></span><span id="page-73-10"></span><span id="page-73-7"></span><span id="page-73-0"></span>\l\_\_siunitx\_unit\_sticky\_per\_bool There is one option when *parsing* the input (as opposed to *formatting* for output): how to deal with \per. <sup>246</sup> \keys\_define:nn { siunitx }  $247$  { 248 sticky-per .bool\_set: $N = \lceil \cdot \cdot \rceil$  aiunitx\_unit\_sticky\_per\_bool 249 (*End definition for* \l\_\_siunitx\_unit\_sticky\_per\_bool*.*) \l\_\_siunitx\_unit\_parsed\_prop \l\_\_siunitx\_unit\_per\_bool \l\_\_siunitx\_unit\_position\_int have be parsed. Parsing units requires a small number of variables are available: a prop for the parsed units themselves, a bool to indicate if \per is active and an int to track how many units <sup>250</sup> \prop\_new:N \l\_\_siunitx\_unit\_parsed\_prop <sup>251</sup> \bool\_new:N \l\_\_siunitx\_unit\_per\_bool <sup>252</sup> \int\_new:N \l\_\_siunitx\_unit\_position\_int (*End definition for* \l\_\_siunitx\_unit\_parsed\_prop *,* \l\_\_siunitx\_unit\_per\_bool *, and* \l\_\_siunitx\_ unit position int.) \\_\_siunitx\_unit\_parse:n The main parsing function is quite simple. After initialising the variables, each symbolic unit is set up. The input is then simply inserted into the input stream: the symbolic units themselves then do the real work of placing data into the parsing system. There is then a bit of tidying up to ensure that later stages can rely on the nature of the data here. <sup>253</sup> \cs\_new\_protected:Npn \\_\_siunitx\_unit\_parse:n #1 <sup>254</sup> { <sup>255</sup> \prop\_clear:N \l\_\_siunitx\_unit\_parsed\_prop <sup>256</sup> \bool\_set\_true:N \l\_\_siunitx\_unit\_parsing\_bool <sup>257</sup> \bool\_set\_false:N \l\_\_siunitx\_unit\_per\_bool  $258 \hspace{15pt} \text{book\_set\_false:N \ } \verb|\l_\_siumit_x\_unit\_test\_bool|$ <sup>259</sup> \int\_zero:N \l\_\_siunitx\_unit\_position\_int <sup>260</sup> #1 261 \int step inline:nnnn 1 1 \l\_siunitx\_unit\_position\_int 262  $\{ \setminus$  siunitx unit parse finalise:n {##1} } <sup>263</sup> \\_\_siunitx\_unit\_parse\_finalise: <sup>264</sup> } (*End definition for* \\_\_siunitx\_unit\_parse:n*.*)  $\langle$  siunitx unit parse add:nnnn In all cases, storing a data item requires setting a temporary  $t1$  which will be used as the key, then using this to store the value. The tl is set using x-type expansion as this

<span id="page-73-21"></span><span id="page-73-20"></span><span id="page-73-19"></span><span id="page-73-18"></span><span id="page-73-14"></span><span id="page-73-9"></span><span id="page-73-8"></span><span id="page-73-4"></span><span id="page-73-3"></span><span id="page-73-2"></span><span id="page-73-1"></span>will expand the unit index and any additional calculations made for this.

```
265 \cs_new_protected:Npn \__siunitx_unit_parse_add:nnnn #1#2#3#4
266 {
267 \tl_set:Nx \l__siunitx_unit_tmp_tl { #1 - #2 }
268 \prop_if_in:NVTF \l__siunitx_unit_parsed_prop
269 \l__siunitx_unit_tmp_tl
270 \uparrow271 \msg_error:nnxx { siunitx } { unit / duplicate-part }
272 { \exp_not:n {#1} } { \token_to_str:N #3 }
273 }
274 \uparrow275 \prop_put:NVn \l__siunitx_unit_parsed_prop
276 \l siunitx unit tmp tl {44}
```
}

}

<span id="page-74-18"></span>(*End definition for* \\_\_siunitx\_unit\_parse\_add:nnnn*.*)

\\_\_siunitx\_unit\_parse\_prefix:Nn Storage of the various optional items follows broadly the same pattern in each case. The \\_\_siunitx\_unit\_parse\_power:nnN siunitx unit parse qualifier:nn

```
\__siunitx_unit_parse_special:n
have to come before their "parent" unit and so there is some adjustment to do to add
                      data to be stored is passed along with an appropriate key name to the underlying storage
                      system. The details for each type of item should be relatively clear. For example, prefixes
                      them to the correct unit.
                      279 \cs_new_protected:Npn \__siunitx_unit_parse_prefix:Nn #1#2
                      280 {
                      \verb|281| \label{thm:12} \verb|281| \label{thm:12}282 \ siunitx_unit_parse_add:nnnn { prefix }
                      283 \{ \int_{} (\int_{}use:N \lceil \int_{} siunitx_unit_tmp_int } {#1} {#2}
```

```
284 }
285 \cs_new_protected:Npn \__siunitx_unit_parse_power:nnN #1#2#3
286 {
287 \tl_set:Nx \l__siunitx_unit_tmp_tl
288 \hspace{1cm} \hspace{1cm}289 \bool_lazy_or:nnTF
290 {#3}
291 \uparrow292 \prop_if_in_p:NV
293 \l__siunitx_unit_parsed_prop \l__siunitx_unit_tmp_tl
294 }
295 {
296 \__siunitx_unit_parse_add:nnnn { power }
297 {
298 \int_2 \int_1 \int_1 \frac{1}{1} \int_2 \frac{1}{1} \int_2 \frac{1}{1} \int_1 \frac{1}{1} \int_2 \frac{1}{1} \int_2 \int_1 \frac{1}{1} \int_2 \int_1 \frac{1}{1} \int_2 \int_1 \frac{1}{1} \int_2 \int_1 \frac{1}{1} \int_2 \int_1 \frac{1}{1}299 {\lceil \lceil \cdot \cdot \rceil \cdot \ldots \rceil}300 }
301 {#1} {#2}
302 }
303 {
304 \msg_error:nnxx { siunitx }
305 { unit / part-before-unit } { power } { \token_to_str:N #1 }
306 }
307 }
308 \cs_new_protected:Npn \__siunitx_unit_parse_qualifier:nn #1#2
309 {
310 \tl_set:Nx \l__siunitx_unit_tmp_tl
311 { unit- \int_use:N \l__siunitx_unit_position_int }
312 \prop_if_in:NVTF \l__siunitx_unit_parsed_prop \l__siunitx_unit_tmp_tl
313 {
314 \__siunitx_unit_parse_add:nnnn { qualifier }
315 { \int_use:N \l__siunitx_unit_position_int } {#1} {#2}
316 }
317 \{318 \msg_error:nnnn { siunitx }
319 { unit / part-before-unit } { qualifier } { \token_to_str:N #1 }
320 }
321 }
```
Special (exceptional) items should always come before the relevant units.

```
322 \cs_new_protected:Npn \__siunitx_unit_parse_special:n #1
323 \overline{f}324 \__siunitx_unit_parse_add:nnnn { special }
325 { \int_eval:n { \l__siunitx_unit_position_int + 1 } }
326 {#1} {#1}
327 }
```

```
(End definition for \__siunitx_unit_parse_prefix:Nn and others.)
```
 $\langle$  siunitx unit parse unit:Nn Parsing units is slightly more involved than the other cases: this is the one place where the tracking value is incremented. If the switch \l\_\_siunitx\_unit\_per\_bool is set true then the current unit is also reciprocal: this can only happen if  $\lceil \cdot \rceil$  siunits unit sticky\_per\_bool is also true, so only one test is required.

```
328 \cs_new_protected:Npn \__siunitx_unit_parse_unit:Nn #1#2
329 {
330 \int_incr:N \l__siunitx_unit_position_int
331 \__siunitx_unit_parse_add:nnnn { unit }
332 { \int_use:N \l__siunitx_unit_position_int }
333 {#1} {#2}
334 \bool_if:NT \l__siunitx_unit_per_bool
335 {
336 \ siunitx_unit_parse_add:nnnn { per }
337 { \int_use:N \l_siunitx_unit_position_int }
338 { \per } { true }
339 }
340 }
```
<span id="page-75-18"></span><span id="page-75-14"></span><span id="page-75-13"></span><span id="page-75-11"></span>(*End definition for* \\_\_siunitx\_unit\_parse\_unit:Nn*.*)

\\_\_siunitx\_unit\_parse\_per: Storing the \per command requires adding a data item separate from the power which applies: this makes later formatting much more straight-forward. This data could in principle be combined with the power, but depending on the output format required that may make life more complex. Thus this information is stored separately for later retrieval. If \per is set to be "sticky" then after parsing the first occurrence, any further uses are in error.

```
341 \cs_new_protected:Npn \__siunitx_unit_parse_per:
342 \frac{1}{2}343 \bool_if:NTF \l__siunitx_unit_sticky_per_bool
344 \uparrow345 \bool_set_true:N \l__siunitx_unit_per_bool
346 \cs_set_protected:Npn \per
347 { \msg_error:nn { siunitx } { unit / duplicate-sticky-per } }
348 }
349 {
350 \__siunitx_unit_parse_add:nnnn
\{ per \} { \int_eval:n { \l__siunitx_unit_position_int + 1 } }
352 { \per } { true }
353 }
354 }
```

```
(End definition for \__siunitx_unit_parse_per:.)
```
\\_\_siunitx\_unit\_parse\_finalise:n If \per applies to the current unit, the power needs to be multiplied by −1. That is done using an fp operation so that non-integer powers are supported. The flag for **\per** is also removed as this means we don't have to check that the original power was positive. To be on the safe side, there is a check for a trivial power at this stage.

```
355 \cs_new_protected:Npn \__siunitx_unit_parse_finalise:n #1
356 {
357 \tl set:Nx \l siunitx unit tmp tl { per- #1 }
358 \prop_if_in:NVT \l__siunitx_unit_parsed_prop \l__siunitx_unit_tmp_tl
359 {
360 \prop_remove:NV \l__siunitx_unit_parsed_prop
361 \l__siunitx_unit_tmp_tl
362 \tl_set:Nx \l__siunitx_unit_tmp_tl { power- #1 }
363 \prop_get:NVNTF
364 \l__siunitx_unit_parsed_prop
365 \l__siunitx_unit_tmp_tl
366 \l_siunitx_unit_part_tl
367 \qquad \qquad368 \tl_set:Nx \l__siunitx_unit_part_tl
369 { \fp_eval:n { \l__siunitx_unit_part_tl * -1 } }
370 \{fp\_compare:nMnTF \ l_suit\_sionitz\_unit\_part_tl = 1371 \{372 \prop_remove:NV \l__siunitx_unit_parsed_prop
373 \l__siunitx_unit_tmp_tl
374 }
375 \{376 \prop_put:NVV \l__siunitx_unit_parsed_prop
377 \l__siunitx_unit_tmp_tl \l__siunitx_unit_part_tl
378 }
379 }
380 \qquad \qquad \text{ }381 \prop_put:NVn \l__siunitx_unit_parsed_prop
382 \lceil \frac{1}{1} \rceil siunitx_unit_tmp_tl { -1 }
383 }
384 }
385 }
```

```
(End definition for \__siunitx_unit_parse_finalise:n.)
```
\\_\_siunitx\_unit\_parse\_finalise: The final task is to check that there is not a "dangling" power or prefix: these are added to the "next" unit so are easy to test for.

```
386 \cs_new_protected:Npn \__siunitx_unit_parse_finalise:
387 {
388 \clist_map_inline:nn { per , power , prefix }
389 \sim390 \tl_set:Nx \l__siunitx_unit_tmp_tl
_{391} { ##1 - \int_eval:n { \l_siunitx_unit_position_int + 1 } }
392 \prop_if_in:NVT \l__siunitx_unit_parsed_prop \l__siunitx_unit_tmp_tl
393 { \msg_error:nnn { siunitx } { unit / dangling-part } { \#1 } }
394 }
395 }
```

```
(End definition for \__siunitx_unit_parse_finalise:.)
```
#### **4.7 Formatting parsed units**

```
\l_siunitx_unit_denominator_bracket_bool Set up the options which apply to formatting.
   \l_siunitx_unit_fraction_function_tl 396 \keys_define:nn { siunitx }
       \l_siunitx_unit_bracket_close_tl <sub>397</sub> {
       \l_siunitx_unit_bracket_open_tl_398
\l_siunitx_unit_parse_bool 399
         \l_siunitx_unit_per_symbol_tl_400
      \lvert siunitx unit qualifier mode tl ^{401}\l__siunitx_unit_qualifier_phrase_tl
```

```
bracket-denominator .bool_set:N =
        \l__siunitx_unit_denominator_bracket_bool,
      fraction-command .tl_set:N =\l__siunitx_unit_fraction_function_tl ,
402 parse-units .bool_set:N =
403 \l__siunitx_unit_parse_bool ,
404 per-mode .choice: ,
405 per-mode / fraction .code:n =
406 \uparrow407 \bool_set_false:N \l__siunitx_unit_autofrac_bool
408 \bool_set_false:N \l__siunitx_unit_per_symbol_bool
409 \bool_set_true:N \l__siunitx_unit_powers_positive_bool
410 \bool_set_true:N \l__siunitx_unit_two_part_bool
411 } ,
412 per-mode / power .code:n =
413 {
414 \bool set false:N \l siunitx unit autofrac bool
415 \bool_set_false:N \l__siunitx_unit_per_symbol_bool
416 \bool_set_false:N \l__siunitx_unit_powers_positive_bool
417 \bool_set_false:N \l__siunitx_unit_two_part_bool
418 } ,
419 per-mode / power-positive-first .code:n =
420 \frac{1}{20}\verb|421| \verb|book_set_false:N \l_{}_siumitx_unit_autofrac\_bool422 \bool_set_false:N \l__siunitx_unit_per_symbol_bool
423 \bool_set_false:N \l__siunitx_unit_powers_positive_bool
424 \bool_set_true:N \l__siunitx_unit_two_part_bool
425 },
426 per-mode / repeated-symbol .code:n =
427 f
428 \bool_set_false:N \l__siunitx_unit_autofrac_bool
429 \bool_set_true:N \l__siunitx_unit_per_symbol_bool
430 \bool_set_true:N \l__siunitx_unit_powers_positive_bool
\verb|431| \verb|book_set_false:N \l_simit_xunit\_two\_part\_bool|\overline{1}433 per-mode / symbol .code:n =
434 {
435 \bool_set_false:N \l__siunitx_unit_autofrac_bool
436 \bool_set_true:N \l__siunitx_unit_per_symbol_bool
437 \bool_set_true:N \l__siunitx_unit_powers_positive_bool
438 \bool_set_true:N \l__siunitx_unit_two_part_bool
439 } ,
440 per-mode / symbol-or-fraction .code:n =
441 {
442 \bool_set_true:N \l__siunitx_unit_autofrac_bool
443 \bool_set_true:N \l__siunitx_unit_per_symbol_bool
444 \bool_set_true:N \l__siunitx_unit_powers_positive_bool
445 \bool_set_true:N \l__siunitx_unit_two_part_bool
446 },
```
<span id="page-78-18"></span><span id="page-78-17"></span><span id="page-78-16"></span><span id="page-78-15"></span><span id="page-78-14"></span><span id="page-78-13"></span><span id="page-78-12"></span><span id="page-78-11"></span><span id="page-78-10"></span><span id="page-78-9"></span><span id="page-78-8"></span><span id="page-78-7"></span><span id="page-78-6"></span><span id="page-78-5"></span><span id="page-78-4"></span><span id="page-78-3"></span><span id="page-78-2"></span><span id="page-78-1"></span><span id="page-78-0"></span>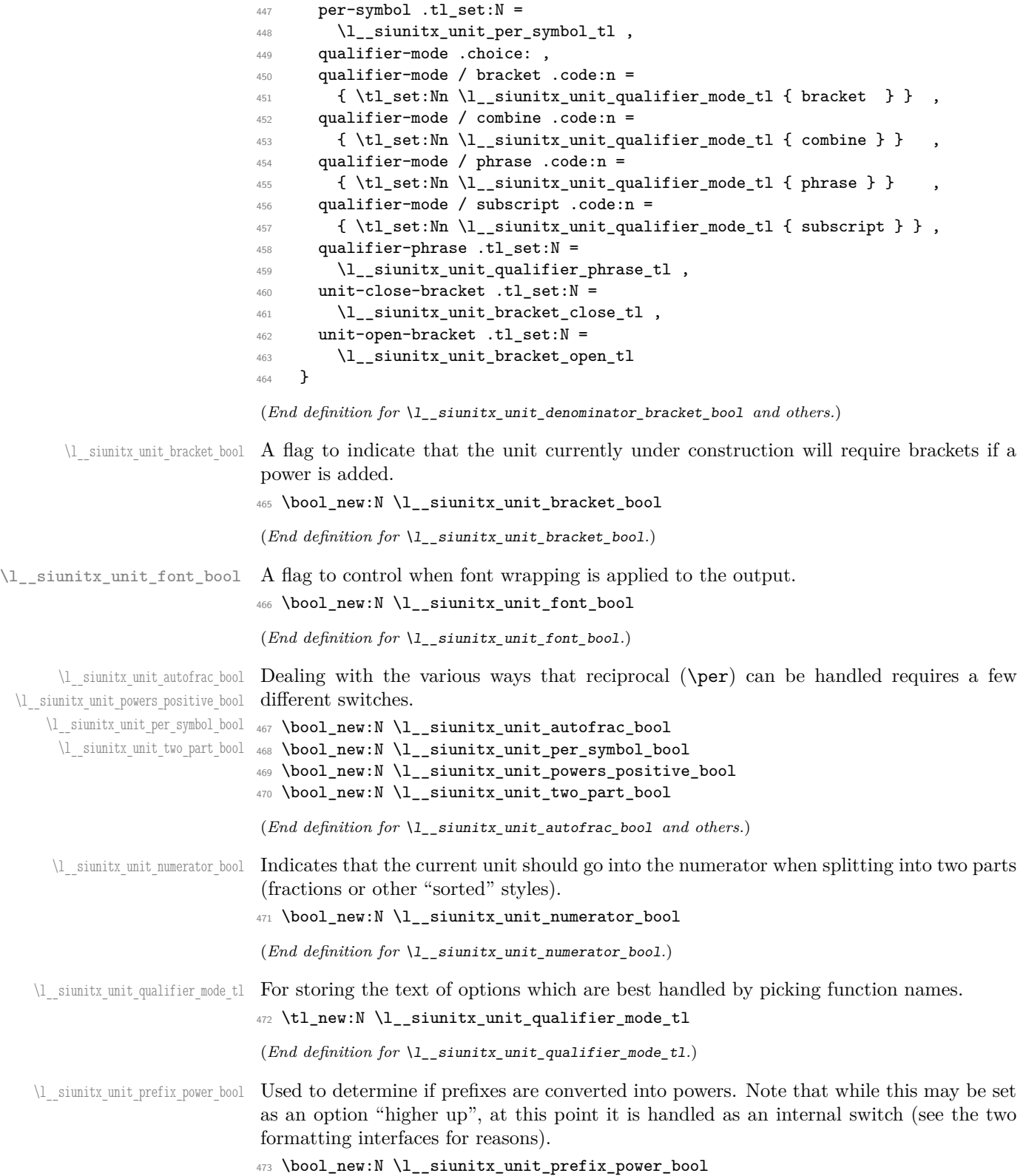

<span id="page-79-28"></span><span id="page-79-27"></span><span id="page-79-26"></span><span id="page-79-25"></span><span id="page-79-24"></span><span id="page-79-23"></span><span id="page-79-22"></span><span id="page-79-21"></span><span id="page-79-20"></span><span id="page-79-19"></span><span id="page-79-18"></span><span id="page-79-17"></span><span id="page-79-16"></span><span id="page-79-15"></span><span id="page-79-14"></span><span id="page-79-13"></span><span id="page-79-12"></span><span id="page-79-11"></span><span id="page-79-10"></span><span id="page-79-9"></span><span id="page-79-8"></span><span id="page-79-7"></span><span id="page-79-6"></span><span id="page-79-5"></span><span id="page-79-4"></span><span id="page-79-3"></span><span id="page-79-2"></span><span id="page-79-1"></span><span id="page-79-0"></span>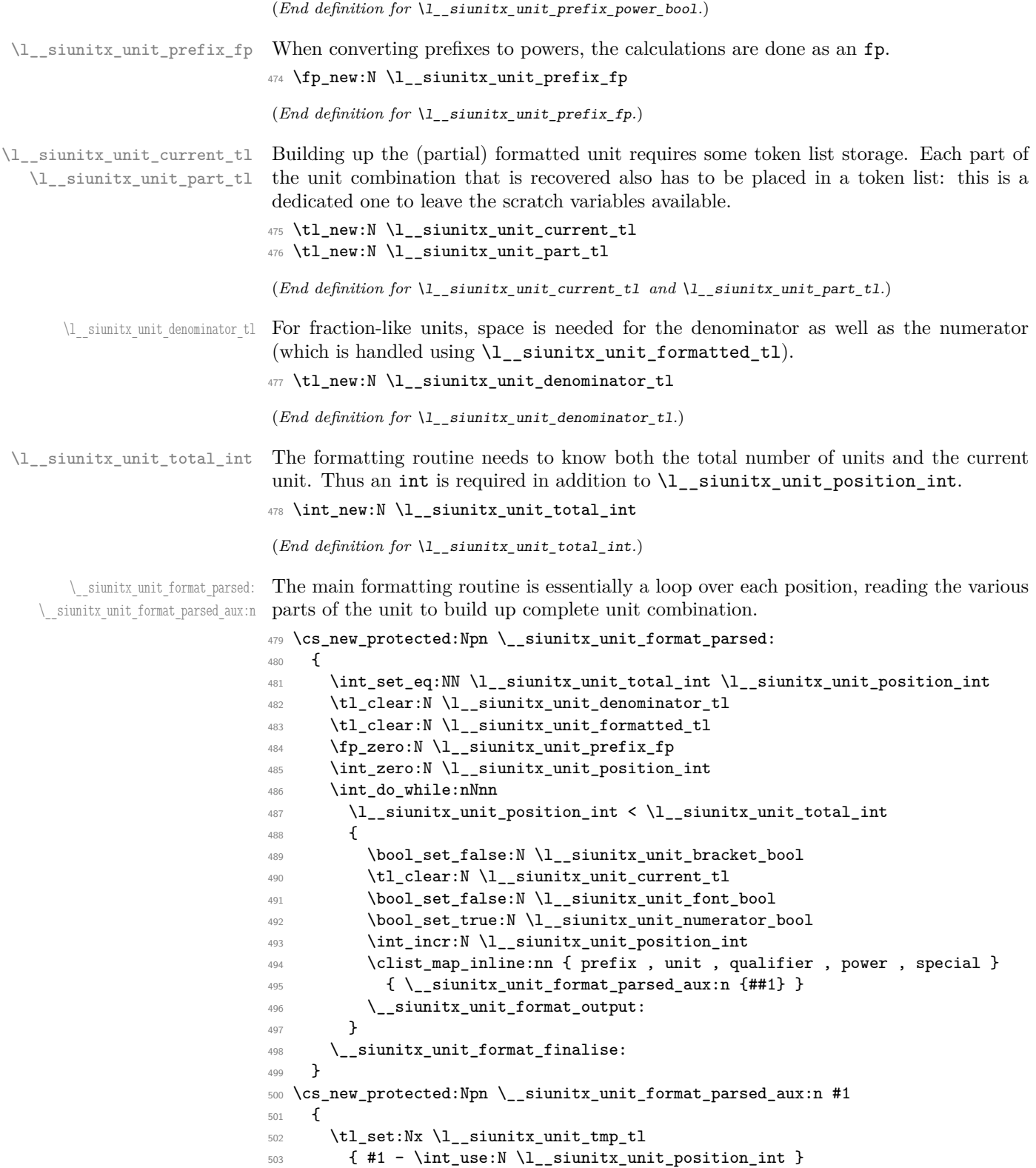

```
504 \prop_get:NVNT \l__siunitx_unit_parsed_prop
505 \l__siunitx_unit_tmp_tl \l__siunitx_unit_part_tl
506 { \use:c { __siunitx_unit_format_ #1 : } }
507 }
```
<span id="page-80-17"></span>(*End definition for* \\_\_siunitx\_unit\_format\_parsed: *and* \\_\_siunitx\_unit\_format\_parsed\_aux:n*.*)

 $\langle$  siunitx unit format bracket:N A quick utility function which wraps up a token list variable in brackets if they are required.

```
508 \cs_new:Npn \__siunitx_unit_format_bracket:N #1
509 {
510 \bool_if:NTF \l__siunitx_unit_bracket_bool
511 {
512 \exp_not:V \l__siunitx_unit_bracket_open_tl
513 \exp_not:V #1
514 \exp_not:V \l__siunitx_unit_bracket_close_tl
515 }
516 { \exp_not:V #1 }
517 }
```

```
(End definition for \__siunitx_unit_format_bracket:N.)
```
\\_\_siunitx\_unit\_format\_power: \\_\_siunitx\_unit\_format\_power\_aux:wTF \\_\_siunitx\_unit\_format\_power\_positive: \\_\_siunitx\_unit\_format\_power\_negative: siunitx\_unit\_format\_power\_negative\_aux:w \\_siunitx\_unit\_format\_power\_superscript: 519 {

<span id="page-80-19"></span>Formatting powers requires a test for negative numbers and depending on output format requests some adjustment to the stored value. This could be done using an fp function, but that would be slow compared to a dedicated if lower-level approach based on delimited arguments.

```
518 \cs_new_protected:Npn \__siunitx_unit_format_power:
520 \__siunitx_unit_format_font:
521 \exp_after:wN \__siunitx_unit_format_power_aux:wTF
522 \l__siunitx_unit_part_tl - \q_stop
523 { \__siunitx_unit_format_power_negative: }
524 { \__siunitx_unit_format_power_positive: }
525 }
526 \text{ Cs_new: Npn } siunitx_unit_format_power_aux:wTF #1 - #2 \q_stop
527 { \tl_if_empty:nTF {#1} }
```
<span id="page-80-22"></span><span id="page-80-4"></span>In the case of positive powers, there is little to do: add the power as a subscript (must be required as the parser ensures it's  $\neq$  1).

```
528 \cs_new_protected:Npn \__siunitx_unit_format_power_positive:
529 { \__siunitx_unit_format_power_superscript: }
```
Dealing with negative powers starts by flipping the switch used to track where in the final output the current part should get added to. For the case where the output is fractionlike, strip off the  $\sim$  then ensure that the result is not the trivial power 1. Assuming all is well, addition to the current unit combination goes ahead.

```
530 \cs_new_protected:Npn \__siunitx_unit_format_power_negative:
531 \frac{531}{2}532 \bool_set_false:N \l__siunitx_unit_numerator_bool
533 \bool_if:NTF \l_siunitx_unit_powers_positive_bool
534 {
535 \tl_set:Nx \l__siunitx_unit_part_tl
536 \left\{ \begin{array}{c} \end{array} \right\}537 \exp_after:wN \__siunitx_unit_format_power_negative_aux:w
538 \lambda siunitx unit part tl \lambdaq stop
```

```
539 }
540 \str_if_eq_x:nnF { \exp_not:V \l__siunitx_unit_part_tl } { 1 }
541 { \__siunitx_unit_format_power_superscript: }
542 }
543 { \__siunitx_unit_format_power_superscript: }
544 }
545 \cs_new:Npn \__siunitx_unit_format_power_negative_aux:w - #1 \q_stop
546 { \exp_not:n {#1} }
```
<span id="page-81-8"></span><span id="page-81-2"></span>Adding the power as a superscript has the slight complication that there is the possibility of needing some brackets. The superscript itself uses \sp as that avoids any category code issues and also allows redirection at a higher level more readily.

```
547 \cs_new_protected:Npn \__siunitx_unit_format_power_superscript:
548 {
549 \tl_set:Nx \l__siunitx_unit_current_tl
550 {
551 \__siunitx_unit_format_bracket:N \l__siunitx_unit_current_tl
552 			 f \exp_not:V \l__siunitx_unit_part_tl }
553 }
554 \bool_set_false:N \l__siunitx_unit_bracket_bool
555 }
```

```
(End definition for \__siunitx_unit_format_power: and others.)
```
\\_\_siunitx\_unit\_format\_prefix: \\_\_siunitx\_unit\_format\_prefix\_power: \\_\_siunitx\_unit\_format\_prefix\_symbol:

<span id="page-81-17"></span>Formatting for prefixes depends on whether they are to be expressed as symbols or collected up to be returned as a power of 10. The latter case requires a bit of processing, which includes checking that the conversion is possible and allowing for any power that applies to the current unit.

```
556 \cs_new_protected:Npn \__siunitx_unit_format_prefix:
557 {
558 \bool_if:NTF \l__siunitx_unit_prefix_power_bool
559 { \__siunitx_unit_format_prefix_power: }
560 { \__siunitx_unit_format_prefix_symbol: }
561 }
562 \cs_new_protected:Npn \__siunitx_unit_format_prefix_power:
563 {
564 \prop_get:NVNTF \l__siunitx_unit_prefixes_forward_prop
565 \l__siunitx_unit_part_tl \l__siunitx_unit_part_tl
566 {
567 \tl_set:Nx \l__siunitx_unit_tmp_tl
568 { power- \int_use:N \l__siunitx_unit_position_int }
569 \prop_get:NVNF \l__siunitx_unit_parsed_prop
570 \l__siunitx_unit_tmp_tl \l__siunitx_unit_tmp_tl
571 { \tl_set:Nn \l__siunitx_unit_tmp_tl { 1 } }
572 \fp_add:Nn \l__siunitx_unit_prefix_fp
573 { \l_siunitx_unit_tmp_tl * \l_siunitx_unit_part_tl }
574 }
575 { \ _ siunitx_unit_format_prefix_symbol: }
576 }
577 \cs_new_protected:Npn \__siunitx_unit_format_prefix_symbol:
578 { \tl_set_eq:NN \l__siunitx_unit_current_tl \l__siunitx_unit_part_tl }
```

```
(End definition for \__siunitx_unit_format_prefix: , \__siunitx_unit_format_prefix_power: , and
\__siunitx_unit_format_prefix_symbol:.)
```
\\_\_siunitx\_unit\_format\_qualifier: \ siunitx unit format qualifier bracket<sub>L</sub>: \\_\_siunitx\_unit\_format\_qualifier\_combine: \\_siunitx\_unit\_format\_qualifier\_phrase: \\_\_siunitx\_unit\_format\_qualifier\_subscript:

<span id="page-82-19"></span>There are various ways that a qualifier can be added to the output. The idea here is to modify the "base" text appropriately and then add to the current unit. In the case that a linking phrase is in use, the addition of spaces means that the unit may end up ambiguous, and brackets are therefore required *if* there is a power. Notice that when the qualifier is just treated as "text", the auxiliary is actually a no-op.

```
579 \cs_new_protected:Npn \__siunitx_unit_format_qualifier:
580 {
581 \use:c
582 {
583 __siunitx_unit_format_qualifier_
584 \l__siunitx_unit_qualifier_mode_tl :
585 }
586 \tl_put_right:NV \l__siunitx_unit_current_tl \l__siunitx_unit_part_tl
587 }
588 \cs_new_protected:Npn \__siunitx_unit_format_qualifier_bracket:
\overline{\mathbf{5}}590 \__siunitx_unit_format_font:
591 \tl_set:Nx \l__siunitx_unit_part_tl
592 \uparrow593 \exp_not:V \l__siunitx_unit_bracket_open_tl
594 \exp_not:N \mathrm
595 { \exp_not:V \l__siunitx_unit_part_tl }
596 \exp_not:V \l__siunitx_unit_bracket_close_tl
597 }
598 }
599 \cs_new_protected:Npn \__siunitx_unit_format_qualifier_combine: { }
600 \cs_new_protected:Npn \__siunitx_unit_format_qualifier_phrase:
601 \frac{1}{200}602 \ siunitx unit format font:
603 \tl_set:Nx \l__siunitx_unit_part_tl
604 \uparrow605 \exp_not:V \l__siunitx_unit_qualifier_phrase_tl
606 \exp_not:N \mathrm
607 { \exp_not:V \l__siunitx_unit_part_tl }
608
609 }
610 \cs_new_protected:Npn \__siunitx_unit_format_qualifier_subscript:
611 \frac{1}{2}612 \__siunitx_unit_format_font:
613 \tl_set:Nx \l__siunitx_unit_part_tl
614 \qquad \qquad615 \c_siunitx_unit_math_subscript_tl
616 \left\{ \begin{array}{ccc} 6 & 6 & 6 \end{array} \right\}617 \exp_not:N \mathrm
618 { \exp_not:V \l_siunitx_unit_part_tl }
619 }
620 }
621 }
```

```
(End definition for \__siunitx_unit_format_qualifier: and others.)
```
\\_siunitx\_unit\_format\_special: Any special odds and ends are handled by simply making the current combination into an argument for the recovered code.

```
622 \text{ } \cs_new_protected:Npn \_ siunitx_unit_format_special:
```

```
623 {
624 \tl_set:Nx \l__siunitx_unit_current_tl
625 {
626 \exp_not:V \l__siunitx_unit_part_tl
627 { \exp_not:V \l__siunitx_unit_current_tl }
628 }
629 }
```

```
(End definition for \__siunitx_unit_format_special:.)
```
 $\Box$  siunitx unit format unit: A very simple task: add the unit to the output currently being constructed.

```
630 \cs_new_protected:Npn \__siunitx_unit_format_unit:
631 \, \text{f}632 \tl_put_right:NV
\begin{array}{c}\n\lambda_633 \\
\lambda_7\n\end{array} \l_siunitx_unit_current_tl \l_siunitx_unit_part_tl
634 }
```
<span id="page-83-10"></span>(*End definition for*  $\langle$  siunitx unit format unit:.)

<span id="page-83-16"></span><span id="page-83-12"></span><span id="page-83-11"></span><span id="page-83-4"></span><span id="page-83-2"></span>The first step here is to make a choice based on whether the current part should be stored as part of the numerator or denominator of a fraction. In all cases, if the switch \l\_\_siunitx\_unit\_numerator\_bool is true then life is simple: add the current part to the numerator with a standard separator

```
\_siunitx_unit_format_output_aux:nV 635 \cs_new_protected:Npn \__siunitx_unit_format_output:
                       637 \__siunitx_unit_format_font:
                       638 \bool_set_false:N \l__siunitx_unit_bracket_bool
                       639 \use: c
                       640 \uparrow641 __siunitx_unit_format_output_
                       642 \bool_if:NTF \l__siunitx_unit_numerator_bool
                       643 { aux: }
                       644 { denominator: }
                       645 }
                       646 }
                       647 \cs_new_protected:Npn \__siunitx_unit_format_output_aux:
                       648 {
                       649 \__siunitx_unit_format_output_aux:nV { formatted }
                       650 \l__siunitx_unit_product_tl
                       651 }
```
<span id="page-83-14"></span><span id="page-83-5"></span><span id="page-83-0"></span>There are a few things to worry about at this stage if the current part is in the denominator. Powers have already been dealt with and some formatting outcomes only need a branch at the final point of building the entire unit. That means that there are three possible outcomes here: if collecting two separate parts, add to the denominator with a product separator, or if only building one token list there may be a need to use a symbol separator. When the repeated-symbol option is in use there may be a need to add a leading 1 to the output in the case where the first unit is in the denominator: that can be picked up by looking for empty output in combination with the flag for using a symbol in the output but not a two-part strategy.

```
652 \text{ } \cs_new_protected:Npn \__siunitx_unit_format_output_denominator:
653 {
654 \bool_if:NTF \l__siunitx_unit_two_part_bool
655 {
```
siunitx unit format output: \\_\_siunitx\_unit\_format\_output\_aux: \ siunitx unit format output denominator: \\_\_siunitx\_unit\_format\_output\_aux:nn \\_siunitx\_unit\_format\_output\_aux:nv <sub>636</sub> {

```
656 \bool_lazy_and:nnT
                               \label{eq:3} \quad \{ \ \verb|l_sunit\_denominator\_bracket\_bool |}658 { ! \tl_if_empty_p:N \l__siunitx_unit_denominator_tl }
                               659 { \bool_set_true:N \l__siunitx_unit_bracket_bool }
                               660 \__siunitx_unit_format_output_aux:nV { denominator }
                               661 \l__siunitx_unit_product_tl
                               662 }
                               663 {
                               664 \bool_lazy_and:nnT
                               665 { \l__siunitx_unit_per_symbol_bool }
                               666 { \tl_if_empty_p:N \l__siunitx_unit_formatted_tl }
                               667 { \tl_set:Nn \l__siunitx_unit_formatted_tl { 1 } }
                               668 \__siunitx_unit_format_output_aux:nv { formatted }
                                669 \qquad \qquad \qquad \qquad \qquad \qquad \qquad \qquad \qquad \qquad \qquad \qquad \qquad \qquad \qquad \qquad \qquad \qquad \qquad \qquad \qquad \qquad \qquad \qquad \qquad \qquad \qquad \qquad \qquad \qquad \qquad \qquad \qquad \qquad \qquad \qquad \qquad670 l_siunitx_unit_
                               671 \bool_if:NTF \l__siunitx_unit_per_symbol_bool
                               <sup>672</sup> { per_symbol }
                               673 { product }
                               674 -t1675 }
                               676 }
                               677 }
                               678 \cs_new_protected:Npn \__siunitx_unit_format_output_aux:nn #1#2
                               679 {
                               680 \tl_set:cx { l__siunitx_unit_ #1 _tl }
                               681 {
                               682 \exp_not:v { l__siunitx_unit_ #1 _tl }
                               683 \tl_if_empty:cF { l__siunitx_unit_ #1 _tl }
                               684 { \exp_not:n {#2} }
                               685 \exp_not:V \l__siunitx_unit_current_tl
                               686 }
                               687 }
                               688 \cs_generate_variant:Nn \__siunitx_unit_format_output_aux:nn { nV , nv }
                                (End definition for \__siunitx_unit_format_output: and others.)
\setminus siunitx unit format font: A short auxiliary which checks if the font has been applied to the main part of the output:
                                if not, add it and set the flag.
                               689 \cs_new_protected:Npn \__siunitx_unit_format_font:
                               690 {
                               691 \bool_if:NF \l__siunitx_unit_font_bool
                               692 {
                               693 \tl_set:Nx \l__siunitx_unit_current_tl
                                694 \left\{ \begin{array}{c} 694 \end{array} \right.695 \exp_not:N \mathrm
                               696 \{ \exp_{\texttt{out}:V \l}_\texttt{unit}\_ \texttt{current}_\ \}697 }
                               698 \bool_set_true:N \l__siunitx_unit_font_bool
                               600700 }
```
<span id="page-84-24"></span><span id="page-84-23"></span><span id="page-84-18"></span><span id="page-84-14"></span><span id="page-84-13"></span><span id="page-84-12"></span><span id="page-84-11"></span><span id="page-84-10"></span><span id="page-84-9"></span><span id="page-84-8"></span><span id="page-84-6"></span><span id="page-84-5"></span><span id="page-84-1"></span>(*End definition for* \\_\_siunitx\_unit\_format\_font:*.*)

\\_\_siunitx\_unit\_format\_finalise: \\_\_siunitx\_unit\_format\_finalise\_autofrac: \\_\_siunitx\_unit\_format\_finalise\_fractional: \\_\_siunitx\_unit\_format\_finalise\_power:

<span id="page-84-17"></span>Finalising the unit format is really about picking up the cases involving fractions: these require assembly of the parts with the need to add additional material in some cases

```
701 \cs_new_protected:Npn \__siunitx_unit_format_finalise:
702 {
703 \tl_if_empty:NF \l__siunitx_unit_denominator_tl
704 {
705 \bool_if:NTF \l__siunitx_unit_powers_positive_bool
706 { \__siunitx_unit_format_finalise_fractional: }
707 { \_siunitx_unit_format_finalise_power: }
708 }
709 }
```
<span id="page-85-26"></span>For fraction-like output, there are three possible choices and two actual styles. In all cases, if the numerator is empty then it is set here to 1. To deal with the "auto-format" case, the two styles (fraction and symbol) are handled in auxiliaries: this allows both to be used at the same time! Beyond that, the key here is to use a single \tl\_set:Nx to keep down the number of assignments.

```
710 \cs_new_protected:Npn \__siunitx_unit_format_finalise_fractional:
711 {
712 \tl_if_empty:NT \l__siunitx_unit_formatted_tl
713 { \tl_set:Nn \l__siunitx_unit_formatted_tl { 1 } }
714 \bool_if:NTF \l__siunitx_unit_autofrac_bool
_{715} { \__siunitx_unit_format_finalise_autofrac: }
716 {
\verb|717|  \label{th:11} $$ \boldsymbol\iota_if: NTF \l_i_s\in \mathcalL_pert_nut\_per\_symbol\_bool\label{eq:3} \quad \{ \ \texttt{\textbackslash\_simit\_front\_finalise\_symbol:} \ \}_{719} { \ _ siunitx_unit_format_finalise_fraction: }
720 }
721 }
```
<span id="page-85-19"></span><span id="page-85-17"></span><span id="page-85-14"></span><span id="page-85-2"></span>For the "auto-selected" fraction method, the two other auxiliary functions are used to do both forms of formatting. So that everything required is available, this needs one group so that the second auxiliary receives the correct input. After that it is just a case of applying \mathchoice to the formatted output.

```
722 \cs_new_protected:Npn \__siunitx_unit_format_finalise_autofrac:
723 {
724 \group_begin:
\sum_{125} \__siunitx_unit_format_finalise_fraction:
726 \exp_args:NNNV \group_end:
727 \tl_set:Nn \l__siunitx_unit_tmp_tl \l__siunitx_unit_formatted_tl
728 \__siunitx_unit_format_finalise_symbol:
729 \tl_set:Nx \l__siunitx_unit_formatted_tl
730 {
731 \mathchoice
732 { \exp_not:V \l__siunitx_unit_tmp_tl }
733 { \exp_not:V \l__siunitx_unit_formatted_tl }
734 { \exp_not:V \l__siunitx_unit_formatted_tl }
735 { \exp_not:V \l__siunitx_unit_formatted_tl }
736 }
737 }
When using a fraction function the two parts are now assembled.
738 \cs_new_protected:Npn \__siunitx_unit_format_finalise_fraction:
739 {
740 \tl_set:Nx \l__siunitx_unit_formatted_tl
741 \qquad742 \exp_not:V \l__siunitx_unit_fraction_function_tl
```

```
743 { \exp_not:V \l__siunitx_unit_formatted_tl }
744 { \exp_not:V \l__siunitx_unit_denominator_tl }
745 }
746 }
747 \cs_new_protected:Npn \__siunitx_unit_format_finalise_symbol:
748 {
749 \tl_set:Nx \l__siunitx_unit_formatted_tl
750 {
751 \exp_not:V \l__siunitx_unit_formatted_tl
752 \exp_not:V \l__siunitx_unit_per_symbol_tl
753 \__siunitx_unit_format_bracket:N \l__siunitx_unit_denominator_tl
754 }
755 }
```
<span id="page-86-18"></span><span id="page-86-6"></span><span id="page-86-5"></span>In the case of sorted powers, there is a test to make sure there was at least one positive power, and if so a simple join of the two parts with the appropriate product.

```
756 \cs_new_protected:Npn \__siunitx_unit_format_finalise_power:
```

```
757 {
758 \tl_if_empty:NTF \l__siunitx_unit_formatted_tl
759 {
760 \tl_set_eq:NN
761 \l__siunitx_unit_formatted_tl
762 \l__siunitx_unit_denominator_tl
763 }
764 {
\verb|765| and \verb|1_sett:Nx \l_1_siumitx\_unit\_formatted_t1|766 \qquad \qquad \qquad \qquad767 \exp_not:V \l__siunitx_unit_formatted_tl
768 \exp_not:V \l__siunitx_unit_product_tl
769 \exp_not:V \l__siunitx_unit_denominator_tl
770 }
771 }
772 }
```

```
(End definition for \__siunitx_unit_format_finalise: and others.)
```
### **4.8 Pre-defined unit components**

<span id="page-86-0"></span>Quite a number of units can be predefined: while this is a code-level module, there is little point having a unit parser which does not start off able to parse any units!

[\kilogram](#page-59-0) The basic SI units: technically the correct spelling is \metre but US users tend to use [\metre](#page-59-0) \meter.

```
\meter
773 \siunitx_declare_unit:Nn \kilogram { \kilo \gram }
  \mole
774 \siunitx_declare_unit:Nn \metre { m }
\kelvin 775 \siunitx_declare_unit:Nn \meter { \metre }
\candela
776 \siunitx_declare_unit:Nn \mole { mol }
\second
777 \siunitx_declare_unit:Nn \second { s }
\ampere
778 \siunitx_declare_unit:Nn \ampere { A }
        779 \siunitx_declare_unit:Nn \kelvin { K }
         780 \siunitx_declare_unit:Nn \candela { cd }
```
<span id="page-86-17"></span><span id="page-86-16"></span><span id="page-86-15"></span><span id="page-86-14"></span>(*End definition for* \kilogram *and others. These functions are documented on page [57.](#page-59-0)*)

[\gram](#page-59-1) The gram is an odd unit as it is needed for the base unit kilogram.

```
781 \siunitx_declare_unit:Nn \gram { g }
```
<span id="page-87-0"></span>(*End definition for* \gram*. This function is documented on page [57.](#page-59-1)*)

[\yocto](#page-60-0) The various SI multiple prefixes are defined here: first the small ones.

```
\zepto
782 \siunitx_declare_prefix:Nnn \yocto { y } { -24 }
 \atto
783 \siunitx_declare_prefix:Nnn \zepto { z } { -21 }
\femto
784 \siunitx_declare_prefix:Nnn \atto { a } { -18 }
 \pico
785 \siunitx_declare_prefix:Nnn \femto { f } { -15 }
 \nano
786 \siunitx_declare_prefix:Nnn \pico { p } { -12 }
\micro <sup>787</sup> \siunitx_declare_prefix:Nnn \nano { n } { -9 }
\milli
\centi 789 \siunitx_declare_prefix:Nnn \milli { m } { -3 }
 \deci <br>791 \siunitx_declare_prefix:Nnn \deci { d } { -1 }
\milli<sup>788</sup> \siunitx_declare_prefix:Nnn \micro { [micro] } { -6 }
       790 \siunitx_declare_prefix:Nnn \centi { c } { -2 }
```
<span id="page-87-16"></span><span id="page-87-15"></span><span id="page-87-14"></span><span id="page-87-13"></span><span id="page-87-3"></span>(*End definition for* \yocto *and others. These functions are documented on page [58.](#page-60-0)*)

```
\deca
Now the large ones.
```

```
\deka
792 \siunitx_declare_prefix:Nnn \deca { da } { 1 }
\hecto
793 \siunitx_declare_prefix:Nnn \deka { da } { 1 }
 \kilo
794 \siunitx_declare_prefix:Nnn \hecto { h } { 2 }
 \mega
795 \siunitx_declare_prefix:Nnn \kilo { k } { 3 }
 \giga
796 \siunitx_declare_prefix:Nnn \mega { M } { 6 }
 \tera
797 \siunitx_declare_prefix:Nnn \giga { G } { 9 }
 \peta <sup>798</sup> \siunitx_declare_prefix:Nnn \tera { T } { 12 }
  \frac{1}{\text{ }\text{ }799 \text{ }} \times \text{ } \text{ } \text{ } 40.1\zetta <sup>80</sup> \siunitx_declare_prefix:Nnn \zetta { Z } { 21 }
\yotta
802 \siunitx_declare_prefix:Nnn \yotta { Y } { 24 }
       800 \siunitx_declare_prefix:Nnn \exa { E } { 18 }
```
<span id="page-87-32"></span><span id="page-87-31"></span><span id="page-87-30"></span><span id="page-87-29"></span><span id="page-87-27"></span><span id="page-87-26"></span><span id="page-87-25"></span><span id="page-87-24"></span><span id="page-87-23"></span><span id="page-87-2"></span><span id="page-87-1"></span>(*End definition for* \deca *and others. These functions are documented on page [58.](#page-60-0)*)

```
\becquerel
Named derived units: first half of alphabet.
\degreeCelsius
803 \siunitx_declare_unit:Nn \becquerel { Bq }
      \coulomb
804 \siunitx_declare_unit:Nn \degreeCelsius
        \farad
805 { \ensuremath { { } ^ { \circ } } \kern -\scriptspace C }
         \gray
806 \siunitx_declare_unit:Nn \coulomb { C }
        \hertz
807 \siunitx_declare_unit:Nn \farad { F }
        \henry 808 \siunitx_declare_unit:Nn \gray { Gy }
        \joule
        \katal 810 \siunitx_declare_unit:Nn \henry { H }
        \lumen
812 \siunitx_declare_unit:Nn \katal { kat }
          \lux
813 \siunitx_declare_unit:Nn \lumen { lm }
       \sum_{s \in S}<br>\joule \sum_{s \in S} \siunitx_declare_unit:Nn \hertz { Hz }
              811 \siunitx_declare_unit:Nn \joule { J }
               814 \siunitx_declare_unit:Nn \lux { lx }
```
<span id="page-87-40"></span><span id="page-87-39"></span><span id="page-87-38"></span><span id="page-87-37"></span><span id="page-87-36"></span><span id="page-87-35"></span><span id="page-87-34"></span><span id="page-87-33"></span><span id="page-87-6"></span>(*End definition for* \becquerel *and others. These functions are documented on page [58.](#page-60-1)*)

<span id="page-87-42"></span><span id="page-87-41"></span><span id="page-87-4"></span>[\newton](#page-60-1) Named derived units: second half of alphabet.

```
\ohm
815 \siunitx_declare_unit:Nn \newton { N }
  \pascal 816 \siunitx_declare_unit:Nn \ohm { \ensuremath { \Omega } }
  \radian
817 \siunitx_declare_unit:Nn \pascal { Pa }
 \siemens
818 \siunitx_declare_unit:Nn \radian { rad }
 \sievert
\steradian
   \tesla
    \volt
    \watt
   \weber
                                                  85
```

```
819 \siunitx_declare_unit:Nn \siemens { S }
820 \siunitx_declare_unit:Nn \sievert { Sv }
821 \siunitx_declare_unit:Nn \steradian { sr }
822 \siunitx_declare_unit:Nn \tesla { T }
823 \siunitx_declare_unit:Nn \volt { V }
824 \siunitx_declare_unit:Nn \watt { W }
825 \siunitx_declare_unit:Nn \weber { Wb }
```
<span id="page-88-21"></span><span id="page-88-20"></span><span id="page-88-19"></span><span id="page-88-18"></span><span id="page-88-3"></span>(*End definition for* \newton *and others. These functions are documented on page [58.](#page-60-1)*)

<span id="page-88-27"></span><span id="page-88-26"></span><span id="page-88-25"></span><span id="page-88-24"></span><span id="page-88-23"></span><span id="page-88-22"></span>[\day](#page-60-2) Non-SI, but accepted for general use. Once again there are two spellings, here for litre [\hectare](#page-60-2) and with different output in this case.

```
\hour 826 \siunitx_declare_unit:Nn \day { d }
           \litre
827 \siunitx_declare_unit:Nn \hectare { ha }
           \liter
828 \siunitx_declare_unit:Nn \hour { h }
          \minute
829 \siunitx_declare_unit:Nn \litre { L }
           \tonne 830 \siunitx_declare_unit:Nn \liter { \litre }
                  831 \siunitx_declare_unit:Nn \minute { min }
                   832 \siunitx_declare_unit:Nn \tonne { t }
                   (End definition for \day and others. These functions are documented on page 58.)
       \arcminute
Arc units: again, non-SI, but accepted for general use.
       \arcsecond 333 \siunitx_declare_unit:Nn \arcminute { \ensuremath { ^ { \prime } } }
          \degree 834 \siunitx_declare_unit:Nn \arcsecond { \ensuremath { ^ { \prime \prime } } }
                   835 \siunitx_declare_unit:Nn \degree { \ensuremath { ^ { \circ } } }
                   (End definition for \arcminute , \arcsecond , and \degree. These functions are documented on page
                   59.)
\astronomicalunit
A few units based on physical measurements exist: these ones are accepted for use with
  \atomicmassunit
the International System.
          \dalton
836 \siunitx_declare_unit:Nn \astronomicalunit { au }
    \electronvolt
837 \siunitx_declare_unit:Nn \atomicmassunit { u }
                  838 \siunitx_declare_unit:Nn \dalton { Da }
                   839 \siunitx_declare_unit:Nn \electronvolt { eV }
                   (End definition for \astronomicalunit and others. These functions are documented on page 59.)
        \nuaction
Natural units based on physical constants.
          \numass _{840} \siunitx_declare_unit:Nn \nuaction { \ensuremath { \mathit { \hbar } } }
         \nuspeed
841 \siunitx_declare_unit:Nx \numass
          \nutime
842 {
                  843 \exp_not:N \ensuremath
                  844 \left\{ \begin{array}{ccc} 844 & & & \end{array} \right\}845 \exp_not:N \mathit { m }
                  846 \c_siunitx_unit_math_subscript_tl { \exp_{\text{not}:N} \mathrm{e} } }
                  847 }
                  848 }
                  849 \siunitx_declare_unit:Nx \nuspeed
                  850 {
                  851 \exp_not:N \ensuremath
                  852 { \exp_not:N \mathit { c } \c__siunitx_unit_math_subscript_tl { 0 } }
                  853 }
                  854 \siunitx_declare_unit:Nn \nutime
                  855 { \numass \per \numass \per \nuspeed \squared }
```
<span id="page-89-16"></span><span id="page-89-7"></span><span id="page-89-6"></span><span id="page-89-5"></span><span id="page-89-2"></span>(*End definition for* \nuaction *and others. These functions are documented on page [59.](#page-61-1)*)

```
\auaction
Atomic units based on physical constants.
\aucharge 856 \siunitx_declare_unit:Nn \auaction { \ensuremath { \mathit { \hbar } } }
\auenergy 857 \siunitx_declare_unit:Nn \aucharge { \ensuremath { \mathit { e } } }
\aulength
858 \siunitx_declare_unit:Nx \auenergy
  \aumass
859 {
 \autime 860
    \lambdabohr<sup>861</sup> {
\hbox{\tt \char'44}\exp_not:N \ensuremath
                     \exp_{\text{mathit} \{ E }\c_{\text{subscript}}t_1 { \exp_not:N \mathrm { h } }
          864 }
          865 }
          866 \siunitx_declare_unit:Nx \aulength
          867 {
          868 \exp_not:N \ensuremath
          869 { \exp_not:N \mathit { a } \c__siunitx_unit_math_subscript_tl { 0 } }
          870 }
          871 \siunitx_declare_unit:Nx \aumass
          872 \sim 5
          873 \exp_not:N \ensuremath
          874 \uparrow875 \text{exp\_not:N } \mathcal{F} \ { m }
          876 \c_siunitx_unit_math_subscript_tl { \exp_not:N \mathrm { e } }
          877 }
          878 }
          879 \siunitx_declare_unit:Nn \autime { \auaction \per \auenergy }<br>880 \siunitx_declare_unit:Nn \bohr { \aulength }
          880 \siunitx_declare_unit:Nn \bohr
          881 \siunitx_declare_unit:Nn \hartree { \auenergy }
          (End definition for \auaction and others. These functions are documented on page 59.)
\angstrom
There are then some day-to-day units which are accepted for use with SI, but are not
     \bar
part of the official specification.
    \barn 882 \siunitx_declare_unit:Nn \angstrom { \mbox { \AA } }
     \bel
883 \siunitx_declare_unit:Nn \bar { bar }
 \decibel
884 \siunitx_declare_unit:Nn \barn { b }
    \knot 885 \siunitx_declare_unit:Nn \bel { B }
```

```
\millimetremercury
886 \siunitx_declare_unit:Nn \decibel { \deci \bel }
    \nauticalmile 887 \siunitx_declare_unit:Nn \knot { kn }
          \neper 888 \siunitx_declare_unit:Nn \millimetremercury { mmHg }
                 889 \siunitx_declare_unit:Nn \nauticalmile { M }
                 890 \siunitx_declare_unit:Nn \neper { Np }
```
<span id="page-89-27"></span><span id="page-89-26"></span><span id="page-89-25"></span><span id="page-89-24"></span><span id="page-89-23"></span><span id="page-89-22"></span><span id="page-89-4"></span><span id="page-89-3"></span>(*End definition for* \angstrom *and others. These functions are documented on page [59.](#page-61-2)*)

<span id="page-89-28"></span>[\dyne](#page-61-3) cgs units: similar to the set immediately above, these may be used for specific applica-[\erg](#page-61-3) tions.

```
\gal
891 \siunitx_declare_unit:Nn \dyne { dyn }
 \gauss
892 \siunitx_declare_unit:Nn \erg { erg }
\maxwell
893 \siunitx_declare_unit:Nn \gal { Gal }
\oersted
894 \siunitx_declare_unit:Nn \gauss { G }
  \phot
895 \siunitx_declare_unit:Nn \maxwell { Mx }
 \poise
896 \siunitx_declare_unit:Nn \oersted { Oe }
 \stilb
\stokes
```
<span id="page-90-16"></span><span id="page-90-15"></span><span id="page-90-14"></span>897 \siunitx\_declare\_unit:Nn \phot { ph } 898 \siunitx\_declare\_unit:Nn \poise { P } 899 \siunitx declare unit:Nn \stilb { sb } <sup>900</sup> \siunitx\_declare\_unit:Nn \stokes { St }

<span id="page-90-17"></span>(*End definition for* \dyne *and others. These functions are documented on page [59.](#page-61-3)*)

[\percent](#page-61-4) For percent, the raw character is the most flexible way of handling output.

<span id="page-90-11"></span><span id="page-90-2"></span><sup>901</sup> \siunitx\_declare\_unit:Nn \percent { \char "25 ~ }

<span id="page-90-3"></span>(*End definition for* \percent*. This function is documented on page [59.](#page-61-4)*)

[\square](#page-61-5) Basic powers.

```
\squared
902 \siunitx_declare_power:NNn \square \squared { 2 }
  \cubic
903 \siunitx_declare_power:NNn \cubic \cubed { 3 }
 \cubed
```
<span id="page-90-13"></span><span id="page-90-12"></span>(*End definition for* \square *and others. These functions are documented on page [59.](#page-61-5)*)

#### **4.9 Messages**

```
904 \msg_new:nnnn { siunitx } { unit / dangling-part }
905 { Found~#1~part~with~no~unit. }
\overline{f}907 Each~#1~part~must~be~associated~with~a~unit:~a~#1~part~was~found~
908 but~no~following~unit~was~given.
909 }
910 \msg_new:nnnn { siunitx } { unit / duplicate-part }
911 { Duplicate~#1~part:~#2. }
912 \frac{1}{2}913 Each~unit~may~have~only~one~#1:\\
914 the~additional~#1~part~'#2'~will~be~ignored.
915 }
916 \msg_new:nnnn { siunitx } { unit / duplicate-sticky-per }
917 { Duplicate~\token_to_str:N \per. }
018 {
919 When~the~'sticky-per'~option~is~active,~only~one~
920 \token_to_str:N \per \ may~appear~in~a~unit.
921 }
922 \msg_new:nnnn { siunitx } { unit / part-before-unit }
923 { Found~#1~part~before~first~unit:~#2. }
924 {
925 The~#1~part~'#2'~must~follow~after~a~unit:~
926 it~cannot~appear~before~any~units~and~will~therefore~be~ignored.
027
```
### <span id="page-90-10"></span><span id="page-90-9"></span><span id="page-90-1"></span>**4.10 Standard settings for module options**

Some of these follow naturally from the point of definition (*e.g.* boolean variables are always false to begin with), but for clarity everything is set here.

<span id="page-90-5"></span><span id="page-90-4"></span> \keys\_set:nn { siunitx } <sup>929</sup> { **bracket-denominator = true**  fraction-command = \frac , parse-units = true **per-mode** = power

```
934 per-symbol = / ,<br>935 qualifier-mode = subscript,
935 qualifier-mode
936 qualifier-phrase = \setminus,
\begin{array}{lll} \mathsf{sticky-per} & = \mathsf{false} & \mathsf{,} \\ \mathsf{unit\text{-}close\text{-}bracket} & = & \mathsf{)} & \mathsf{,} \end{array} \hspace{-0.5cm} \begin{array}{lll} \mathsf{size} & \mathsf{.} \\ \mathsf{0} & \mathsf{0} & \mathsf{.} \end{array}938 unit-close-bracket = )939 unit-open-bracket = (, \%)
940 unit-product = \lambda,
941 }
```

```
942 \langle/package\rangle
```
### **References**

- [1] *The International System of Units (SI)*, [https://www.bipm.org/en/](https://www.bipm.org/en/measurement-units/) [measurement-units/](https://www.bipm.org/en/measurement-units/).
- [2] *SI base units*, [https://www.bipm.org/en/publications/si-brochure/](https://www.bipm.org/en/publications/si-brochure/section2-1.html) [section2-1.html](https://www.bipm.org/en/publications/si-brochure/section2-1.html).
- [3] *Units with special names and symbols; units that incorporate special names and symbols*, [https://www.bipm.org/en/publications/si-brochure/section2-2-2.](https://www.bipm.org/en/publications/si-brochure/section2-2-2.html) [html](https://www.bipm.org/en/publications/si-brochure/section2-2-2.html).
- [4] *SI Prefixes*, [https://www.bipm.org/en/publications/si-brochure/chapter3.](https://www.bipm.org/en/publications/si-brochure/chapter3.html) [html](https://www.bipm.org/en/publications/si-brochure/chapter3.html).
- [5] *Stating values of dimensionless quantities, or quantities of dimension one*, [https:](https://www.bipm.org/en/publications/si-brochure/section5-3-7.html) [//www.bipm.org/en/publications/si-brochure/section5-3-7.html](https://www.bipm.org/en/publications/si-brochure/section5-3-7.html).
- [6] *Non-SI units accepted for use with the International System of Units*, [https://www.](https://www.bipm.org/en/publications/si-brochure/table6.html) [bipm.org/en/publications/si-brochure/table6.html](https://www.bipm.org/en/publications/si-brochure/table6.html).
- [7] *Non-SI units whose values in SI units must be obtained experimentally*, [https://](https://www.bipm.org/en/publications/si-brochure/table7.html) [www.bipm.org/en/publications/si-brochure/table7.html](https://www.bipm.org/en/publications/si-brochure/table7.html).
- [8] *Other non-SI units*, [https://www.bipm.org/en/publications/si-brochure/](https://www.bipm.org/en/publications/si-brochure/table8.html) [table8.html](https://www.bipm.org/en/publications/si-brochure/table8.html).
- [9] *Non-SI units associated with the CGS and the CGS-Gaussian system of units*, [https:](https://www.bipm.org/en/publications/si-brochure/table9.html) [//www.bipm.org/en/publications/si-brochure/table9.html](https://www.bipm.org/en/publications/si-brochure/table9.html).

# **Part VII siunitx-v1 – Version 1 compatibility**

# **1 siunitx-v1 implementation**

Start the DocStrip guards.

 $1 \langle *cfg \rangle$ 

Identify the internal prefix (LATEX3 DocStrip convention). In contrast to other parts of the bundle, the functions here may need to redefine those from various submodules.

2  $\langle \textsf{\textcircled{Q}}\textsf{=} \mathsf{siunitx} \rangle$ 

3  $\langle /cfg \rangle$ 

# **Part VIII siunitx-v2 – Version 2 compatibility**

## **1 siunitx-v2 implementation**

Start the DocStrip guards.

 $_1$   $\langle$ \*cfg $\rangle$ 

Identify the internal prefix (IATEX3 DocStrip convention). In contrast to other parts of the bundle, the functions here may need to redefine those from various submodules.

2  $\langle \textsf{QQ}=$ siunitx $\rangle$ 

The old s column type is handled by using the functionality of collcell.

```
3 \RequirePackage { collcell }
4 \AtBeginDocument
5 {
6 \qquad \setminus \_siunitx_declare_column:Nnn s
7 { \collectcell \unit }
8 { \endcollectcell }
9 }
```

```
10 \langle /cfg \rangle
```
# **Index**

The italic numbers denote the pages where the corresponding entry is described, numbers underlined point to the definition, all others indicate the places where it is used.

### **Symbols** \, . . . . . . . . . . . . . *[55](#page-56-0)*, [63,](#page-5-0) [940,](#page-91-0) [1054,](#page-35-0) [1061](#page-36-0) \- . . . . . . . . . . . . . . . . . . . . . . . . . . . [320](#page-18-0) \\ . . . . . . . . . . . . . . . . . . . . . . . . . . . [913](#page-90-0)  $\setminus$  . . . . . . . . . . . . . . . [8,](#page-64-0) [176,](#page-43-0) [187,](#page-44-0) [233,](#page-45-0) [292](#page-46-0) \~ . . . . . . . . . . . . . . . . . . . . . . . . . . . [144](#page-70-0) \␣ . . . . . . . . . . . . . . . . . . [65,](#page-67-0) [89,](#page-68-0) [920,](#page-90-1) [936](#page-91-1) **A** \AA . . . . . . . . . . . . . . . . . . . . . . . . . . [882](#page-89-0) \ampere . . . . . . . . . . . . . . . . . . . . . *[57](#page-59-0)*, [773](#page-86-0) \angstrom . . . . . . . . . . . . . . . . . . . *[59](#page-61-2)*, [882](#page-89-1) \approx . . . . . . . . . . . . . . . . . . . . . . [1057](#page-35-1) \arcminute . . . . . . . . . . . . . . . . . . *[59](#page-61-0)*, [833](#page-88-0) \arcsecond . . . . . . . . . . . . . . . . . [59](#page-61-0), [833](#page-88-0) \array . . . . . . . . . . . . . . . . . . . . . . . . [105](#page-6-0)  $\arraycolsep ... \ldots ... \ldots 103$  $\arraycolsep ... \ldots ... \ldots 103$ \astronomicalunit . . . . . . . . . . . . *[59](#page-61-1)*, [836](#page-88-1) \AtBeginDocument . . . . . . . . . . . . . . . . . . . . [4,](#page-93-0) *[4](#page-5-1)*, [5,](#page-39-0) [33,](#page-4-0) [57,](#page-50-0) [89,](#page-6-2) [133,](#page-7-0) [145,](#page-7-1) [188](#page-53-0) \atomicmassunit . . . . . . . . . . . . . [59](#page-61-1), [836](#page-88-1) \atto . . . . . . . . . . . . . . . . . . . . . . . *[58](#page-60-0)*, [782](#page-87-0) \auaction . . . . . . . . . . . . . . . . . . . *[59](#page-61-1)*, [856](#page-89-2) \aucharge . . . . . . . . . . . . . . . . . . . *[59](#page-61-1)*, [856](#page-89-2) \auenergy . . . . . . . . . . . . . . . . . . . *[59](#page-61-1)*, [856](#page-89-2) \aulength . . . . . . . . . . . . . . . . . . [59](#page-61-1), [856](#page-89-2) \aumass . . . . . . . . . . . . . . . . . . . . . *[59](#page-61-1)*, [856](#page-89-2) \autime . . . . . . . . . . . . . . . . . . . . . *[59](#page-61-1)*, [856](#page-89-2)

#### **B**

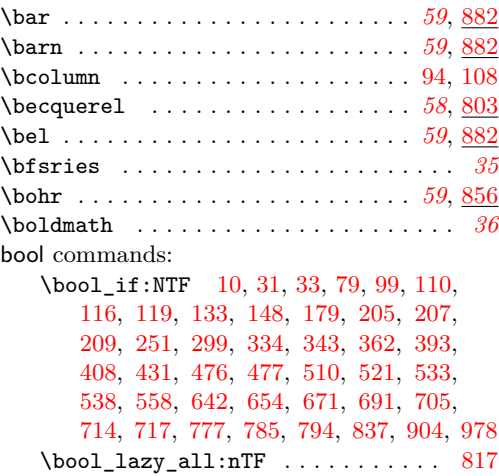

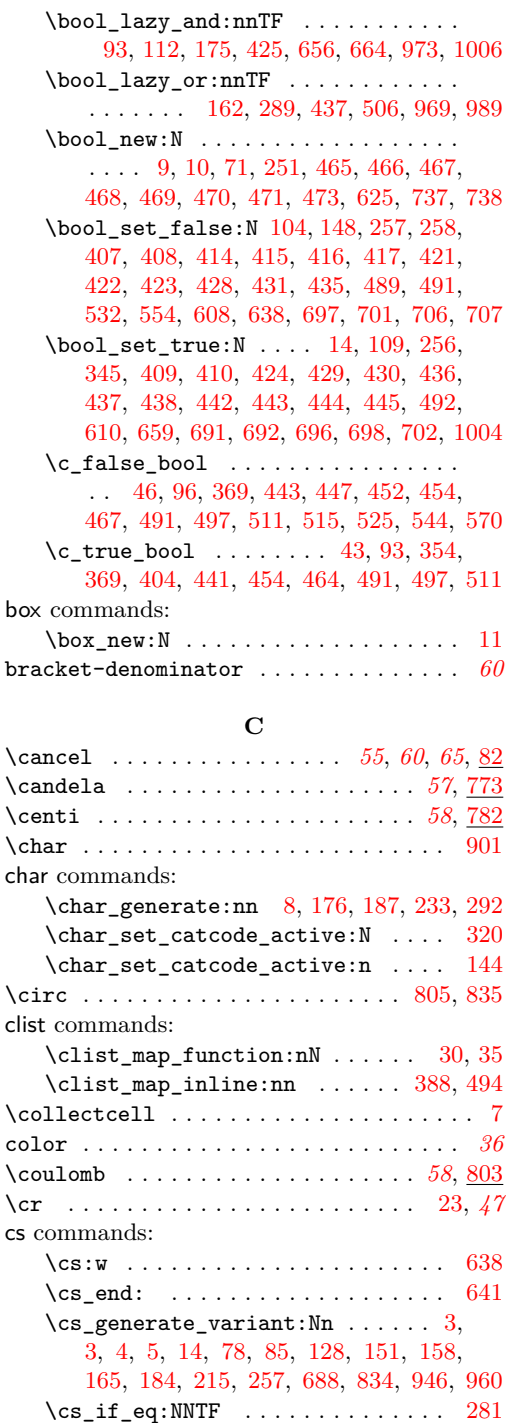

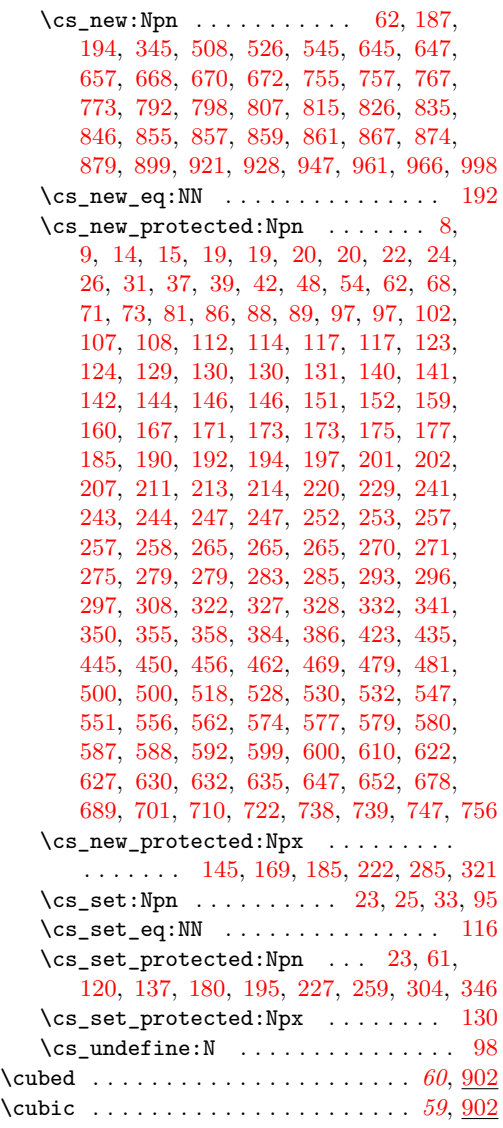

### **D**

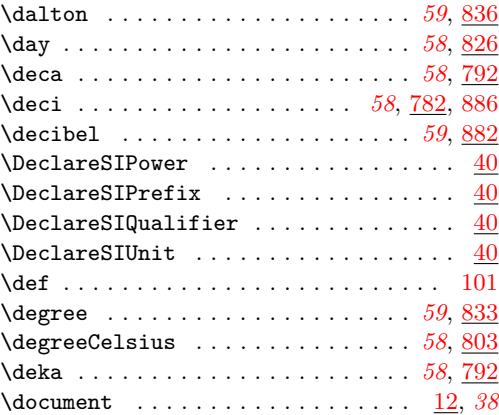

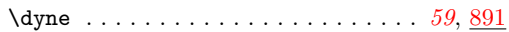

## **E**

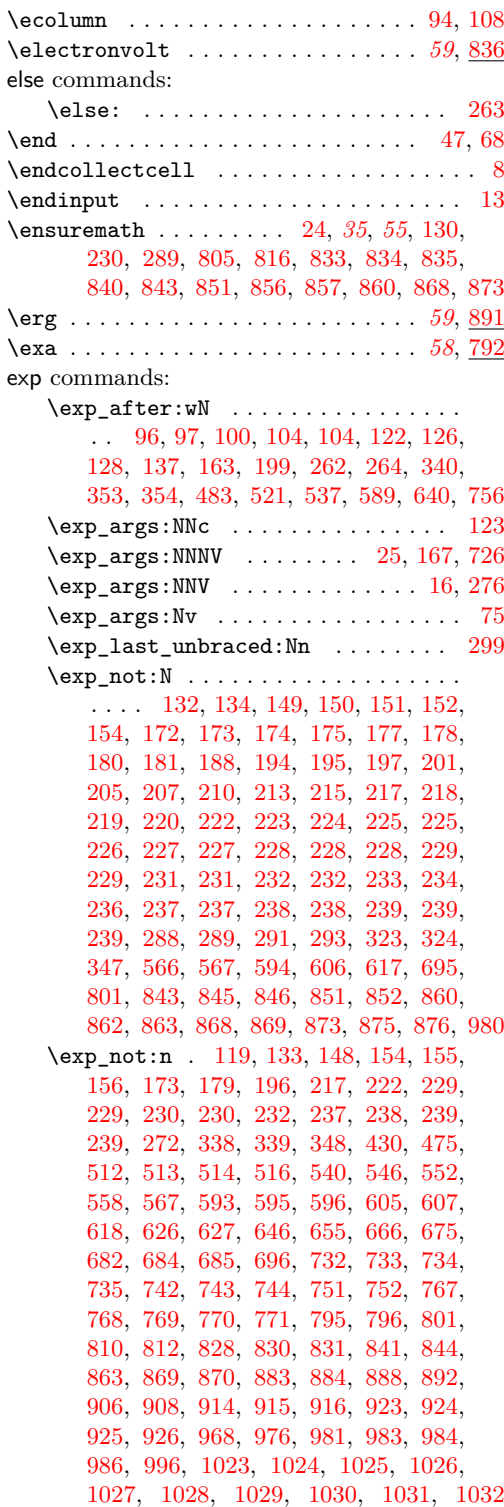

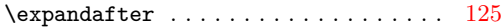

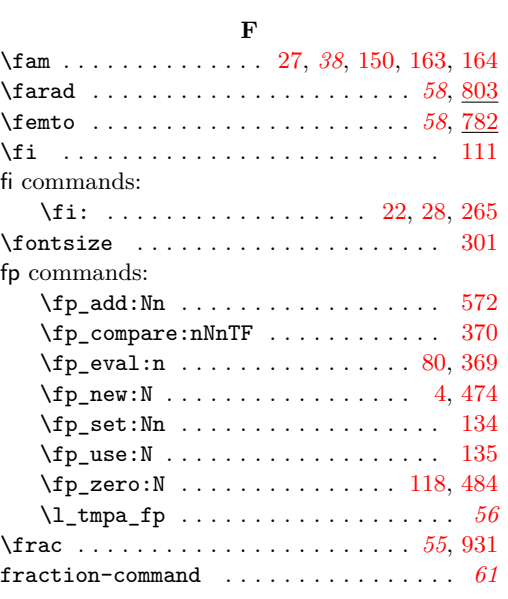

### **G**

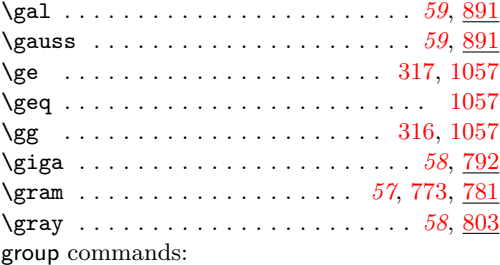

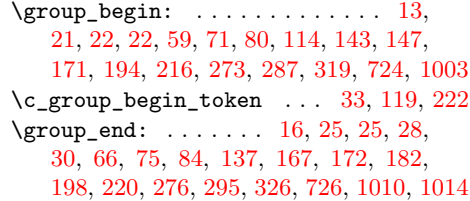

### **H**

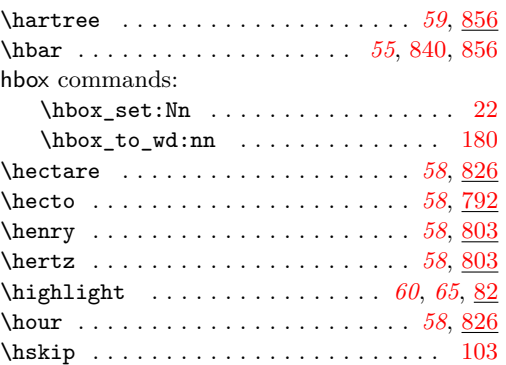

#### **I** if commands:  $\if$ <sub>false:</sub> . . . . . . . . . . . . . . . [22,](#page-49-6) [28](#page-49-7)  $\iint_m$ eaning:w ............... [261](#page-45-24) \ignorespaces . . . . . . . . . . . . . . . . . . . [17](#page-40-7) int commands: \int\_abs:n . . . . . . . . . . . . . . . [148,](#page-14-9) [941](#page-33-12)  $\int_{\text{case:nnTF}}$  . . . . . . . . . . . . . [150](#page-43-13) \int\_compare:nNnTF ............ . . . . [133,](#page-14-10) [155,](#page-14-11) [651,](#page-26-10) [661,](#page-27-10) [839,](#page-30-19) [930,](#page-32-15) [951](#page-33-13) \int\_compare\_p:nNn . . . . . . . . [163,](#page-43-14) [164](#page-43-15)  $\int_{const:Nn}$  . . . . . . . . . . . . . . . [27](#page-40-3)  $\label{eq:optimal} $$\int_d\o_while:nNnn \dots \dots \dots 486$  $\label{eq:optimal} $$\int_d\o_while:nNnn \dots \dots \dots 486$  $\int_\text{eval:n}$  . . . . . . . . . . . . . [140,](#page-14-12) [298,](#page-74-5) [325,](#page-75-7) [351,](#page-75-8) [391,](#page-76-5) [851,](#page-31-14) [910,](#page-32-16) [933,](#page-32-17) [955](#page-33-14) \int\_incr:N . . . . . . . . . . . . . . [330,](#page-75-9) [493](#page-79-9)  $\int_{mod:nn$  . . . . . . . . . . . . . . . . [851](#page-31-14) \int\_new:N . . . . . . . . . . . . . [5,](#page-64-5) [252,](#page-73-7) [478](#page-79-10) \int\_set:Nn . . . . . . . . . . . . . . . . [281](#page-74-6) \int\_set\_eq:NN . . . . . . . . . . . . . [481](#page-79-11) \int\_step\_inline:nnnn ........ [261](#page-73-8)

#### \int\_use:N . . . . . . . . . . . . . . . . . . . [283,](#page-74-7) [288,](#page-74-8) [311,](#page-74-9) [315,](#page-74-10) [332,](#page-75-10) [337,](#page-75-11) [503,](#page-79-12) [568](#page-81-11) \int\_zero:N . . . . . . . . . . . . . . [259,](#page-73-9) [485](#page-79-13)

#### **J** \joule . . . . . . . . . . . . . . . . . . . . . . *[58](#page-60-1)*, [803](#page-87-1)

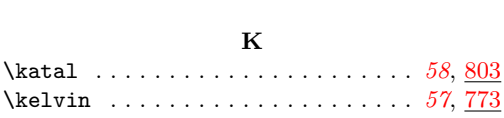

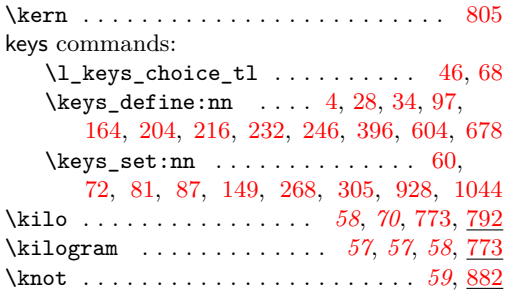

#### **L**

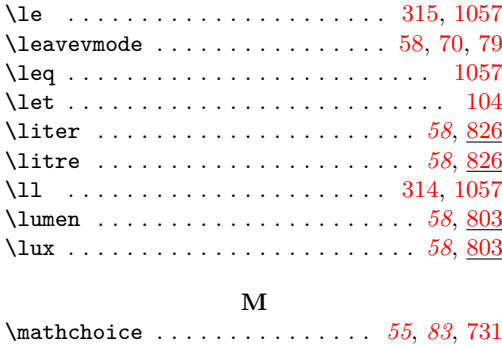

94

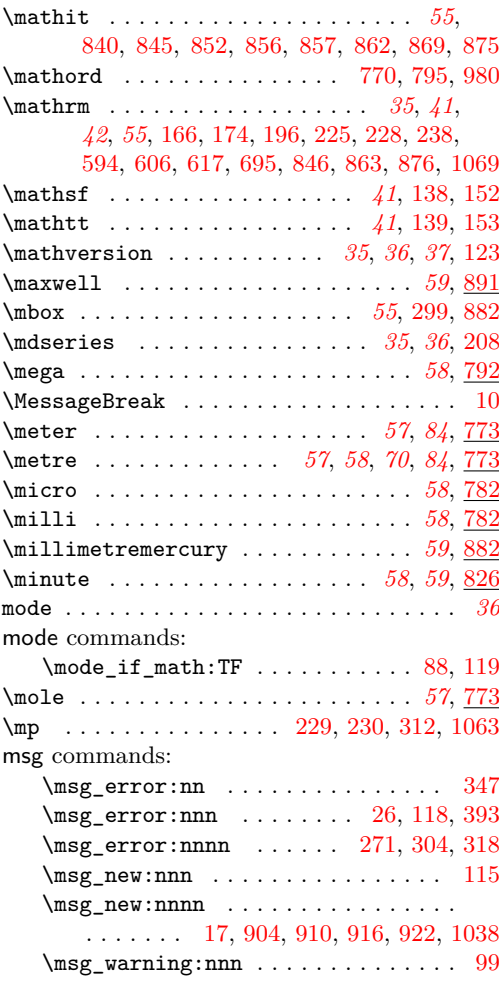

### **N**

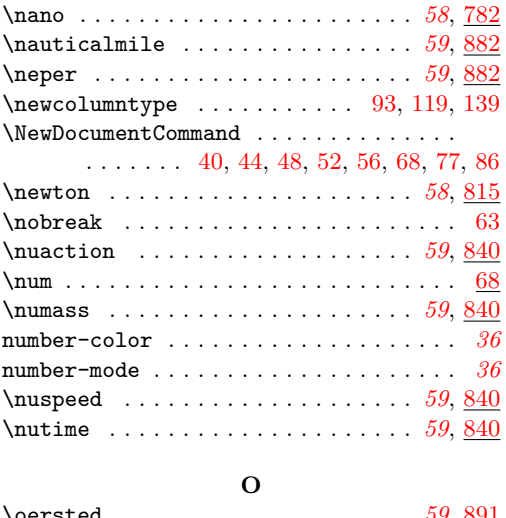

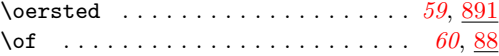

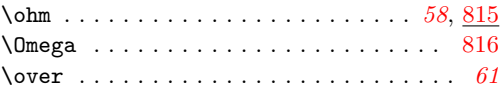

### **P**

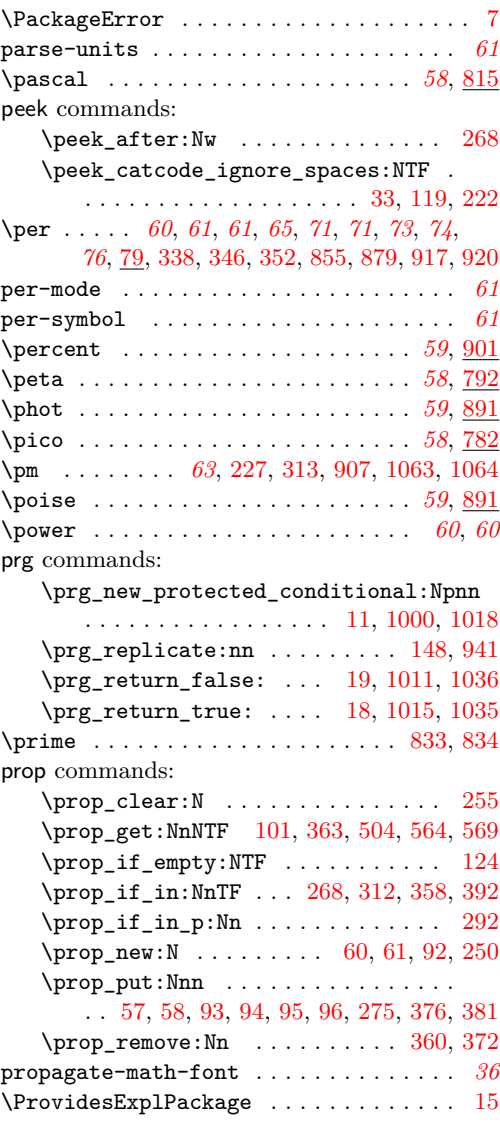

## **Q**

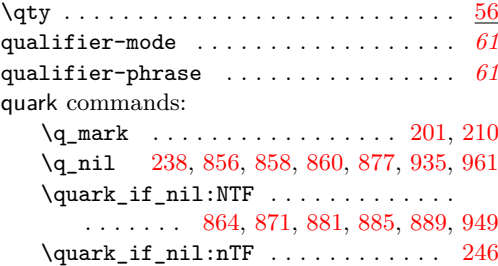

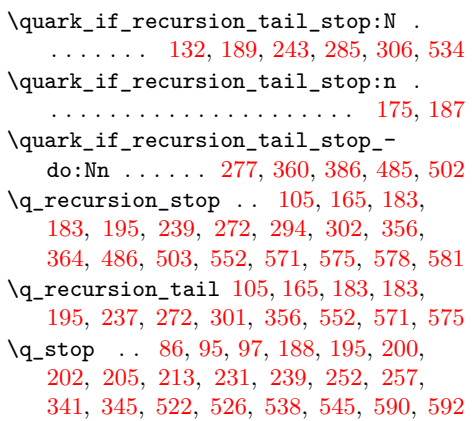

### **R**

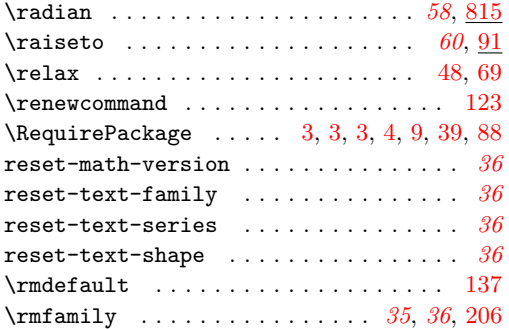

### **S**

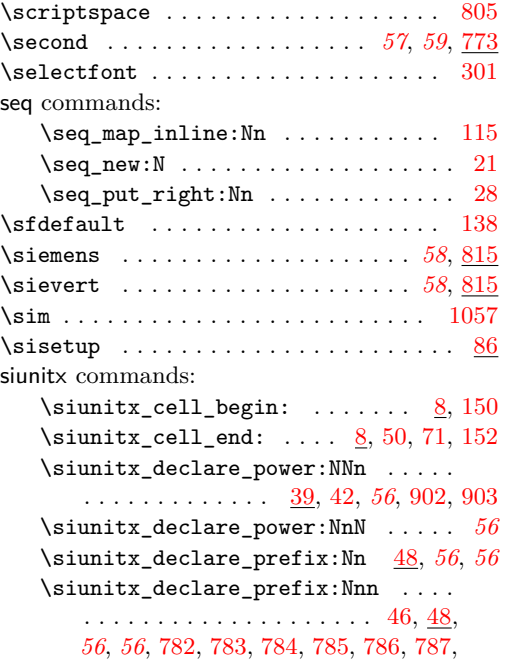

[788,](#page-87-13) [789,](#page-87-14) [790,](#page-87-15) [791,](#page-87-16) [792,](#page-87-17) [793,](#page-87-18) [794,](#page-87-19) [795,](#page-87-20) [796,](#page-87-21) [797,](#page-87-22) [798,](#page-87-23) [799,](#page-87-24) [800,](#page-87-25) [801,](#page-87-26) [802](#page-87-27) \siunitx\_declare\_qualifier:Nn . . .

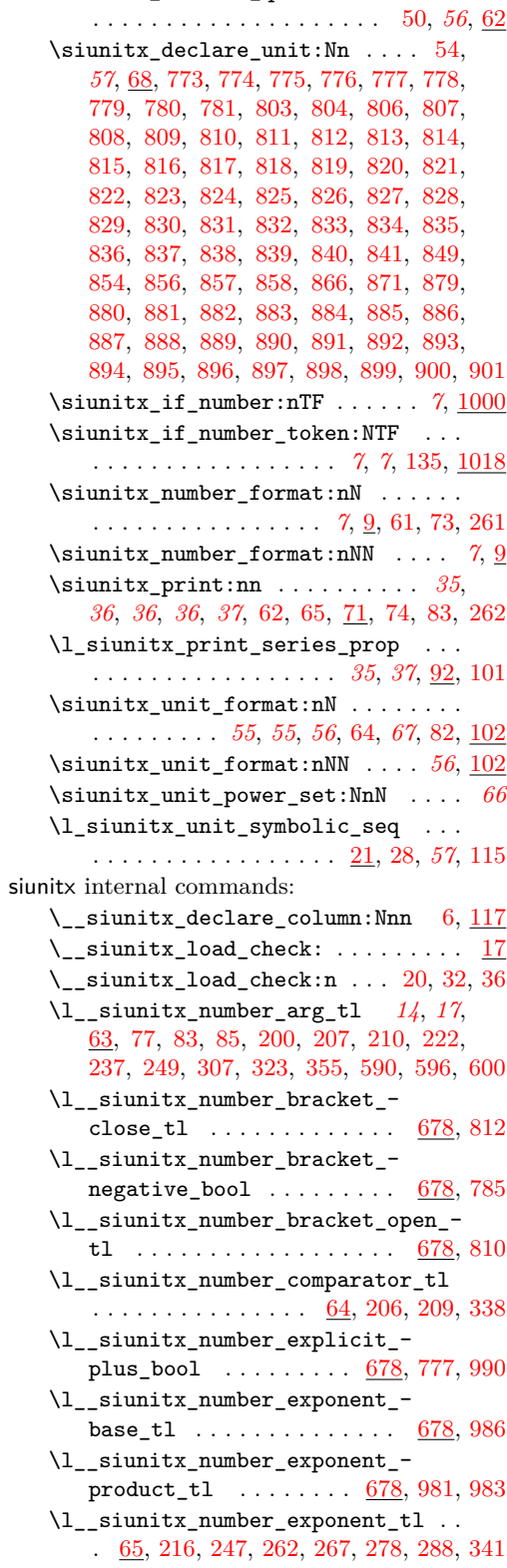

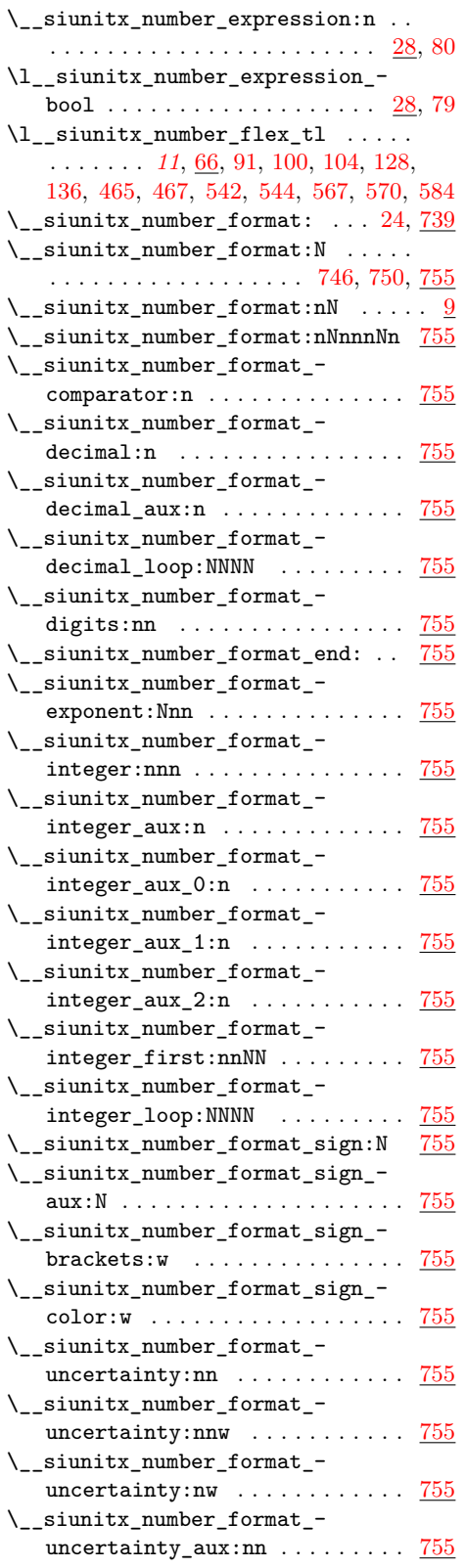

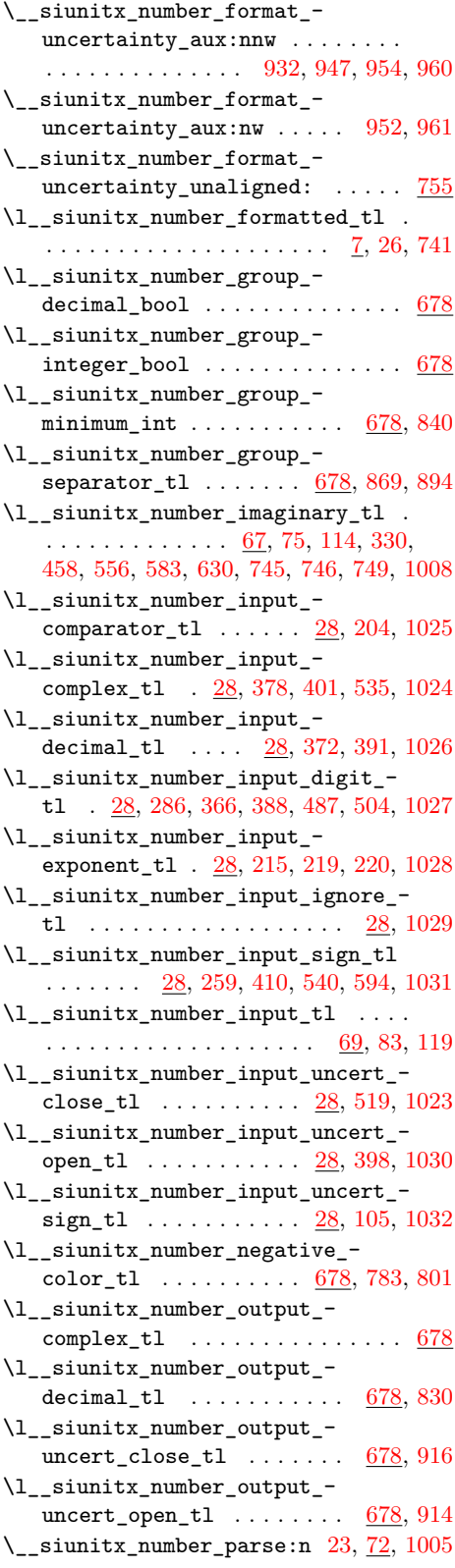

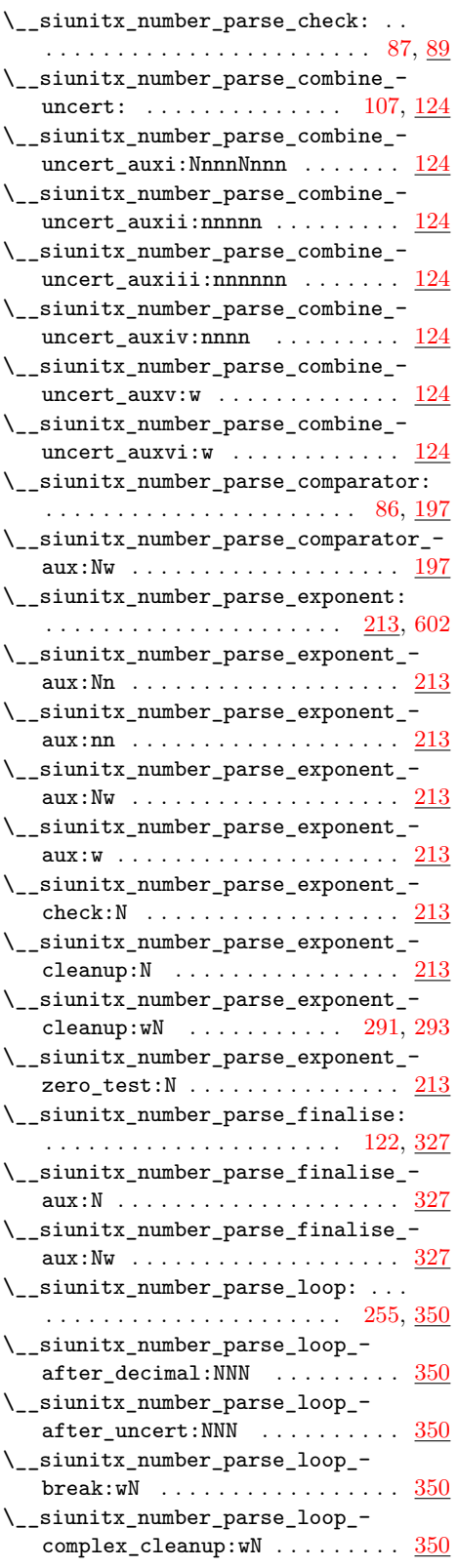

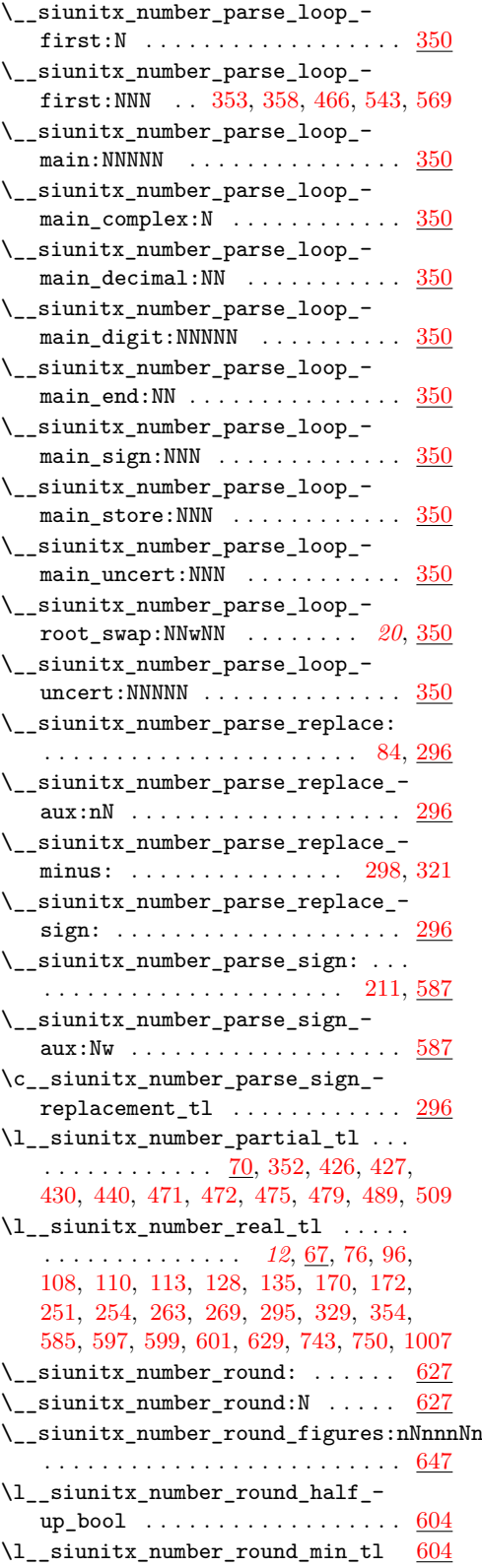

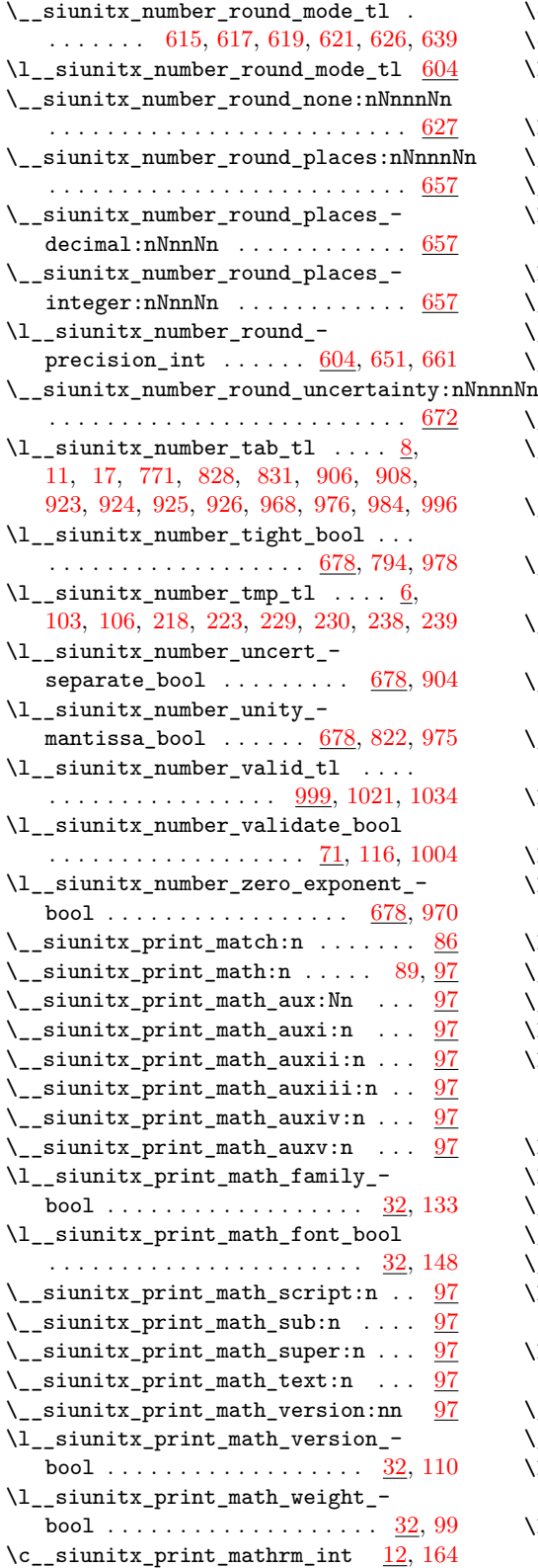

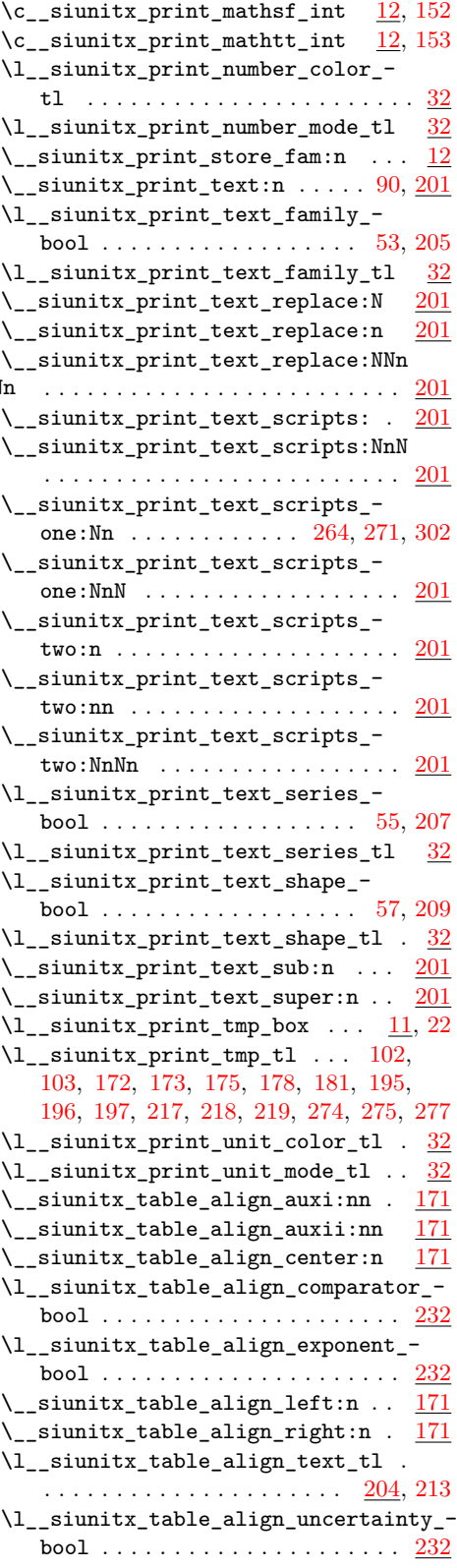

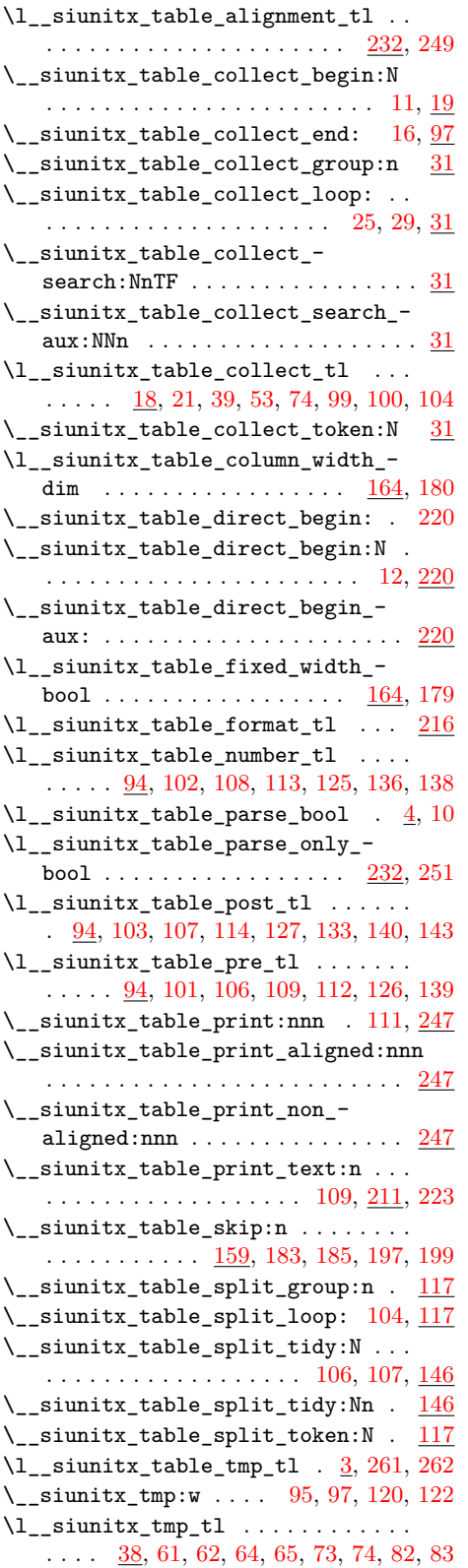

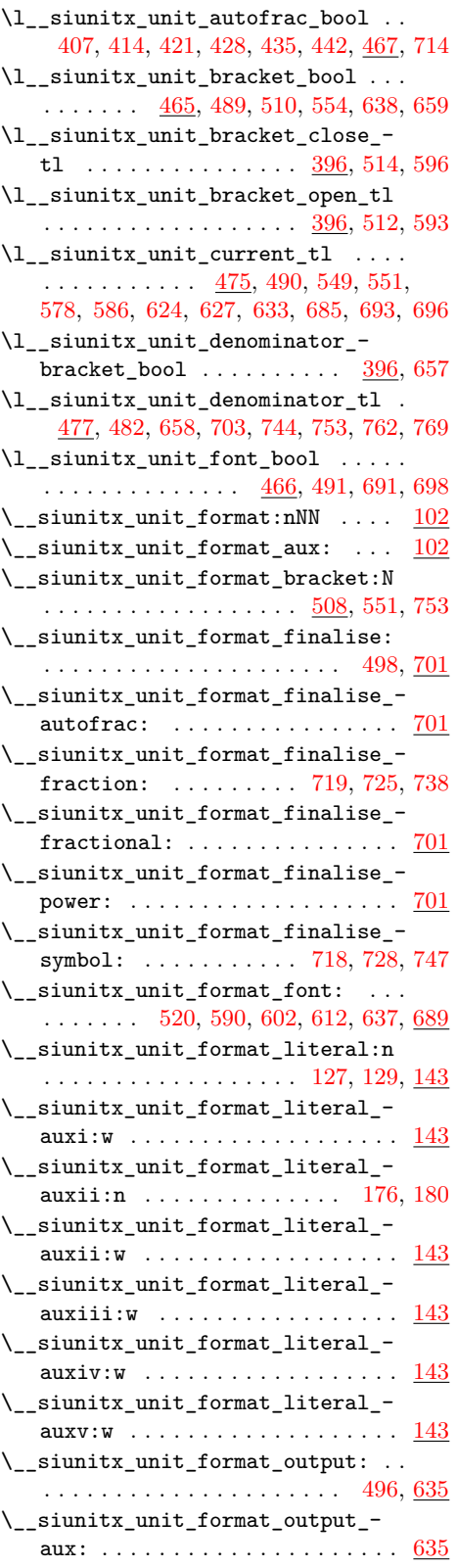

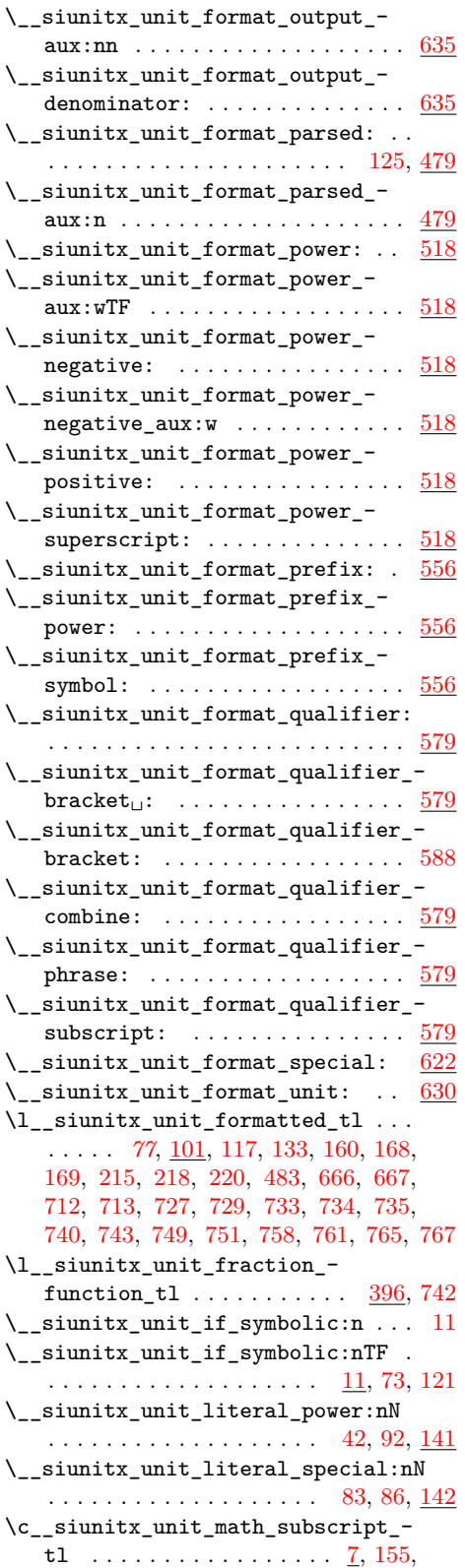

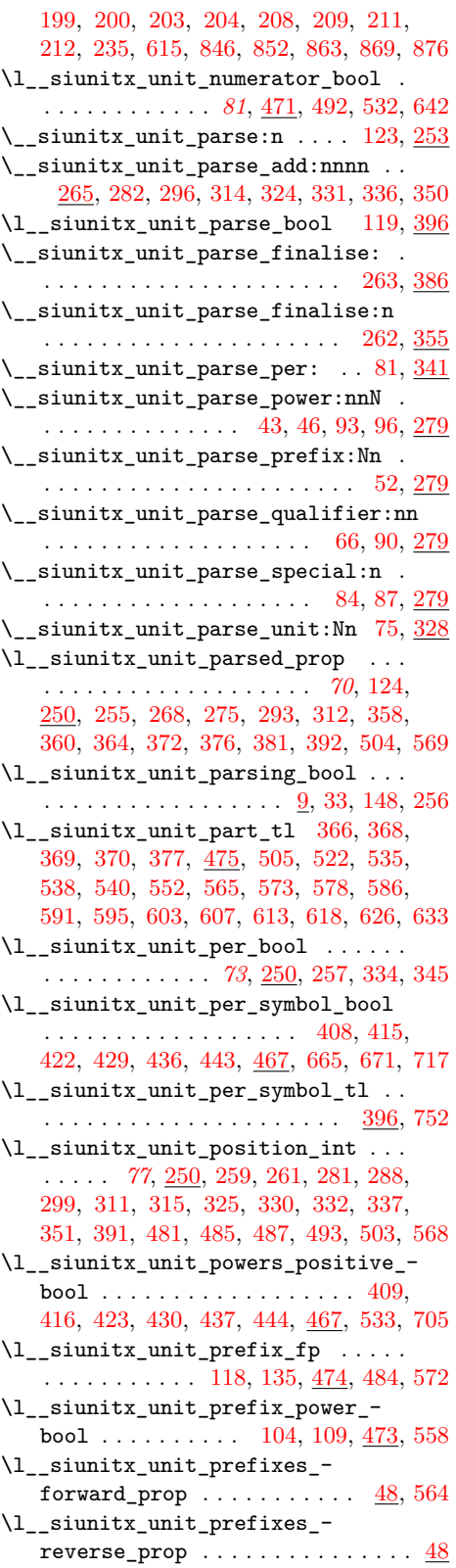

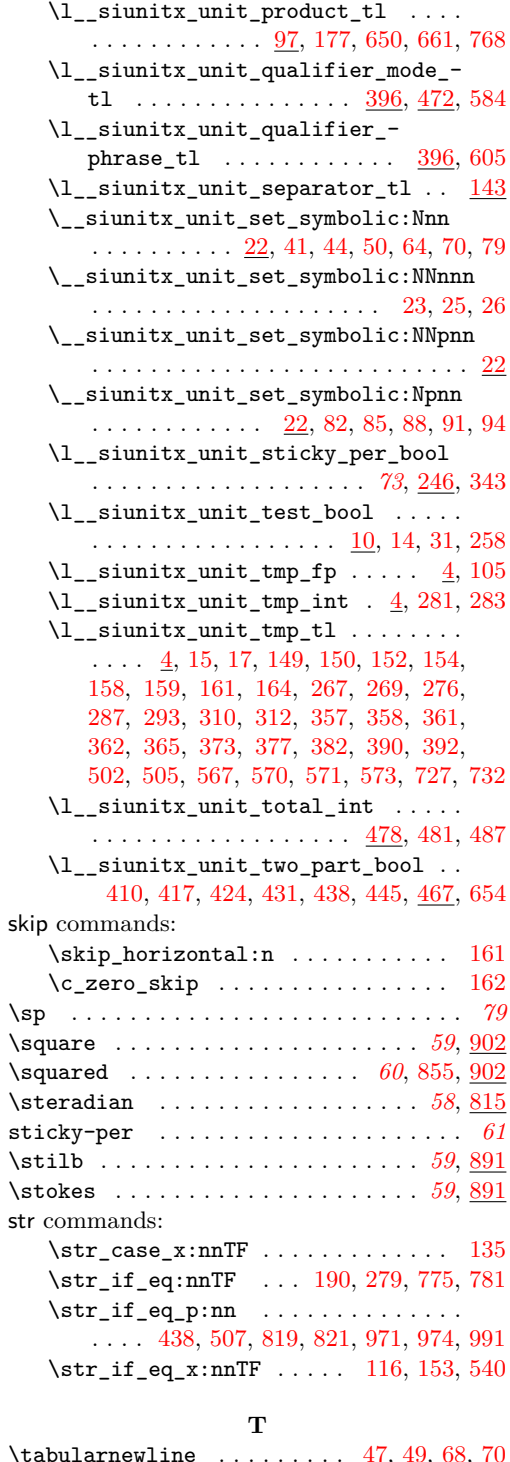

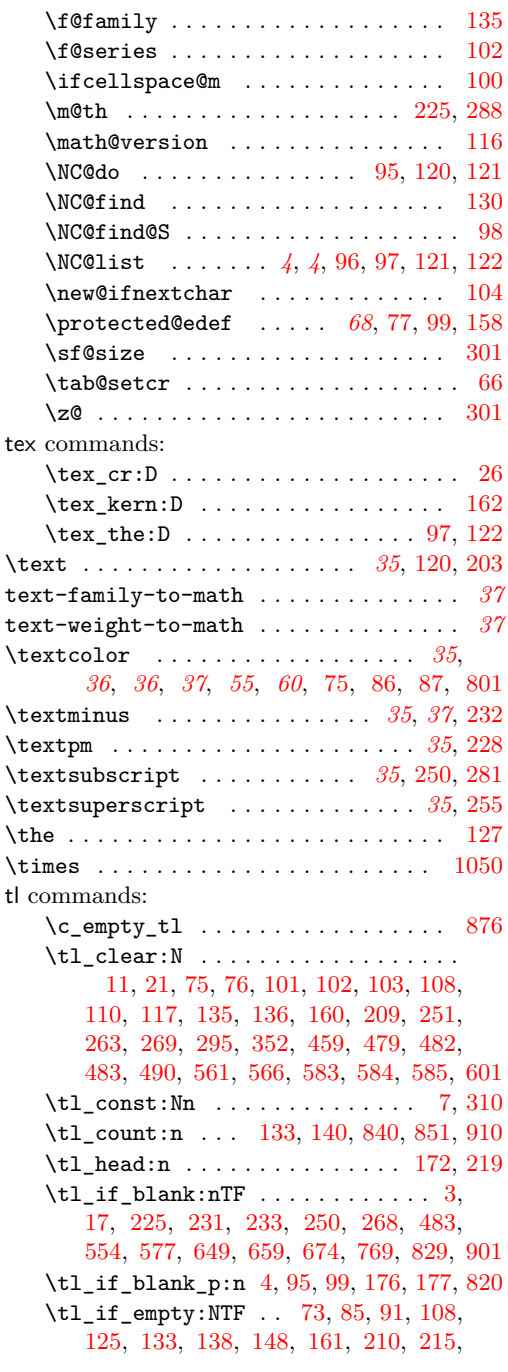

 $\verb+\@ifpackagelater + \dots + \dots + \_4$  $\verb+\@ifpackagelater + \dots + \dots + \_4$ \@ifpackageloaded [7,](#page-39-8) [23,](#page-3-11) [59,](#page-50-15) [91,](#page-6-21) [135,](#page-7-7) [190](#page-53-20)  $\label{thm:main} $$\Omega\be@unskip \ldots\sum_{\omega} \ldots \ldots \quad 65$  $\label{thm:main} $$\Omega\be@unskip \ldots\sum_{\omega} \ldots \ldots \quad 65$ \@nil . . . . . . . . . . . . . . . . . . . . [94,](#page-6-3) [108](#page-6-4)  $\text{Utemptokena}$  . . . . . . . . . . . . [125,](#page-6-13) [127](#page-6-22) \AtBeginDocument . . . . . . . . . . . . . . *[38](#page-40-1)*  $\verb+\cc@MaxMatrixCols + \ldots + \ldots + 107$  $\verb+\cc@MaxMatrixCols + \ldots + \ldots + 107$ \env@matrix . . . . . . . . . . . . . . . . . [101](#page-6-9)

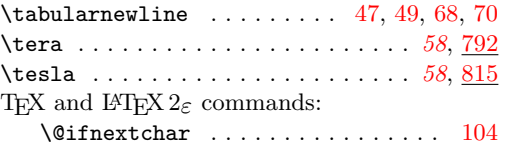

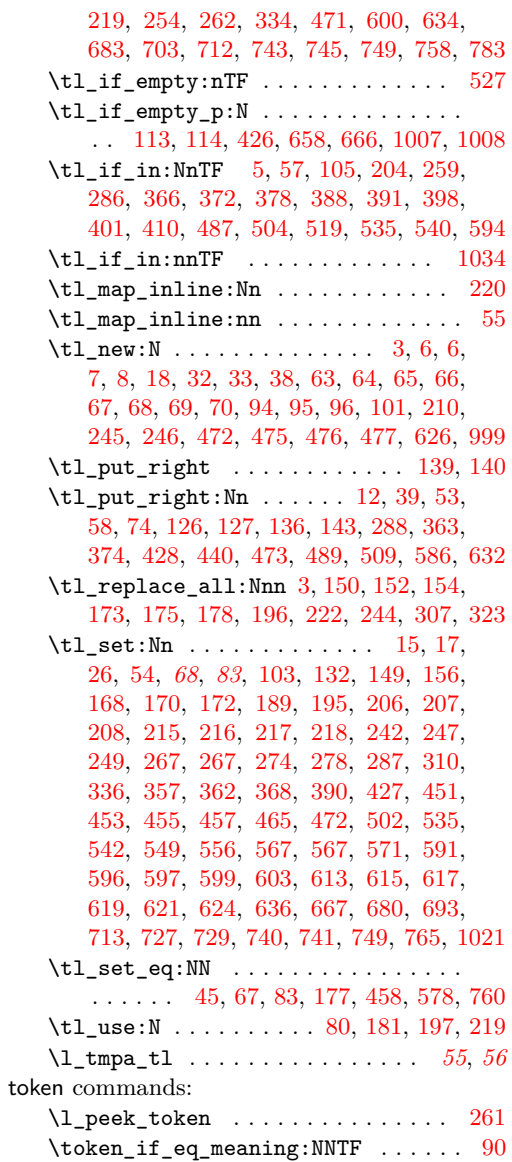

 $\text{token_to_str:N}$  ...... [29,](#page-66-19) [116,](#page-69-7)

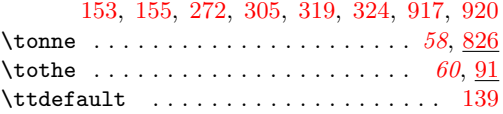

### **U**

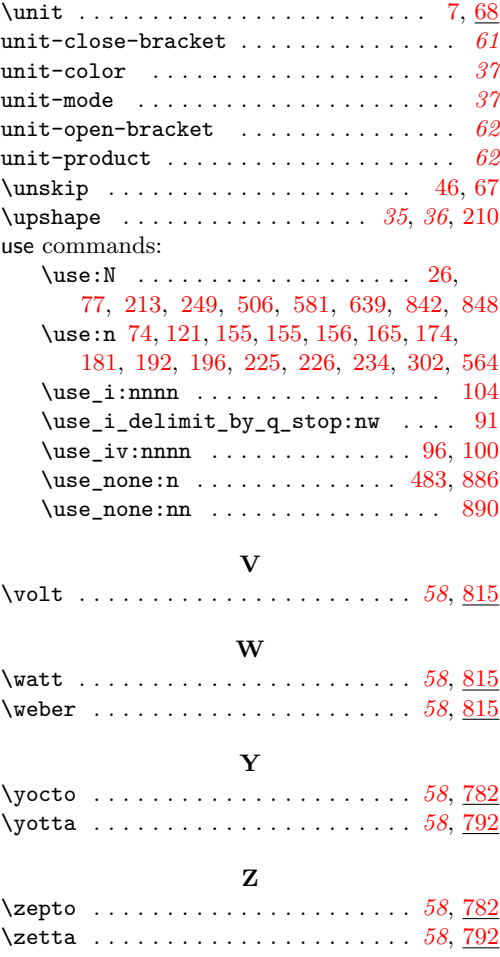